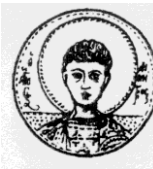

ΑΡΙΣΤΟΤΕΛΕΙΟ ΠΑΝΕΠΙΣΤΗΜΙΟ ΘΕΣΣΑΛΟΝΙΚΗΣ ΤΜΗΜΑ ΜΑΘΗΜΑΤΙΚΩΝ ΜΕΤΑΠΤΥΧΙΑΚΟ ΠΡΟΓΡΑΜΜΑ ΣΠΟΥΔΩΝ " ΘΕΩΡΗΤΙΚΗ ΠΛΗΡΟΦΟΡΙΚΗ ΚΑΙ ΘΕΩΡΙΑ ΣΥΣΤΗΜΑΤΩΝ ΚΑΙ ΕΛΕΓΧΟΥ"

# **Υλοποίηση Αλγορίθμων Επεξεργασίας Πινάκων Πραγματικών Ρητών Συναρτήσεων μέσω της Συμβολικής Γλώσσας Προγραμματισμού Mathematica**

# **ΜΕΤΑΠΤΥΧΙΑΚΗ ΔΙΠΛΩΜΑΤΙΚΗ ΕΡΓΑΣΙΑ**

**Σωτήριος Χ. Τσαλίκης**

**Επιβλέπων:** Α. Ι. Γ. Βαρδουλάκης Καθηγητής Α.Π.Θ.

Θεσσαλονίκη, Μάρτιος 2014

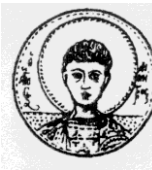

ΑΡΙΣΤΟΤΕΛΕΙΟ ΠΑΝΕΠΙΣΤΗΜΙΟ ΘΕΣΣΑΛΟΝΙΚΗΣ ΤΜΗΜΑ ΜΑΘΗΜΑΤΙΚΩΝ ΜΕΤΑΠΤΥΧΙΑΚΟ ΠΡΟΓΡΑΜΜΑ ΣΠΟΥΔΩΝ "ΘΕΩΡΗΤΙΚΗ ΠΛΗΡΟΦΟΡΙΚΗ ΚΑΙ ΘΕΩΡΙΑ ΣΥΣΤΗΜΑΤΩΝ ΚΑΙ ΕΛΕΓΧΟΥ"

# **Υλοποίηση Αλγορίθμων Επεξεργασίας Πινάκων Πραγματικών Ρητών Συναρτήσεων μέσω της Συμβολικής Γλώσσας Προγραμματισμού Mathematica**

# **ΜΕΤΑΠΤΥΧΙΑΚΗ ΔΙΠΛΩΜΑΤΙΚΗ ΕΡΓΑΣΙΑ**

# **Σωτήριος Χ. Τσαλίκης**

**Επιβλέπων:** Α. Ι. Γ. Βαρδουλάκης Καθηγητής Α.Π.Θ.

Εγκρίθηκε από την τριμελή εξεταστική επιτροπή τον Μάρτιο 2014.

………………………… ………………………… ………………………… Α. Ι. Γ. Βαρδουλάκης Καθηγητής Α.Π.Θ.

Ν. Καραμπετάκης Αν. Καθηγητής Α.Π.Θ.

Ε. Αντωνίου Επίκ. Καθηγητής ΑΤΕΙΘ

Θεσσαλονίκη, Μάρτιος 2014

Σωτήριος Χ. Τσαλίκης Πτυχιούχος Μαθηματικός Α.Π.Θ.

……………………………………………………………

Copyright © Σωτήριος Χ. Τσαλίκης, 2014. Με επιφύλαξη παντός δικαιώματος. All rights reserved.

Απαγορεύεται η αντιγραφή, αποθήκευση και διανομή της παρούσας εργασίας, εξ ολοκλήρου ή τμήματος αυτής, για εμπορικό σκοπό. Επιτρέπεται η ανατύπωση, αποθήκευση και διανομή για σκοπό μη κερδοσκοπικό, εκπαιδευτικής ή ερευνητικής φύσης, υπό την προϋπόθεση να αναφέρεται η πηγή προέλευσης και να διατηρείται το παρόν μήνυμα. Ερωτήματα που αφορούν τη χρήση της εργασίας για κερδοσκοπικό σκοπό πρέπει να απευθύνονται προς τον συγγραφέα.

Οι απόψεις και τα συμπεράσματα που περιέχονται σε αυτό το έγγραφο εκφράζουν τον συγγραφέα και δεν πρέπει να ερμηνευτεί ότι εκφράζουν τις επίσημες θέσεις του Α.Π.Θ.

# **ΠΕΡΙΛΗΨΗ**

<span id="page-4-0"></span>Η αλγεβρική δομή και οι αλγεβρικές ιδιότητες των πινάκων πραγματικών ρητών συναρτήσεων και διανυσματικών χώρων πραγματικών ρητών συναρτήσεων καθώς και οι σχέσεις τους με την state-space θεωρία πραγμάτωσης των πινάκων κανονικών πραγματικών ρητών συναρτήσεων παίζουν βασικό ρόλο για την μελέτη της θεωρίας των πολυμεταβλητών συστημάτων. Έτσι, η υλοποίηση αλγορίθμων επεξεργασίας πινάκων πραγματικών ρητών συναρτήσεων μέσω κάποιας ανώτερης γλώσσας προγραμματισμού , όπως η Mathematica, κρίνεται αναγκαία και χρήσιμη τόσο για κάποιον αρχάριο όσο και για έναν έμπειρο ερευνητή.

Στα πρώτα τέσσερα κεφάλαια αναπτύσσεται η απαραίτητη θεωρία που σχετίζεται με την υλοποίηση των προγραμμάτων, ενώ στο πέμπτο κεφάλαιο γίνεται μία παρουσίαση για την χρήση των προγραμμάτων αυτών. Αναλυτικότερα, το πρώτο κεφάλαιο αναφέρεται στον έλεγχο και την αναγωγή ενός πραγματικού πολυωνυμικού πίνακα σε κανονικό ως προς τις γραμμές, το δεύτερο κεφάλαιο στην έννοια των αριστερών μέγιστων κοινών διαιρετών δύο πραγματικών πολυωνυμικών πινάκων, το τρίτο κεφάλαιο στη θεωρία πραγμάτωσης για πίνακες κανονικών πραγματικών ρητών συναρτήσεων και το τέταρτο κεφάλαιο στην ελέγξιμη και παρατηρήσιμη πραγμάτωση. Τέλος, το πέμπτο κεφάλαιο αναφέρεται στους κώδικες υλοποίησης αλγορίθμων επεξεργασίας πινάκων πραγματικών ρητών συναρτήσεων, μέσω της συμβολικής γλώσσας προγραμματισμού Mathematica, καθώς και χρήσιμες πληροφορίες για την χρήση τους.

# **ΛΕΞΕΙΣ ΚΛΕΙΔΙΑ**

<span id="page-4-1"></span>Πίνακας πραγματικών ρητών συναρτήσεων, Πραγματικος πολυωνυμικός πίνακας, Κανονικός ως προς τις γραμμές πραγματικός πολυωνυμικός πίνακας, Αριστερός μέγιστος κοινός διαιρέτης πραγματικών πολυωνυμικών πινάκων, Πραγμάτωση, Ελέγξιμη και Παρατηρήσιμη Πραγμάτωση

#### **ABSTRACT**

<span id="page-5-0"></span>Algebraic structure and algebraic properties of real rational matrices and real rational vector spaces as well as their relation to the state-space realization theory of real proper rational matrices are of great significance regarding the study of multivariable systems theory. Consequently, generating algorithms in order to process real rational matrices using an advanced program language, such as Mathematica, is necessary and useful and refers to both amateurs and experienced researchers.

The first four Chapters are about the necessary theory related creating these programs and the final one is about how to use them properly. Utterly the first Chapter deals with verification and reduction of a real polynomial matrix in row proper form, the second one with the meaning of greatest common left divisors of two real polynomial matrices, the third one is about realization theory of real proper rational matrices and the fourth describes controllable and observable realization. The final Chapter presents the basic structure of the programs processing real rational polynomial matrices via symbolic program language Mathematica as well as useful information on how to use them.

#### **KEY WORDS**

<span id="page-5-1"></span>Real Rational Matrix, Real Polynomial Matrix, Row Proper Real Polynomial Matrix, Greatest Common Left Divisors Of Two Real Polynomial Matrices, Realization, Controllable And Observable Realization

# <span id="page-6-0"></span>**ΠΙΝΑΚΑΣ ΠΕΡΙΕΧΟΜΕΝΩΝ**

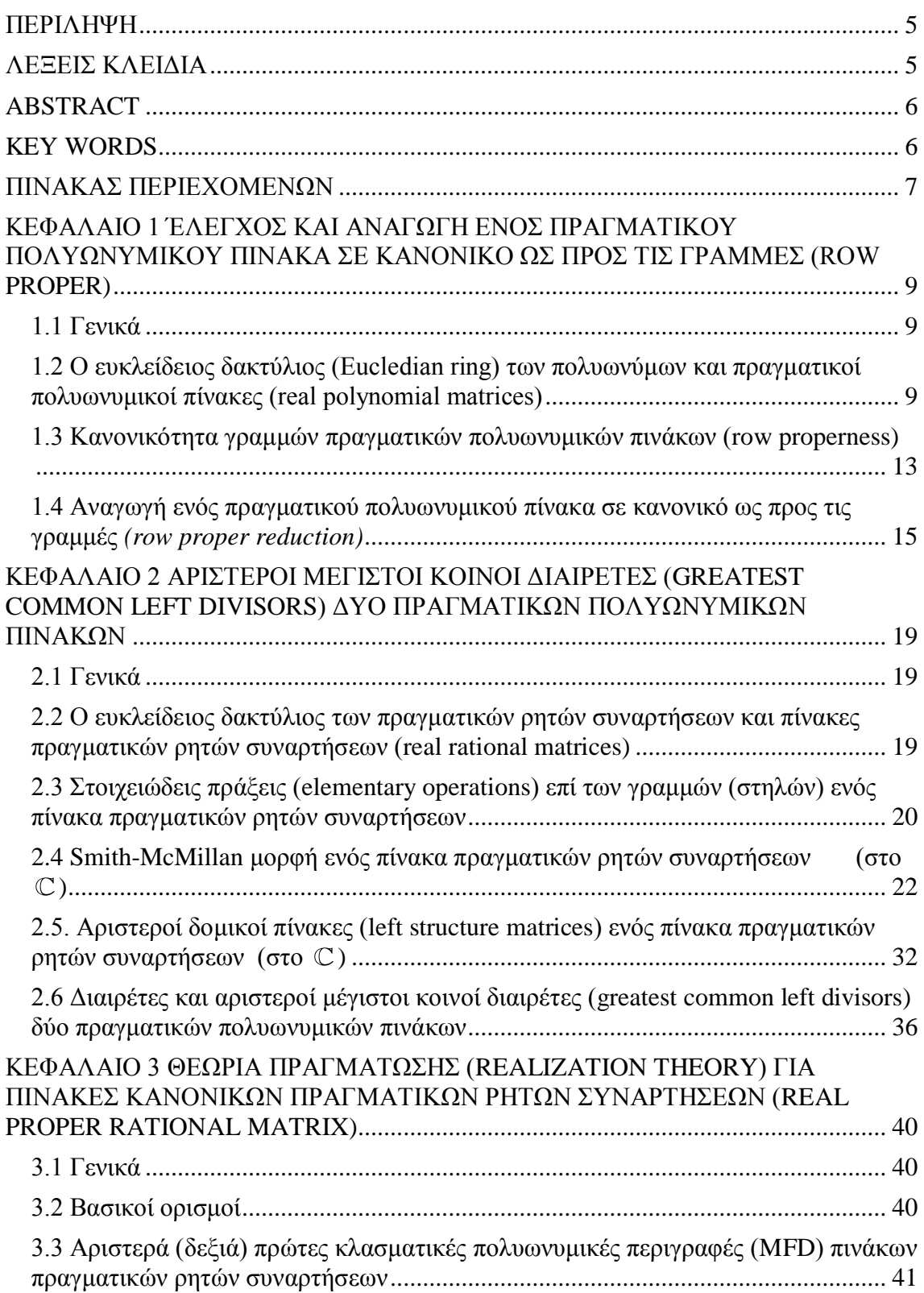

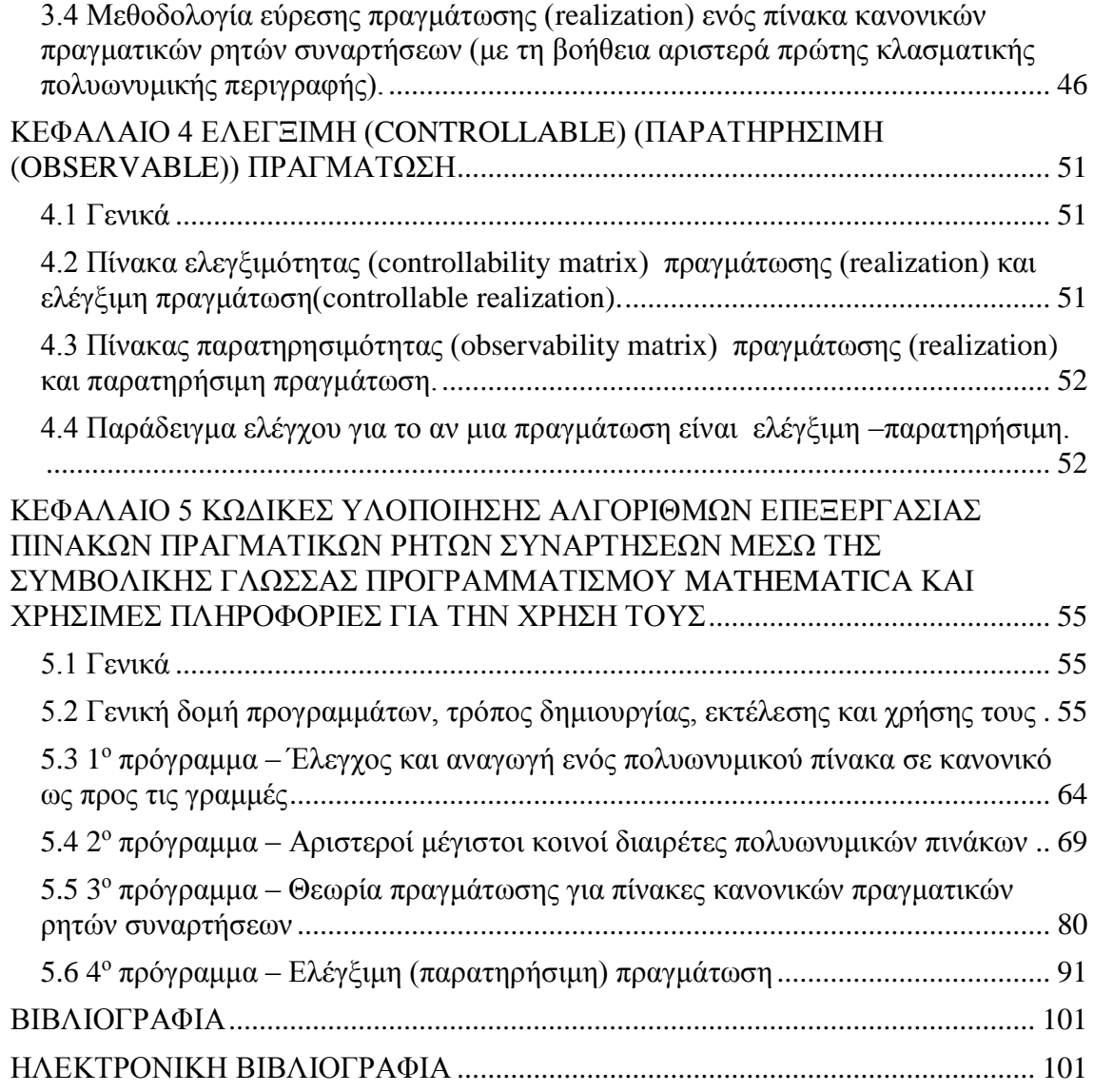

## <span id="page-8-0"></span>**ΚΕΦΑΛΑΙΟ 1 ΈΛΕΓΧΟΣ ΚΑΙ ΑΝΑΓΩΓΗ ΕΝΟΣ ΠΡΑΓΜΑΤΙΚΟΥ ΠΟΛΥΩΝΥΜΙΚΟΥ ΠΙΝΑΚΑ ΣΕ ΚΑΝΟΝΙΚΟ ΩΣ ΠΡΟΣ ΤΙΣ ΓΡΑΜΜΕΣ (ROW PROPER)**

# <span id="page-8-1"></span>**1.1 Γενικά**

Στο κεφάλαιο αυτό θα δοθούν οι ορισμοί του ευκλείδιου δακτύλιου των πολυωνύμων επάνω στο σώμα R, των πραγματικών πολυωνυμικών πινάκων καθώς επίσης και κάποια βασικά πορίσματα και προτάσεις. Στη συνέχεια θα εξετάσουμε την κανονικότητα γραμμών ενός πραγματικού πολυωνυμικού πίνακα (row properness of a polynomial matrix) με σκοπό την αναγωγή του στη μορφή αυτή. Η θεωρία που αναπτύσσεται στο κεφάλαιο αυτό βασίζεται εξολοκλήρου στο 1° κεφάλαιο του βιβλίου: Vardulakis , A.I.G. (1991). *Linear Multivariable Control: Algebraic Analysis and Synthesis Methods*. John Wiley & Sons,

καθώς και στις ηλεκτρονικές σημειώσεις του καθηγητή του τμήματος Μαθηματικών Α.Π.Θ. κυρίου Α. Ι. Γ. Βαρδουλάκη που βρίσκονται στην ηλεκτρονική σελίδα <http://eclass.auth.gr/modules/document/document.php?course=MATH109> με τυχόν τροποποιήσεις , όπου κρίθηκε αναγκαίο από τον συγγραφέα της διπλωματικής αυτής.

## <span id="page-8-2"></span>**1.2 Ο ευκλείδειος δακτύλιος (Eucledian ring) των πολυωνύμων και πραγματικοί πολυωνυμικοί πίνακες (real polynomial matrices)**

Έστω  $\R$  το σώμα των πραγματικών αριθμών. Έστω  $\R\big[s\big]$  το σύνολο των πολυωνύμων με πραγματικούς συντελεστές και ανεξάρτητη μεταβλητή το s.

To *s* εφοδιασμένο με τις πράξεις :

Πρόσθεση:

$$
+:\mathbb{R}\big[s\big]\times\mathbb{R}\big[s\big]\rightarrow\mathbb{R}\big[s\big]
$$

Πολλαπλασιασμός:

$$
\cdot : \mathbb{R}[s] \times \mathbb{R}[s] \to \mathbb{R}[s]
$$

είναι δακτύλιος .

Το R[s] είναι ευκλείδειος δακτύλιος Δηλαδή υπάρχει μια συνάρτηση:

$$
\partial\colon\mathbb{R}\big[\!\!\big[\,s\big]\!\!\big]\rightarrow\mathbb{N}
$$

(όπου  $\mathbb{N} = \mu$ η αρνητικοί ακέραιοι : 0, 1, 2,...)

τέτοια ώστε για κάθε

$$
\alpha(s) \in \mathbb{R}[s], \quad \alpha(s) \neq 0
$$

θα ισχύει

$$
\partial \alpha(s) = \deg \alpha(s) \in \mathbb{N}
$$

Και το ονομάζουμε βαθμό (degree) του  $a(s)$ (ο βαθμός του μηδενικού πολυωνύμου  $[s] \in a(s) \equiv 0$  ορίζεται  $+ : \mathbb{R}[s] \times \mathbb{R}[s] \rightarrow \mathbb{R}[s]$ <br>  $\therefore \mathbb{R}[s] \times \mathbb{R}[s] \rightarrow \mathbb{R}[s]$ <br>  $\delta$   $\alpha$ ktύ $\lambda$ loc $\beta$ <br>  $\alpha$ trépalol : 0, 1, 2,...)<br>  $\alpha(s) \in \mathbb{R}[s], \quad \alpha(s) \neq 0$ <br>  $\partial \alpha(s) = \deg \alpha(s) \in \mathbb{N}$ <br>  $\omega(\text{degree})$  tov  $a(s)$  (0  $\beta \alpha \theta \mu$ <br>  $\deg(0) = -\$ 

- i. *<sup>s</sup> <sup>b</sup> <sup>s</sup> <sup>s</sup>* , , έτσι ώστε  $\alpha(s)b(s) \neq 0, \deg[\alpha(s)b(s)] \geq \deg \alpha(s)$
- ii.  $\forall \alpha(s), b(s) \in \mathbb{R}[s], b(s) \neq 0$  ∃ δύο στοιχεία  $q(s), r(s) \in \mathbb{R}[s]$ έτσι ώστε  $\alpha$   $(s) = b(s)q(s) + r(s)$  και είτε  $r(s) = 0$  είτε deg  $r(s) <$  deg  $b(s)$

Ο πίνακας του οποίου τα στοιχεία είναι πολυώνυμα ονομάζεται πολυωνυμικός πίνακας. Το σύνολο των Ιρ×mπραγματικών πολυωνυμικών πινάκων συμβολίζεται  $\mathbb{R}\big[s\big]^{p\times m}$ . *Παράδειγμα 1.2.1.*

$$
T(s) = \begin{bmatrix} 1 & s^2 & 0 \\ 0 & s & 1 \end{bmatrix} \in \mathbb{R}[s]^{2 \times 3}
$$

 $\blacktriangle$ 

 $\blacktriangle$ 

#### *Ορισμός 1.2.1.*

O πολυωνυμικός πίνακας  $T(s) \in \mathbb{R}[s]^{p \times p}$  ονομάζεται  $\mathbb{R}[s]$ - unimodular ή απλά  $\text{unimodular }$  εφόσον υπάρχει ένα  $\hat{T}(s)$   $\in$   $\mathbb{R}\big[s\big]^{p\times p}$  τέτοιο ώστε να ισχύει  $T(s)\hat{T}(s)$  =  $I_p$ ισοδύναμο εάν det  $T(s) = c \in \mathbb{R}$ ,  $c \neq 0$ .

*Παράδειγμα 1.2.2.*  Ο παρακάτω πολυωνυμικός πίνακας:

$$
T(s) = \begin{bmatrix} s+2 & 3\\ 1 & 0 \end{bmatrix} \in \mathbb{R}[s]^{2 \times 2}, \ |T(s)| = -3
$$

είναι unimodular.

### *Ορισμός 1.2.2.*

Ο βαθμός ενός πολυωνυμικού πίνακα  $T(s) \in \mathbb{R}\big[s\big]^{p \times m}$ , συμβολίζεται με deg $T(s)$ και είναι ο μέγιστος βαθμός όλων των μέγιστης τάξης (μη μηδενικών) υπό οριζουσών του  $T(s)$ .

*Παράδειγμα 1.2.3.* Δίνεται ο πίνακας :

$$
T(s) = \begin{bmatrix} 1 & s^2 & 0 \\ 0 & s & 1 \end{bmatrix}.
$$

$$
m_{12}(s) = \begin{vmatrix} 1 & s^2 \\ 0 & s \end{vmatrix} = s,
$$

Άρα ,

 $\blacktriangle$ 

 $\blacktriangle$ 

$$
m_{13}(s) = \begin{vmatrix} 1 & 0 \\ 0 & 1 \end{vmatrix} = 1,
$$
  

$$
m_{23}(s) = \begin{vmatrix} s^2 & 0 \\ s & 1 \end{vmatrix} = s^2
$$

οπότε deg max deg ,deg ,deg max 1,0,2 <sup>2</sup> *<sup>T</sup> <sup>s</sup> <sup>m</sup> <sup>s</sup> <sup>m</sup> <sup>s</sup> <sup>m</sup> <sup>s</sup>* <sup>12</sup> <sup>13</sup> <sup>23</sup> .

*Πόρισμα 1.2.1.*  $E$ άν  $p = m$  αν δηλαδή ο  $T(s)$  είναι τετράγωνος και  $\det T(s) \neq 0$  $\deg T(s) = \deg \left[ \det T(s) \right]$ 

*Παράδειγμα 1.2.4.* Έστω ο πίνακας

$$
T(s) = \begin{bmatrix} s+2 & 3s^2+1 \\ 2 & s^3 \end{bmatrix} \in \mathbb{R}[s]^{2 \times 2}
$$

Τότε

$$
\deg T(s) = \deg \left[ \det T(s) \right] = \deg \left[ (s+2) s^3 - 2(3s^2 + 1) \right] = 4
$$

*Πόρισμα 1.2.2.* O πίνακας  $T(s) \in \mathbb{R}[s]^{p \times p}$  θα είναι unimodular αν και μόνο αν deg  $T(s) = 0$ .

*Πόρισμα 1.2.3* Ο βαθμός ενός διανύσματος με στοιχεία πολυώνυμα  $T(s)$  =  $\left[t_1(s), t_2(s), ..., t_p(s)\right]^T \neq 0, t_i(s) \in \mathbb{R}[s], i \in p$  είναι ο μέγιστος βαθμός που προκύπτει από όλους τους βαθμούς όλων των στοιχείων - πολυωνύμων του *<sup>t</sup> <sup>s</sup> <sup>i</sup>* έτσι ώστε

$$
\deg t(s) = \max_{i \in p} \{ \deg t_i(s) \}
$$

*Πρόταση 1.2.1.*

Στη συνέχεια θεωρούμε έναν πολυωνυμικό πίνακα  $T(s)$ ε $\mathbb{R}\big[s\big]^{p\times m}$ με βαθμό πίνακα  $rank_{R[s]}T(s) = p$  και έναν  $T_L(s) \in R[s]^{p \times p}$ με βαθμό πίνακα  $rank_{R[s]}T_L(s) = p$  και ορίζουμε

 $T(s) = T_L(s)T(s)$ 

οπότε

$$
\deg T(s) = \deg T_L(s) + \deg T(s)
$$

και άρα

$$
\deg T(s) \geq \deg T(s)
$$

με την ισότητα να ισχύει αν και μόνο αν ο πίνακας  $T_{_L}(s)$ είναι unimodular.

Αν τώρα έχουμε  $T(s) \in \mathbb{R} \big[ s \big]^{p \times m}$ με βαθμό  $\text{rank}_{\mathbb{R} [s]} T(s)$ =  $\min\set{p,m}$ και γράφοντάς τον με στοιχεία *p* διανύσματα γραμμές  $t_i(s)$  =  $\lceil t_{i1}(s), t_{i2}(s), ..., t_{i m}(s) \rceil$   $\in$   $\mathbb{R}[s]^1$  $\begin{aligned} &\mathbf{k}_{\mathbb{R}[s]}T(s)=\min\left\{p,m\right\}$  και γράφ $_{1}(s), &t_{i2}(s),...,t_{im}(s)\big]\!\in\!\mathbb{R}\big[s\big]^{_{\!\!\!\text{N\!P}\!,m}}, \end{aligned}$ *m i*αθμό rank<sub>R[s]</sub> $T(s)$  = min {*p*,*m*} και γράφοντάς τον<br>  $t_i$  (*s*) =  $[t_{i1}(s), t_{i2}(s), ..., t_{im}(s)] \in \mathbb{R}[s]^{k m}, i \in p$  και και άρα θα έχουμε

 $\blacktriangle$ 

 $\blacktriangle$ 

$$
T(s) = \begin{bmatrix} t_1(s) \\ t_2(s) \\ \vdots \\ t_p(s) \end{bmatrix}
$$

*Ορισμός 1.2.3.*

Η πολυπλοκότητα των γραμμών $\, c_r(T)$ του  $\, T(s) \,$  ορίζεται ως το άθροισμα των βαθμών των γραμμών του  $T(s)$ 

$$
c_r(T) := \sum_{i=1}^p \deg \tilde{t}_i(s)
$$

*Παράδειγμα 1.2.5.* Δίνεται ο πίνακας

$$
T(s) = \begin{bmatrix} 1 & s^2 & 0 \\ 0 & s & 1 \end{bmatrix}
$$

 $\rm N$ α βρεθεί η πολυπλοκότητα των γραμμών του  $T\big(s\big)(\,c_r(T)\big).$ *Λύση* Iσχύει ότι deg | 1  $s^2$  0 | = 2, deg [ 0 s 1] deg  $\begin{bmatrix} 1 & s^2 & 0 \end{bmatrix} = 2$ , deg  $\begin{bmatrix} 0 & s & 1 \end{bmatrix} = 1$ .  $A$ ρα  $c_r(T) = 3$ .

Aν τώρα *p* ≤ *m* και εφόσον κάθε ορίζουσα *p* − τά*ξεως* είναι αλγεβρικό άθροισμα γινομένων πολυωνύμων ένα από κάθε στήλη του *<sup>T</sup> <sup>s</sup>* , ο μέγιστος βαθμός μεταξύ των βαθμών όλων των οριζουσών τάξης  $\,p$  του  $\,T\,(s)\,,$  δηλαδή ο βαθμός  $\,\deg T\,(s)\,$ του  $\,T\,(\,s)\,$ δεν μπορεί να υπερβαίνει την πολυπλοκότητα των γραμμών  $\,c_{_r}(T)\,$ του  $\,T\,(\,s\,)$ . Δηλαδή θα έχουμε την εξής πρόταση:

<span id="page-11-0"></span>*Πρόταση 1.2.2.* Eστω  $T(s) \in \mathbb{R}[s]^{p \times m}$  με  $\text{rank}_{\mathbb{R}(s)} T(s) = \min\{p, m\}$ . Τότε εαν  $p \leq m, \theta$ α έχουμε:

 $c_r(T) \geq \deg T(s)$ 

# **1.3 Κανονικότητα γραμμών πραγματικών πολυωνυμικών πινάκων (row properness)**

Σε αυτό το υποκεφάλαιο εξετάζεται μια σημαντική ιδιότητα των πραγματικών πολυωνυμικών πινάκων γνωστή ως κανονικότητα γραμμών. Αν υποθέσουμε δηλαδή ότι έχουμε  $T(s) \in \mathbb{R}[s]^{p \times m}$ με διανύσματα γραμμές  $\tilde{t}_i \in \mathbb{R}[s]^{1 \times m}$ ,  $\iota \in p$  και έστω ότι *r*<sub>*i*</sub> = deg *t*<sub>*i*</sub> (*s*), *i* ∈ *p* τότε θα έχουμε :

$$
\widetilde{t}_i(s) = \sum_{k=0}^{r_i} \widetilde{t}_{ik}^{\mathsf{T}} s^k \quad, i \in p
$$

 $\delta$ που  $t_{ik} \in \mathbb{R}^{1 \times m}$ ,  $i \in p, k = 0, 1, 2, ..., r$ T  $\rm O$ πότε ο  $\;T\, (s)$ μπορεί να γραφτεί ως εξής

$$
T(s) = \begin{bmatrix} s^{r_1} & & 0 \\ & s^{r_2} & & \\ & & \ddots & \\ 0 & & & s^{r_p} \end{bmatrix} \begin{bmatrix} \tilde{t}_{1r_1} \\ \vdots \\ \tilde{t}_{pr_p} \end{bmatrix} + T_r(s)
$$

όπου  $T_r(s)$   $\in$   $\mathbb{R} \big[ s \big]^{p \times m}$  και έχει μικρότερο βαθμό γραμμών από  $r_i$ . Εάν για κάποια  $i$   $\in$   $p$ ισχύει  $t_i(s) \equiv 0$  τότε  $\deg t_i(s) = -\infty$ 

*Ορισμός 1.3.1.*

Ο μεγιστοβάθμιος ως προς τις γραμμές πίνακας συντελεστής του *<sup>T</sup> <sup>s</sup>* (highest row degree coefficient matrix) συμβολίζεται με  $\left[T(s)\right]_{r}^{n}$ *r <sup>T</sup> <sup>s</sup>* και ορίζεται ως εξής:

$$
\left[T(s)\right]_{r}^{h} := \begin{bmatrix} \widetilde{t}_{1_{r_1}} \\ \vdots \\ \widetilde{t}_{1_{r_r}} \end{bmatrix} \in \mathbb{R}^{p \times m}
$$

*Παράδειγμα 1.3.1.* Αν έχουμε

$$
T(s) = \begin{bmatrix} 1 & s^2 & 0 \\ 0 & s & 1 \end{bmatrix}
$$

τότε

$$
\left[T(s)\right]_r^h = \begin{bmatrix} 0 & 1 & 0 \\ 0 & 1 & 0 \end{bmatrix}
$$

επίσης αν

$$
T(s) = \begin{bmatrix} s+1 & 3s^2+2\\ 1 & 0\\ 2 & -s \end{bmatrix}
$$

τότε θα έχουμε

$$
\[T(s)\]_r^h = \begin{bmatrix} 0 & 3 \\ 1 & 0 \\ 0 & -1 \end{bmatrix}
$$

 $\blacktriangle$ 

 $\blacktriangle$ 

#### *Ορισμός 1.3.2.*

Ένας πολυωνυμικός πίνακας *<sup>p</sup> <sup>m</sup> T <sup>s</sup> <sup>s</sup>* θα λέγεται κανονικός ως προς τις γραμμές (*row proper*) εάν ο βαθμός του θα είναι  $\text{rank}_{\mathbb{R}}\left[T(s)\right]_{k}^{h} = \min\left\{p,m\right\}$  $\left[T(s)\right]_r^n = \min\left\{p,m\right\}.$ 

*Παράδειγμα 1.3.2.* Δίνεται ο πίνακας

$$
T(s) = \begin{bmatrix} 1 & s^2 & 0 \\ 0 & s & 1 \end{bmatrix}
$$

Να εξεταστεί αν ο πίνακας  $T(s)$ είναι κανονικός ως προς τις γραμμές.

*Λύση*

Από το *Παράδειγμα 1.3.1.* βρήκαμε ότι

$$
\[T(s)\]_r^h = \begin{bmatrix} 0 & 1 & 0 \\ 0 & 1 & 0 \end{bmatrix}
$$

Άρα,

$$
rank_{\mathbb{R}}[T(s)]_{r}^{h} = 1 < 2 = min\{2,3\}
$$

Συνεπώς ο πίνακας *T s* σύμφωνα και με τον *Ορισμό 1.3.2.* δεν είναι κανονικός ως προς τις γραμμές.

Aπό την *Πρόταση 1.2.1* είναι γνωστό ότι για  $T(s) \in \mathbb{R}[s]^{p \times m}$  και βαθμίδα πίνακα  $rank_{\mathbb{R}(s)}T(s) = p$  τότε γενικά η πολυπλοκότητα των γραμμών  $c_r(T)$  θα είναι μεγαλύτερη ή ίση από τον βαθμό deg*T*(s). Σύμφωνα με την *Πρόταση 1.2.1*.  $\mathcal{C}_r(T)$   $\ge$  deg  $T(s)$  ένας πίνακας  $T(s)$ θα είναι κανονικός ως προς τις γραμμές αν και μόνο αν διατηρείται η ισότητα. Έτσι προκύπτει ότι:

## *Πρόταση 1.3.1.*

Aν έχουμε  $T(s) \in \mathbb{R}[s]^{p \times m}$ με βαθμίδα πίνακα rank $_{\mathbb{R}(s)} T(s) = p$  τότε ο πίνακας  $T(s)$ θα είναι κανονικός ως προς τις γραμμές αν και μόνο αν η πολυπλοκότητα των γραμμών του  $\,c_r(T)\,$  είναι ίση με τον βαθμό $\,\deg T(s)\,.$ 

### <span id="page-14-0"></span>**1.4 Αναγωγή ενός πραγματικού πολυωνυμικού πίνακα σε κανονικό ως προς τις γραμμές** *(row proper reduction)*

Με δεδομένο πίνακα  $T(s) \in \mathbb{R}[s]^{p \times m}$  και βαθμίδα πίνακα  $\text{rank}_{\mathbb{R}(s)} T(s) = p$  ο οποίος δεν είναι κανονικός ως προς τις γραμμές τότε σύμφωνα με τις *Προτάσεις 1.3.1. και 1.2.2* και σε συνδυασμό με την *Πρόταση 1.2.1.* προτείνεται μία μέθοδος αναγωγής του  $T\left(s\right)$  σε κανονικό ως προς τις γραμμές πολλαπλασιάζοντας από τα αριστερά του με τον κατάλληλο unimodular πίνακα.

#### *Πρόταση 1.4.1.*

Για κάθε  $T(s) \in \mathbb{R}[s]^{p \times m}$  με βαθμίδα πίνακα  $\text{rank}_{\mathbb{R}(s)} T(s) = p$  θα υπάρχει ένας unimodular πίνακας  $T_{L}\left(s\right)\in\mathbb{R}\big[s\big]^{p\times p}$  έτσι ώστε ο

$$
\overline{T}(s) = T_L(s)T(s) \in \mathbb{R}[s]^{p \times m}
$$
\n(1.4.1)

να είναι κανονικός ως προς τις γραμμές

#### *Απόδειξη*

Η επιλογή του  $T_{L}(s)$  αποδεικνύεται σύμφωνα με τις *Προτάσεις 1.3.1. και 1.2.2* όπου εφόσον ο  $T(s)$  δεν είναι κανονικός ως προς τις γραμμές η πολυπλοκότητα των γραμμών *c T <sup>r</sup>* θα είναι μεγαλύτερη από τον βαθμό *<sup>d</sup> <sup>T</sup> <sup>s</sup>* : deg . Η ιδέα είναι να επιλεχθεί ένας  $T_{_L}(s)$  έτσι ώστε η πολυπλοκότητα των γραμμών του γινομένου στη σχέση (1.4.1) μειώνεται μέχρι να γίνει ίση με τον βαθμό του *<sup>T</sup> <sup>s</sup>* όπου σύμφωνα με τη *Πρόταση 1.2.1. π*αραμένει αναλλοίωτος αν και μόνο αν ο  $T_{\iota}(s)$  είναι unimodular. Οπότε σύμφωνα με την *Πρόταση 1.3.1* ο *<sup>T</sup> <sup>s</sup>* θα είναι κανονικός ως προς τις γραμμές. **Eστω ότι**  $[T(s)]_r^h =: V \in \mathbb{R}^{p \times m}$  $\left[T(s)\right]_r^n =: V \in \mathbb{R}^{p \times m}$  και η βαθμίδα του πίνακα απο την υπόθεση είναι rank<sub>R</sub>V < p τότε συνεπάγεται η ύπαρξη ενός μη μηδενικού  $a^{\mathsf{T}} = | a_1, a_2, ..., a_n | \in \mathbb{R}^1$  $|a_1, a_2, ..., a_n| \in \mathbb{R}^{\mathbb{N}^p}$  $a^{\mathsf{T}} = \left[ a_1, a_2, ..., a_p \right] \in \mathbb{R}^{1 \times 2}$ ώστε  $a^{\mathsf{T}}V = 0$  $($   $\Leftrightarrow$   $(a^{\mathsf{T}}V)^{\mathsf{T}} = 0^{\mathsf{T}}$   $\Leftrightarrow$   $V^{\mathsf{T}}(a^{\mathsf{T}})^{\mathsf{T}} = 0^{\mathsf{T}}$   $\Leftrightarrow$   $V^{\mathsf{T}}a = 0^{\mathsf{T}}$  $)$  στη συνέχεια φέρνουμε τον *Τ*(*s*)στη μορφή του τύπου (1.4.1) και θέτοντας  $r_{\text{o}} = \max_{i \in p} \left\{ r_i \right\}$  υποθέτουμε ότι ο  $\beta$ αθμός προκύπτει στη γραμμή  $i_0$  του  $T(s)$  . Έπειτα ορίζουμε ότι:

$$
a(s)^{\mathsf{T}} := \left[a_1 s^{r_0 - r_1}, a_2 s^{r_0 - r_2}, \dots, a_{i_0}, \dots, a_p s^{r_0 - r_p}\right] \in \mathbb{R} \left[s\right]^{1 \times p} \tag{1.4.2}
$$

Προφανώς ισχύει $\deg a\big(s\big)^{\intercal} < r_0$  οπότε ορίζοντας το πολυωνυμικό διάνυσμα

$$
\hat{t}_{i_0}(s) := a(s)^{\top} T(s) = a(s)^{\top} \Big[ diag(s^{r_1},...,s^{r_p}) V + T_r(s) \Big] \n= s^{r_0} a^{\top} V + a(s)^{\top} T_r(s) \n= a(s)^{\top} T_r(s)
$$
\n(1.4.3)

θα έχουμε

$$
\hat{r}_0 := \deg \hat{t}_{i_0}(s) < r_0 := \deg \tilde{t}_{i_0} \tag{1.4.4}
$$

Στη συνέχεια πολλαπλασιάζουμε από αριστερά τον  $T(s)$ με το  $a(s)^\top$  για να πάρουμε το  $t_{i_0}\big(s\big)$  σύμφωνα με την σχέση (1.4.3) το οποίο μπορεί να γίνει σε μορφή πινάκων πολλαπλασιάζοντας από αριστερά τον *<sup>T</sup> <sup>s</sup>* με τον unimodular πίνακα ε την σχεση (1.4.3) το οποιο μπορει<br>πό αριστερά τον  $T(s)$ με τον unimodi<br>1 0  $\cdots$  0 0  $\cdots$  0 α με την σχεση (1.4.3) το οποιο μπορει να γινει σε μο<br>  $\zeta$  από αριστερά τον  $T(s)$ με τον unimodular πίνακα<br>  $\begin{bmatrix} 1 & 0 & \cdots & 0 & 0 & \cdots & 0 \\ 0 & 0 & 0 & 0 & 0 & 0 \\ 0 & 0 & 0 & 0 & 0 & 0 \\ 0 & 0 & 0 & 0 & 0 & 0 \\ 0 & 0 & 0 & 0 & 0 & 0 \\ 0 & 0 & 0 &$ 

$$
a\sigma i\dot{\alpha}\zeta \text{ovra}\zeta \text{ }\alpha\pi \dot{\sigma} \text{ }\alpha\text{ }\rho i\sigma\tau \epsilon \rho \dot{\alpha} \text{ }\tau \text{ov } T (s) \text{ }\mu\epsilon \text{ }\tau \text{ov } \text{ } \text{unimodular } \pi \text{iv } \alpha \kappa \alpha
$$
\n
$$
T_{L i_0}(s) := \begin{bmatrix}\n1 & 0 & \cdots & 0 & 0 & \cdots & 0 \\
0 & 1 & \cdots & 0 & 0 & \cdots & 0 \\
\vdots & \vdots & \vdots & \vdots & & \vdots \\
a_1 s^{r_0 - r_1} & a_2 s^{r_0 - r_2} & \cdots & a_{i_0} & X & \cdots & a_p s^{r_0 - r_p} \\
\hline\n0 & 0 & \cdots & 0 & 1 & \cdots & 0 \\
\vdots & \vdots & \vdots & \vdots & \ddots & \vdots \\
0 & 0 & \cdots & 0 & 0 & \cdots & 1\n\end{bmatrix} \leftarrow \gamma \rho \alpha \mu \mu \dot{\eta} i_0
$$

Eπομένως ο πίνακας που προκύπτει  $T_{i0}\big(s\big)\!:=\!T_{L i_0}\overline{T}\big(s\big)\theta$ α έχει όλες του τις γραμμές, εκτός από την *γραμμή ι*<sub>ο</sub>, ίσες με τις αντίστοιχες γραμμές του  $T(s)$ . Συγκεκριμένα ο βαθμός της *r*ο της *γραμμής i*<sub>o</sub> ,  $t_{i0}(s)$ , του  $T_{i0}(s)$ θα είναι μικρότερος του  $r_{\overline{0}}$ του βαθμού δηλαδή της *γραμμής i*<sub>o</sub> , *t*<sub>i0</sub> (s) , του *T* (s) .

Επομένως συνεπάγεται ότι :

$$
c_r\left(T_{i_0}\right) < c_r\left(T\right)
$$

και εφόσον ο  $T_{L i_0} \left( s \right)$  είναι unimodular και σύμφωνα με την *Πρόταση 1.2.1.*προκύπτει ότι :

$$
\deg T_{i0}(s) = \deg T(s) = d
$$

Συνεπώς από την υπόθεση η πολυπλοκότητα των γραμμών  $c_r(T)$  του  $T(s)$ είναι μεγαλύτερη του βαθμού *d* και ένα πλήθος πολλαπλασιασμών με unimodular πίνακες οι οποίοι θα είναι της μορφής  $T_{L i_0}(s),$  όπως παραπάνω, θα σχηματίσουν ένα πίνακα πχ.  $\overline{T}(s)$  με πολυπλοκότητα γραμμών  $\,c_r\big(\overline{T}\big) \,$  ίση με τον βαθμό *d*. Οπότε σύμφωνα με την  $\Pi$ ρόταση 1.3.1. o  $T(s)$  θα είναι κανονικός ως προς τις γραμμές

 $\blacktriangle$ 

*Παράδειγμα 1.4.1.* Δίνεται ο πραγματικός πολυωνυμικός πίνακας:

$$
T(s) = \begin{bmatrix} 1 & s^2 & 0 \\ 0 & s & 1 \end{bmatrix}
$$

Να εξεταστεί αν ο πίνακας  $T(s)$  είναι κανονικός ως προς τις γραμμές και αν δεν είναι να αναχθεί στην μορφή αυτή.

*Λύση* 

Ισχύει ότι :

$$
\[T(s)\]_r^h = \begin{bmatrix} 0 & 1 & 0 \\ 0 & 1 & 0 \end{bmatrix} =: V
$$

με βαθμίδα πίνακα rank<sub>R</sub>V =1<2.Άρα, παρατηρούμε ότι ο *T*  $(s)$  δεν είναι κανονικός ως προς τις γραμμές. Οπότε θα γίνει η αναγωγή του στην μορφή αυτή. Έτσι, θα έχουμε:

$$
a^{\mathsf{T}} = [a_1 \quad a_2] \in \mathbb{R}^{1 \times 2} : a^{\mathsf{T}} [T(s)]_r^h = 0
$$

$$
\Leftrightarrow [a_1 \quad a_2] \begin{bmatrix} 0 & 1 & 0 \\ 0 & 1 & 0 \end{bmatrix} = 0 \Leftrightarrow
$$

$$
a_1 + a_2 = 0 \Leftrightarrow a_1 = -1 \quad a_2 = 1
$$

Eπίσης  $r_1 = deg |1 s^2$  $r_1 = \deg \begin{bmatrix} 1 & s^2 & 0 \end{bmatrix} = 2$ ,  $r_2 = \deg \begin{bmatrix} 0 & s & 1 \end{bmatrix} = 1$ ,  $r_0 = \max \{r_1, r_2\} = r_1$ . Tóte  $i_0 = 1$ και  $a(s)^\top = [-1 \; s]$  έτσι ώστε

$$
T_{L1}(s) = \begin{bmatrix} -1 & s \\ 0 & 1 \end{bmatrix}
$$

Επίσης

$$
\overline{T}(s) := T_{L1}(s)T(s) = \begin{bmatrix} -1 & s \\ 0 & 1 \end{bmatrix} \begin{bmatrix} 1 & s^2 & 0 \\ 0 & s & 1 \end{bmatrix} = \begin{bmatrix} -1 & 0 & s \\ 0 & s & 1 \end{bmatrix}
$$

$$
\left[ \overline{T}(s) \right]_r^h = \begin{bmatrix} 0 & 0 & 1 \\ 0 & 1 & 0 \end{bmatrix}, \quad \text{rank}_{\mathbb{R}} \left[ \overline{T}(s) \right]_r^h = 2
$$

Οπότε ο  $T(s)$ είναι κανονικός προς τις γραμμές. Οπότε ο  $\overline{T}(s)$ είναι κανονικός προς τις γραμμές.<br>Επισημαίνεται επίσης ότι  $\,c_r\big(\overline{T}\big)\!=\!1\!+\!1\!=\!2\!=\! \deg \overline{T}(s)\!=\!\deg T(s)\!<\!c_r\big(T\big)\!=\!r_1\!+\!r_2\!=\!3.$ 

 $\blacktriangle$ 

## <span id="page-18-0"></span>**ΚΕΦΑΛΑΙΟ 2 ΑΡΙΣΤΕΡΟΙ ΜΕΓΙΣΤΟΙ ΚΟΙΝΟΙ ΔΙΑΙΡΕΤΕΣ (GREATEST COMMON LEFT DIVISORS) ΔΥΟ ΠΡΑΓΜΑΤΙΚΩΝ ΠΟΛΥΩΝΥΜΙΚΩΝ ΠΙΝΑΚΩΝ**

#### <span id="page-18-1"></span>**2.1 Γενικά**

Αρχικά, θα δοθούν ορισμοί σχετικοί με τον ευκλείδειο δακτύλιο των ρητών συναρτήσων πάνω στο σώμα καθώς και των πινάκων πραγματικών ρητών συναρτήσεων.Στη συνέχεια, αναλύονται οι στοιχειώδεις πράξεις επί των γραμμών (στηλών) ενός πίνακα πραγματικών ρητών συναρτήσεων βασικό για την αναγωγή ενός ρητού πίνακα στην Smith-McMillan μορφή.Τέλος, θα γίνει αναφορά στους αριστερούς δομικούς πίνακες (left structure matrices) ενός πραγματικού ρητού πίνακα και στον αριστερό μέγιστο κοινό διαιρέτη (greatest common left divisor) δύο πραγματικών πολυωνυμικών πινάκων. Η θεωρία που αναπτύσσεται στο κεφάλαιο αυτό βασίζεται εξολοκλήρου στο 1<sup>ο</sup> κεφάλαιο του βιβλίου: Vardulakis , A.I.G. (1991). *Linear Multivariable Control: Algebraic Analysis and Synthesis Methods*. John Wiley & Sons,

καθώς και στις ηλεκτρονικές σημειώσεις του καθηγητή του τμήματος Μαθηματικών Α.Π.Θ. κυρίου Α. Ι. Γ. Βαρδουλάκη που βρίσκονται στην ηλεκτρονική σελίδα <http://eclass.auth.gr/modules/document/document.php?course=MATH109> με τυχόν τροποποιήσεις , όπου κρίθηκε αναγκαίο από τον συγγραφέα της διπλωματικής αυτής. Επίσης, η απόδειξη του θεωρήματος 2.4.1 βασίζεται και στην απόδειξη του λήμματος 2.1 του βιβλίου Βασιλείου, Π.-Χ. Γ., Τσακλίδης, Γ. (2003). *Εφαρμοσμένη Θεωρία Πινάκων.* Εκδόσεις Ζήτη που βρίσκεται στις σελίδες 62-64.

### <span id="page-18-2"></span>**2.2 Ο ευκλείδειος δακτύλιος των πραγματικών ρητών συναρτήσεων και πίνακες πραγματικών ρητών συναρτήσεων (real rational matrices)**

Έστω  $\mathbb R$  το σώμα των πραγματικών αριθμών ,  $\mathbb R\big[s\big]$  ο δακτύλιος των πολυωνύμων με συντελεστές στο *R* και *R*(*s*) το σώμα :<br> *R*(*s*) := {*t*(*s*) | *t*(*s*) =  $\frac{n(s)}{s}$  $\mathbb{R}(s)$  το σώμα:<br>  $\begin{cases} t(s) | t(s) = \frac{n(s)}{s}, n(s), d(s) \in \mathbb{R}[s], d(s) \neq 0 \end{cases}$ 

$$
\mathbb{R} \text{ Kat } \mathbb{R}(s) \text{ to } \sigma \omega \omega:
$$
\n
$$
\mathbb{R}(s) := \left\{ t(s) \mid t(s) = \frac{n(s)}{d(s)}, n(s), d(s) \in \mathbb{R}[s], d(s) \neq 0 \right\}
$$

το οποίο καλείται σώμα των πραγματικών ρητών συναρτήσεων.

Έστω  $\mathbb{R}(s)^p$ ,  $p \in \mathbb{Z}^+ \coloneqq \{1, 2, ...\}$  είναι το σύνολο των διατεταγμένων  $p$ -άδων των πραγματικών ρητών συναρτήσεων τα οποία θεωρούνται ως διανύσματα στήλες δηλαδή<br>  $\mathbb{R}(s)^p := \Big\{ t(s) | t(s) = \Big[ t_1(s), t_2(s), ..., t_p(s) \Big]^T, t_i(s) \in \mathbb{R}(s), i \in p \Big\}$ :

$$
\mathbb{R}(s)^{p} := \Big\{ t(s) | t(s) = [t_{1}(s), t_{2}(s), ..., t_{p}(s)]^{T}, t_{i}(s) \in \mathbb{R}(s), i \in p \Big\}
$$

όπου το σύμβολο Т δηλώνει τον ανάστροφο ενός πίνακα. Αν ορίσουμε την πρόσθεση δύο στοιχείων  $t(s)\!=\!\mid t_1(s),t_2(s),...,t_p(s)\mid \in\! \mathbb{R}(s)^p$ *t* **(s)** =  $[t_1(s), t_2(s), ..., t_p(s)]^T \in \mathbb{R}(s)^p$  και  $u(s) = \begin{bmatrix} u_1(s), u_2(s), ..., u_p(s) \end{bmatrix}^T \in \mathbb{R}(s)^p$  όπου  $t(s) + u(s) = [t_1(s) + u_1(s), t_2(s) + u_2(s), ..., t_p(s) + u_p(s)]^T$ 

και το γινόμενο του  $a(s) \in \mathbb{R}$   $(s)$  με το  $t(s) \in \mathbb{R}$   $(s)$   $^p$  όπου

$$
a(s)t(s) = [a(s)t1(s),...,a(s)tp(s)]T
$$

*a* (*s*)  $\iota$  (*s*) = [*a*(*s*)*n*, (*s*)] του *c R(y)<sup>2</sup>* (*s*) *a <i>a (v) a (b) a (b) a (b) a (b) a (b) a (b) a (b) a (b) a (b) a (b) a (c) a (d) a (d) a* τότε ο *p <sup>s</sup>* έχει τη δομή ενός γραμμικού διανυσματικού χώρου τον οποίο καλούμε πραγματικό διανυσματικό χώρο ρητών συναρτήσεων. Τα στοιχεία του  $\mathbb{R}(s)^p$ καλούνται διανύσματα πραγματικών ρητών συναρτήσεων. Ένα πεπερασμένο σύνολο  ${t_1(s), t_2(s),..., t_k(s)}$  διανυσμάτων πραγματικών ρητών πραγματικών συναρτήσεων είναι *s* - γραμμικώς εξαρτημένο αν υπάρχει ένα αντίστοιχο σύνολο  $\big\{a_{1}(s), a_{2}(s), ..., a_{k}(s)\big\}$  ρητών πραγματικών συναρτήσεων με  $a_{i}(s) \neq 0$  για τουλάχιστον ένα *<sup>i</sup> <sup>k</sup>* , έτσι ώστε :

$$
a_1(s)t_1(s) + a_2(s)t_2(s) + a_k(s)t_k(s) = 0 \in \mathbb{R}(s)^p.
$$
 (2.2.1)

Aπό την άλλη μεριά, η σχέση (2.2.1) συνεπάγεται ότι αν  $a_i(s) = 0$  για κάθε  $i \in k$ ,τότε το σύνολο  $\big\{t_1(s), t_2(s), ..., t_k(s)\big\}$  είναι γραμμικώς ανεξάρτητο επί του  $\,\mathbb{R}\, (s)\,.$ 

Συμβολίζουμε με  $\mathbb{R}(s)^{^{p \times m}}$  το σύνολο των  $p \times m$  πινάκων με στοιχεία από το  $\mathbb{R}(s)$ . Ένας πίνακας  $T(s) \in \mathbb{R}(s)^{p \times m}$  καλείται πίνακας πραγματικών ρητών συναρτήσεων. Ο βαθμός ενός πίνακα *<sup>p</sup> <sup>m</sup> T <sup>s</sup> <sup>s</sup>* είναι ο μέγιστος αριθμός των γραμμικώς ανεξαρτήτων *<sup>m</sup>* διανυσμάτων γραμμών πραγματικών ρητών συναρτήσεων ή των *<sup>p</sup>* διανυσμάτων στηλών πραγματικών ρητών συναρτήσεων και συμβολίζεται με  $rank_{\mathbb{R}(s)}T\big(s\big)$  .

## <span id="page-19-0"></span>**2.3 Στοιχειώδεις πράξεις (elementary operations) επί των γραμμών (στηλών) ενός πίνακα πραγματικών ρητών συναρτήσεων**

Ορίζουμε τις στοιχειώδεις πράξεις επί των γραμμών (στηλών) ενός πίνακα ρητών συναρτήσεων  $T(s) \in \mathbb{R}(s)^{p \times m}$ :

- 1. Εναλλαγή των γραμμών (στηλών) *i* και *j* του  $T(s)$ .
- 2. Πολλαπλασιασμός της γραμμής (στήλης) *i* του *<sup>T</sup> <sup>s</sup>* με οποιοδήποτε αντιστρέψιμο στοιχείο α του ℝ[s] (δηλαδή με οποιοδήποτε μη μηδενικό στοιχείο του  $\mathbb R$ ).
- 3. Πολλαπλασιασμός της γραμμής (στήλης) *i* του *<sup>T</sup> <sup>s</sup>* με μη μηδενικό στοιχείο <sup>α</sup>*s* του *s* και πρόσθεση της σε οποιαδήποτε άλλη γραμμή (στήλη) *j* του  $T(s)$ .

Οι στοιχειώδεις πράξεις επί των γραμμών (στηλών) του *Τ*(s) επιτυγχάνονται με πολλαπλασιασμό του  $T(s)$  από αριστερά (δεξιά) με τους στοιχειώδεις (unimodular) πίνακες  $U_{L}(s) \in \mathbb{R}[s]^{p \times p}$  ( $U_{R}(s) \in \mathbb{R}[s]^{m \times m}$ ) οι οποίοι παράγονται εκτελώντας τις αντίστοιχες πράξεις στον μοναδιαίο πίνακα *I <sub>p</sub>* (I<sub>m</sub>).

1. Η εναλλαγή των γραμμών (στηλών) *i* και *j* του  $T(s)$  επιτυγχάνεται με πολλαπλασιασμό του *<sup>T</sup> <sup>s</sup>* από αριστερά (δεξιά) με τον στοιχειώδη (unimodular) πίνακα

$$
U = \begin{bmatrix} 1 & 0 & \dots & 0 & \dots & 0 & \dots & 0 \\ 0 & 1 & \dots & 0 & \dots & 0 & \dots & 0 \\ \vdots & \vdots & \ddots & 0 & \dots & 0 & \dots & 0 \\ 0 & 0 & \dots & 0 & \dots & 1 & \dots & 0 \\ \vdots & \vdots & \dots & \vdots & \ddots & \vdots & \vdots & \vdots \\ 0 & 0 & \dots & 1 & \dots & 0 & \dots & 0 \\ \vdots & \vdots & \dots & \vdots & \vdots & \vdots & \ddots & \vdots \\ 0 & 0 & \dots & 0 & \dots & 0 & \dots & 1 \end{bmatrix} \leftarrow j-\sigma\tau\eta \gamma\rho\alpha\mu\mu\eta
$$
  
\n
$$
\uparrow \qquad \uparrow
$$
  
\n
$$
i-\sigma\tau\eta \qquad j-\sigma\tau\eta
$$
  
\nστήλη στήλη

2. Ο πολλαπλασιασμός της γραμμής (στήλης) *i* του *<sup>T</sup> <sup>s</sup>* με οποιοδήποτε αντιστρέψιμο στοιχείο x του R[s] επιτυγχάνεται με πολλαπλασιασμό του  $T\left(s\right)\,$ από αριστερά (δεξιά) με τον στοιχειώδη (unimodular) πίνακα

$$
U = \begin{bmatrix} 1 & 0 & \dots & 0 & \dots & 0 & \dots & 0 \\ 0 & 1 & \dots & 0 & \dots & 0 & \dots & 0 \\ \vdots & \vdots & \ddots & 0 & \dots & 0 & \dots & 0 \\ 0 & 0 & \dots & x & \dots & 0 & \dots & 0 \\ \vdots & \vdots & \dots & \vdots & \ddots & \vdots & \vdots & \vdots \\ 0 & 0 & \dots & 0 & \dots & 1 & \dots & 0 \\ \vdots & \vdots & \dots & \vdots & \vdots & \vdots & \ddots & \vdots \\ 0 & 0 & \dots & 0 & \dots & 0 & \dots & 1 \end{bmatrix} \leftarrow i\text{-}\sigma\tau\eta \gamma\rho\alpha\mu\mu\dot{\eta}
$$

3. Ο πολλαπλασιασμός της γραμμής (στήλης) *i* του *<sup>T</sup> <sup>s</sup>* με μη μηδενικό στοιχείο <sup>x</sup>*s* του *s* και πρόσθεση της σε οποιαδήποτε άλλη γραμμή (στήλη) *j* του  $T\left(s\right)$  επιτυγχάνεται με πολλαπλασιασμό του  $T\left(s\right)$  από αριστερά (δεξιά) με τον στοιχειώδη (unimodular) πίνακα

$$
U_{L}(s) = \begin{bmatrix} 1 & 0 & \dots & 0 & \dots & 0 & \dots & 0 \\ 0 & 1 & \dots & 0 & \dots & 0 & \dots & 0 \\ \vdots & \vdots & \ddots & 0 & \dots & 0 & \dots & 0 \\ 0 & 0 & \dots & 1 & \dots & 0 & \dots & 0 \\ \vdots & \vdots & \dots & \vdots & \ddots & \vdots & \vdots & \vdots \\ 0 & 0 & \dots & x(s) & \dots & 1 & \dots & 0 \\ \vdots & \vdots & \dots & \vdots & \vdots & \vdots & \ddots & \vdots \\ 0 & 0 & \dots & 0 & \dots & 0 & \dots & 1 \end{bmatrix} \leftarrow j\text{-}\sigma\tau\eta \gamma\rho\alpha\mu\mu\dot{\eta}
$$

$$
\sigma\tau\dot{\eta}\lambda\eta \qquad \sigma\tau\dot{\eta}\lambda\eta
$$

$$
U_{R}(s) = \begin{bmatrix} 1 & 0 & \dots & 0 & \dots & 0 & \dots & 0 \\ 0 & 1 & \dots & 0 & \dots & 0 & \dots & 0 \\ \vdots & \vdots & \ddots & 0 & \dots & 0 & \dots & 0 \\ 0 & 0 & \dots & 1 & \dots & x(s) & \dots & 0 \\ \vdots & \vdots & \dots & \vdots & \ddots & \vdots & \vdots \\ 0 & 0 & \dots & 0 & \dots & 1 & \dots & 0 \\ \vdots & \vdots & \dots & \vdots & \vdots & \vdots & \ddots & \vdots \\ 0 & 0 & \dots & 0 & \dots & 0 & \dots & 1 \end{bmatrix} \leftarrow j\text{-}\sigma\tau\eta \gamma\rho\alpha\mu\mu\dot{\eta}
$$

$$
\tau\dot{\eta}\lambda\eta \qquad \sigma\tau\dot{\eta}\lambda\eta
$$

## <span id="page-21-0"></span>**2.4 Smith-McMillan μορφή ενός πίνακα πραγματικών ρητών συναρτήσεων**   $(στο C)$

 $\Delta$ ύο πίνακες ρητών συναρτήσεων  $T^1(s), T^2(s)$ ε $\mathbb{R}(s)^{p\times m}$  καλούνται ισοδύναμοι (στο ) αν υπάρχουν unimodular πίνακες  $T_{L} (s) \in \mathbb{R} [s]^{\nu \cdot \nu}$  ,  $T_{R} (s) \in \mathbb{R} [s]^{\nu}$  $\sum_{p}^{p} T(a)$  =  $\mathbb{D} \left[ a \right]^{m \times m}$ *R p T<sub>L</sub>*(*s*)  $\in \mathbb{R}[s]^{p \times p}$ , *T<sub>R</sub>*(*s*)  $\in \mathbb{R}[s]^{m \times m}$  έτσι ώστε  $T_{I}(s)T_{I}(s)T_{R}(s) = T_{2}(s)$ 

Η παραπάνω εξίσωση ορίζει μία σχέση ισοδυναμίας στο  $\mathbb{R}\left(s\right)^{p\times m}$  την οποία συμβολίζουμε με  $E^\mathbb C$  και αν οι πίνακες  $T_1(s), T_2(s)$  είναι ισοδύναμοι (στο  $\mathbb C$ ) τότε αυτό το συμβολίζουμε με  $\left[T_{1}(s), T_{2}(s)\right]$  $\in$   $E^{\mathbb{C}}$ . Η  $\,$   $E^{\mathbb{C}}$ -κλάση ισοδυναμίας ή η τροχιά ενός σταθερου (φιξαρισμένου) πίνακα  $T(s)$   $\in$   $\mathbb{R}(s)^{p \times m}$  συμβολίζεται με  $\left[T(s)\right]_{e^{\mathbb{C}}}$ . Στη συνέχεια δίνεται ένα σημαντικό θεώρημα

*Θεώρημα 2.4.1. (Smith-McMillan μορφή ενός πίνακα πραγματικών ρητών συναρτήσεων (στο*  $\mathbb{C}$ )).

Έστω  $T(s) \in \mathbb{R}(s)^{p \times m}$  με  $rank_{\mathbb{R}(s)}T(s) = r, r \le \min\{p,m\}$ . Τότε ο  $T(s)$  είναι ισοδύναμος (στο  $\mathbb C$  ) με έναν διαγώνιο πίνακα  $\,S^{\mathbb C}_{T(s)}\,$ ο οποίος έχει την μορφή

$$
S_{T(s)}^{\mathbb{C}} := diag\left[\frac{\varepsilon_1(s)}{\psi_1(s)}, \frac{\varepsilon_2(s)}{\psi_2(s)}, ..., \frac{\varepsilon_r(s)}{\psi_r(s)}, 0_{m-r, p-r}\right]
$$
(2.4.1)

όπου τα  $\varepsilon_i(s), \psi_i(s) \in \mathbb{R}[s]$  είναι κανονικά (monic) πρώτα μεταξύ τους (coprime) πολυώνυμα έτσι ώστε το  $\varepsilon_i(s)$ να διαιρεί το  $\varepsilon_{_{i+1}}(s)$  ,  $\forall i$  = 1, 2, ...,  $r-1$  ενώ το  $\psi_{_{i+1}}(s)$ να διαιρεί το  $\psi_i(s)$ ,  $\forall i = 1, 2, ..., r - 1$ .

#### *Απόδειξη Θεωρήματος 2.4.1*.

Ο αλγόριθμος αναγωγής του πίνακα  $T(s)$  στον  $S_{T(s)}^\mathbb{C}$  βασίζεται στα ακόλουθα. Ορίζουμε την απεικόνιση

$$
\delta_{\mathbb{C}}:\mathbb{R}(s)\to\mathbb{Z}\cup\{-\infty\}
$$

έτσι ώστε αν

$$
t(s) = \frac{n(s)}{d(s)} \in \mathbb{R}(s), n(s), d(s) \in \mathbb{R}[s]
$$

τότε

$$
\delta_{\mathbb{C}}\left\{t(s)\right\}:=\deg n(s)-\deg d(s),\mu\varepsilon\delta_{\mathbb{C}}(0):=-\infty.
$$

Στη συνέχεια, παρατίθεται ένα βοηθητικό λήμμα με την απόδειξη του.

*Λήμμα 2.4.1*.

Eστω  $t_1(s), t_2(s) \in \mathbb{R}(s), t_2(s)$  T 0 με  $\delta_{\mathbb{C}}\left\{t_1(s)\right\} \geq \delta_{\mathbb{C}}\left\{t_2(s)\right\}$ . Tότε υπάρχει ένα πολυώνυμο *q s* και μία πραγματική ρητή συνάρτηση *<sup>r</sup> <sup>s</sup>* έτσι ώστε

$$
t_1(s) = t_2(s)q(s) + r(s)
$$
\n
$$
\text{Kau} \text{ if } r(s) \equiv 0 \text{ if } \epsilon \delta_{\mathbb{C}} \{r(s)\} < \delta_{\mathbb{C}} \{t_2(s)\} \,. \tag{2.4.2}
$$

#### *Απόδειξη Λήμματος 2.4.1*.

Eστω  $t_i(s) = n_i(s)/d_i(s), n_i(s), d_i(s) \in \mathbb{R}[s], i = 1, 2$ . Τότε από τον αλγόριθμο της ευκλείδειας διαίρεσης στον  $\mathbb{R}\big[s\big]$  και την υπόθεση για τα  $\delta_{_\mathbb{C}}\{t_i(s)\}$  προκύπτει ότι υπάρχουν  $q(s), \rho(s)$  $\in$   $\mathbb{R}$ [s] έτσι ώστε

$$
n_1(s)d_2(s) = n_2(s)d_1(s)q(s) + \rho(s)
$$
\n(2.4.3)

και είτε  $\rho(s)$ =0 είτε

$$
\deg \rho(s) < \deg \{n_2(s)d_1(s)\}.\tag{2.4.4}
$$

Διαιρώντας και τα δύο μέλη της σχέσης (2.4.3) με την ποσότητα  $d_1(s)d_2(s)$ παίρνουμε ως αποτέλεσμα τη σχέση (2.4.2) με  $r(s) \coloneqq \rho(s) / d_1(s) d_2(s)$ . Τέλος, η σχέση (2.4.4) συνεπάγεται ότι $\deg \rho(s) - \deg d_1(s) < \deg n_2(s)$  ή

$$
\delta_{\mathbb{C}}\left\{r(s)\right\} = \deg \rho(s) - \deg d_1(s) - \deg d_2(s) < \deg n_2(s) - \deg d_2(s) = \delta_{\mathbb{C}}\left\{t_2(s)\right\}.
$$

Επιστρέφοντας στην *Απόδειξη Θεωρήματος 2.4.1* αν *<sup>T</sup> <sup>s</sup>* <sup>0</sup> τότε η ισχύς του θεωρήματος είναι προφανής . Έστω, λοιπόν, *<sup>T</sup> <sup>s</sup>* <sup>0</sup> .

Βρίσκουμε ένα στοιχείο  $t_{ij}(s) \neq 0$  του  $T(s)$ με το μικρότερο  $\delta_{\mathbb{C}}(\cdot)$ . Φέρνουμε το στοιχείο αυτό με στοιχειώδεις πράξεις (εναλλαγές γραμμών και στηλών) στη θέση (1,1), και θεωρούμε τον πίνακα που προκύπτει ως τον (νέο)  $T(s) = (t_{ij}(s))$ . Θεωρούμε, ακόμη, τη «διαίρεση» (με την έννοια της σχέσης (2.4.2)) των πραγματικών ρητών συναρτήσεων της πρώτης γραμμής και της πρώτης στήλης με το  $\,t_{11}(s)\,$ :

$$
t_{1k}(s) = t_{11}(s) q_{1k}(s) + r_{1k}(s), \quad k = 2, 3, ..., m \text{ , } \gamma \text{ is } \tau_{1k}(s) \neq 0
$$
  

$$
t_{i1}(s) = t_{11}(s) q_{i1}(s) + r_{i1}(s), \quad i = 2, 3, ..., p \text{ , } \gamma \text{ is } \tau_{1k}(s) \neq 0
$$

Αν κάποιο από τα υπόλοιπα  $\, r_{\rm l\it k}\, (s), r_{\rm i1}\, (s),$  π.χ το  $\, r_{\rm l\it k}\, (s),$  δεν είναι εκ ταυτότητος 0, τότε αφαιρούμε από την *k-*στήλη την *1-*στήλη πολλαπλασιασμένη με  $q_{1k}(s)$  και έτσι αντικαθιστούμε το  $t_{1k} (s)$  με το «υπόλοιπο» (με την έννοια της σχέσης (2.4.2))  $r_{1k} (s)$  , το οποίο έχει μικρότερο  $\delta_{\text{c}}\left(\cdot\right)$  από το  $t_{\text{11}}(s)$ . Στη συνέχεια μπορούμε να αντικαταστήσουμε το  $t_{11}(s)$  με το  $r_{1k}(s)$  εναλλάσσοντας τις στήλες 1 και k, ή γενικότερα φέρνουμε στη θέση (1,1) το «υπόλοιπο» (με την έννοια της σχέσης (2.4.2)) ελάχιστου  $\delta_\text{c}(\cdot)$ . Με τον τρόπο αυτό μειώνουμε διαρκώς το  $\delta_\text{c}(\cdot)$  του στοιχείου στη θέση (1,1). Όταν όλα τα «υπόλοιπα» (με την έννοια της σχέσης (2.4.2))  $r_{12}(s),...,r_{1m}(s),r_{21}(s),...,r_{p1}(s)$  γίνουν εκ ταυτότητος μηδέν, τότε αφαιρώντας από την  $k$ -στήλη την πρώτη στήλη πολλαπλασιασμένη με  $q_{1k}\left(s\right)$   $(k=2,...,m)$  και από την *i*γραμμή την πρώτη γραμμή πολλαπλασιασμένη με  $q_{i1}(s)$   $(i=2,...,p)$  φέρνουμε τον  $T(s)$  στη μορφή

$$
\begin{bmatrix} t_{11}(s) & 0 & \dots & 0 \\ 0 & t_{22}(s) & \dots & t_{2m}(s) \\ \vdots & \vdots & \ddots & \vdots \\ 0 & t_{p2}(s) & \dots & t_{pm}(s) \end{bmatrix}
$$
 (2.4.5)

 $L \begin{bmatrix} 0 & \mu_{p2}(s) & \cdots & \mu_{pm}(s) \end{bmatrix}$ <br>Αν κάποιο από τα στοιχεία  $t_{ik}(s)$ ,  $i = 2,..., p$ ,  $j = 2,..., m$ , για εκείνα τα  $t_{ik}(s) \neq 0$  δεν «διαιρείται» (με την έννοια της σχέσης (2.4.2)) ακριβώς με το  $t_{11}(s)$  , τότε

προσθέτουμε στην πρώτη στήλη την στήλη που περιέχει αυτό το στοιχείο, βρίσκουμε «πηλίκα» και «υπόλοιπα» (με την έννοια της σχέσης (2.4.2)) των στοιχείων της νέας στήλης 1 όταν «διαιρούνται» (με την έννοια της σχέσης (2.4.2)) με το  $\,t_{11}(s)\,,$  και με την διαδικασία που προαναφέραμε αντικαθιστούμε το  $t_{11}(s)$  με πραγματική ρητή συνάρτηση μικρότερου  $\mathscr{S}_\mathbb{C}\left(\cdot\right)$ .

Με την παραπάνω διαδικασία μειώνουμε συνεχώς το  $\delta_\text{c}\left(\cdot\right)$  της πραγματικής ρητής συνάρτησης στη θέση (1,1) και δημιουργούμε στοιχεία στις θέσεις *(i,k) i =2,…,p*, *k=2,…,m* του πίνακα (2.4.5) τα οποία «διαιρούνται» (με την έννοια της σχέσης (2.4.2)) με το  $t_{11}(s)$ . Προφανώς, το πλήθος των βημάτων για να δημιουργηθεί ο πίνακας αυτός είναι πεπερασμένο, αφού η ελάττωση του  $\delta_{\text{c}}(\cdot)$  του στοιχείου στη θέση (1,1) δεν μπορεί να συνεχίζεται επ' άπειρον. Έστω, λοιπόν, ο τελικός αυτός πίνακας στη μορφή

$$
\begin{bmatrix} \tilde{t}_1(s) & 0 & \dots & 0 \\ 0 & u_{22}(s) & \dots & u_{2m}(s) \\ \vdots & \vdots & \ddots & \vdots \\ 0 & u_{p2}(s) & \dots & u_{pm}(s) \end{bmatrix}.
$$

Στη συνέχεια, εργαζόμαστε με την ίδια μέθοδο, για τον υποπίνακα

$$
\begin{bmatrix} u_{22}(s) & \dots & u_{2m}(s) \\ \vdots & \ddots & \vdots \\ u_{p2}(s) & \dots & u_{pm}(s) \end{bmatrix},
$$

και οδηγούμαστε σε πίνακα της μορφής

$$
\begin{bmatrix} \tilde{t}_1(s) & 0 & 0 & \dots & 0 \\ 0 & \tilde{t}_2(s) & 0 & \dots & 0 \\ 0 & 0 & w_{33}(s) & \dots & w_{3m}(s) \\ \vdots & \vdots & \vdots & \ddots & \vdots \\ 0 & 0 & w_{p3}(s) & \dots & w_{pm}(s) \end{bmatrix}.
$$

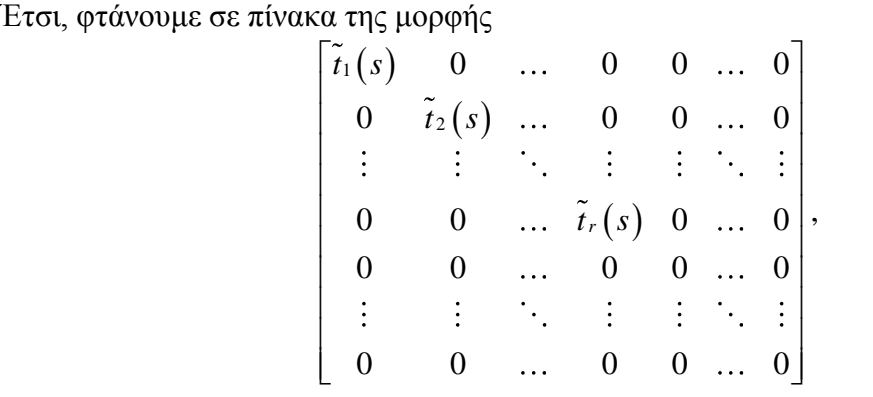

όπου

$$
\widetilde{t}_1(s) := \frac{\varepsilon_1(s)}{\psi_1(s)}, \ \widetilde{t}_2(s) := \frac{\varepsilon_2(s)}{\psi_2(s)}, \dots, \ \widetilde{t}_r(s) := \frac{\varepsilon_r(s)}{\psi_r(s)} \qquad \qquad \mu \varepsilon
$$

 $r = rank_{\mathbb{R}(s)} T\big(s\big), r \leq \min\big\{p,m\big\}.$  Στη συνέχεια, πολλαπλασιάζοντας κάθε στήλη με κατάλληλο μη μηδενικό αριθμό μπορούμε να μετατρέψουμε τους συντελεστές των μεγιστοβάθμιων όρων των πολυωνύμων *<sup>i</sup> <sup>s</sup> <sup>s</sup> <sup>i</sup> <sup>r</sup>* , , 1,2,..., *<sup>i</sup>* σε 1 (δηλαδή τα πολυώνυμα αυτα να είναι κανονικά (monic)).

Τελικά καταλήγουμε στην μορφή :

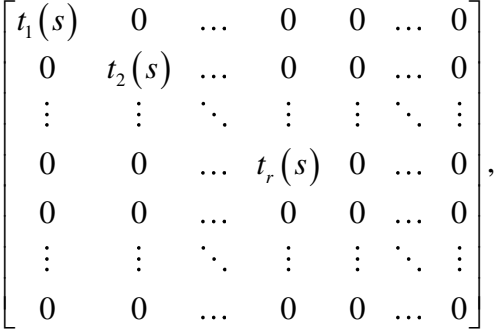

$$
δπου t1(s) := \frac{ε1(s)}{ψ1(s)}, t2(s) := \frac{ε2(s)}{ψ2(s)},..., tr(s) := \frac{εr(s)}{ψr(s)}
$$

με *r* = rank<sub>ℝ(s)</sub>T(s), r ≤ min {p,m}. Τα t<sub>1</sub>(s),t<sub>2</sub>(s),...,t<sub>r</sub>(s) δεν είναι εκ ταυτότητος 0 και μάλιστα

$$
\varepsilon_i(s) | \varepsilon_{i+1}(s), \ \forall i = 1, 2, ..., r-1
$$
  

$$
\psi_{i+1}(s) | \psi_i(s), \ \forall i = 1, 2, ..., r-1
$$

 $\blacktriangle$ 

τα οποία *<sup>i</sup> <sup>i</sup> <sup>s</sup> <sup>s</sup> <sup>i</sup> <sup>r</sup>* , , 1,2,..., είναι και κανονικά πολυώνυμα (monic).

*Παράδειγμα 2.4.1* Θεωρούμε τον πίνακα

$$
T(s) = \begin{bmatrix} \frac{1}{s+1} & 0\\ \frac{1}{s+2} & \frac{1}{s+3} \end{bmatrix}
$$

 $\pi$  (Να βρεθούν η Smith-McMillan μορφή του  $T(s)$ ,  $S_{T(s)}^{\mathbb{C}}$ , ο αριστερός unimodular  $T_{L}(s)$ και ο δεξιός unimodular *T<sub>R</sub>* (*s*) έτσι ώστε :

$$
S_{T(s)}^{\mathbb{C}}=T_L(s)T(s)T_R(s).
$$

*Λύση* Θέτουμε

$$
T(s) = \begin{bmatrix} \frac{1}{s+1} & 0 \\ \frac{1}{s+2} & \frac{1}{s+3} \end{bmatrix} = \begin{bmatrix} t_{11}(s) & t_{12}(s) \\ t_{21}(s) & t_{22}(s) \end{bmatrix}.
$$

Αρχικά, βρίσκουμε το μη-μηδενικό στοιχείο του  $T(s)$  με το μικρότερο  $\delta_{\mathbb C}(\cdot)$  και το φέρνουμε στη θέση (1,1).

$$
\delta_{\mathbb{C}}\left\{t_{11}(s)\right\} = \delta_{\mathbb{C}}\left\{\frac{1}{s+1}\right\} = -1, \ \delta_{\mathbb{C}}\left\{t_{21}(s)\right\} = \delta_{\mathbb{C}}\left\{\frac{1}{s+2}\right\} = -1,
$$
\n
$$
\delta_{\mathbb{C}}\left\{t_{22}(s)\right\} = \delta_{\mathbb{C}}\left\{\frac{1}{s+3}\right\} = -1.
$$

Άρα αφήνουμε τον πίνακα όπως είναι.

Θεωρούμε την «διαίρεση» (με την έννοια της σχέσης (2.4.2)) των μη μηδενικών πραγματικών ρητών συναρτήσεων της 1"<sup>ς</sup> γραμμής και της 1"<sup>ς</sup> στήλης με το  $\,t_{11}(s)\,$ :

$$
t_{21}(s) = t_{11}(s) q_{21}(s) + r_{21}(s) \Rightarrow
$$
  

$$
\Rightarrow \frac{1}{s+2} = \frac{1}{s+1} q_{21}(s) + r_{21}(s) \Rightarrow
$$
  

$$
\Rightarrow \boxed{q_{21}(s) = 1}
$$
  

$$
r_{21}(s) = -\frac{1}{(s+1)(s+2)}.
$$

Παρατηρούμε ότι το  $\, r_{\rm 21}(s) \,$  δεν είναι εκ ταυτότητος 0 άρα αφαιρούμε από την 2<sup>η</sup> γραμμή την 1<sup>η</sup> γραμμή πολλαπλασιασμένη με  $q_{\scriptscriptstyle 21}(s)$ =1. Έτσι,

$$
\begin{bmatrix} 1 & 0 \\ -1 & 1 \end{bmatrix} \begin{bmatrix} \frac{1}{s+1} & 0 \\ \frac{1}{s+2} & \frac{1}{s+3} \end{bmatrix} = \begin{bmatrix} \frac{1}{s+1} & 0 \\ -\frac{1}{(s+1)(s+2)} & \frac{1}{s+3} \end{bmatrix}
$$
(2.4.6)  

$$
T_{L_1}(s) = \begin{bmatrix} 1 & 0 \\ -1 & 1 \end{bmatrix}.
$$

και θέτουμε  $T_{\mu}$  (s  $\begin{bmatrix} -1 & 1 \end{bmatrix}$ 

Άπο τον πίνακα που βρίσκεται στο δεξιό μέλος της σχέσης (2.4.6) βρίσκουμε το μημηδενικό στοιχείο του με το μικρότερο  $\,\delta_{\rm c}\left(\cdot\right)\,$ και το φέρνουμε στη θέση  $(1,\!1).$ 

$$
\delta_{\mathbb{C}}\left\{\frac{1}{s+1}\right\} = -1, \delta_{\mathbb{C}}\left\{-\frac{1}{(s+1)(s+2)}\right\} = -2, \delta_{\mathbb{C}}\left\{\frac{1}{s+3}\right\} = -1
$$

Άρα, φέρνουμε το στοιχείο (2,1) στη θέση (1,1) εναλλάσσοντας την 1<sup>η</sup> γραμμή με την<br>
2<sup>η</sup> γραμμή και έχουμε:<br>  $\begin{bmatrix} 0 & 1 \end{bmatrix} \begin{bmatrix} \frac{1}{\sqrt{3}} & 0 \end{bmatrix} \begin{bmatrix} -\frac{1}{\sqrt{3}} & 1 \end{bmatrix} \begin{bmatrix} 1 & 0 \end{bmatrix} \begin{bmatrix} -\frac{1}{\sqrt{3}} & 1 \end{b$ 2 η γραμμή και έχουμε:

$$
\liminf_{s \to 0} \tan \xi \cos \theta \le \frac{1}{s+1}
$$
\n
$$
\begin{bmatrix}\n0 & 1 \\
1 & 0\n\end{bmatrix}\n\begin{bmatrix}\n\frac{1}{s+1} & 0 \\
-\frac{1}{(s+1)(s+2)} & \frac{1}{s+3}\n\end{bmatrix}\n=\n\begin{bmatrix}\n-\frac{1}{(s+1)(s+2)} & \frac{1}{s+3} \\
\frac{1}{s+1} & 0\n\end{bmatrix}\n=\n\begin{bmatrix}\n\hat{t}_{11}(s) & \hat{t}_{12}(s) \\
\hat{t}_{21}(s) & \hat{t}_{22}(s)\n\end{bmatrix}
$$
\n
$$
\text{Example 7. (s) } -\begin{bmatrix}0 & 1 \\
0 & 1\n\end{bmatrix}
$$

και θέτουμε  $T_{_{L_{2}}}\big(s\big)$  $T_{L_2}(s) = \begin{vmatrix} 1 & 0 \end{vmatrix}$  $=\begin{bmatrix} 0 & 1 \\ 1 & 0 \end{bmatrix}.$ 

Θεωρούμε την «διαίρεση» (με την έννοια της σχέσης (2.4.2)) των μη μηδενικών πραγματικών ρητών συναρτήσεων της 1"<sup>ς</sup> γραμμής και της 1"<sup>ς</sup> στήλης με το  $\overline{t}_{11}(s):$ 

$$
\hat{t}_{12}(s) = \hat{t}_{11}(s) q_{12}(s) + \hat{r}_{12}(s) \Rightarrow
$$
\n
$$
\Rightarrow \frac{1}{s+3} = -\frac{1}{(s+1)(s+2)} q_{12}(s) + \hat{r}_{12}(s) \Rightarrow
$$
\n
$$
\Rightarrow \boxed{\hat{r}_{12}(s) = -s}
$$
\n
$$
\Rightarrow \boxed{\hat{r}_{12}(s) = \frac{2}{(s+1)(s+2)(s+3)}}
$$

και

$$
\hat{t}_{21}(s) = \hat{t}_{11}(s) q_{21}(s) + \hat{r}_{21}(s) \Rightarrow
$$
\n
$$
\Rightarrow \frac{1}{s+1} = -\frac{1}{(s+1)(s+2)} q_{21}(s) + \hat{r}_{21}(s) \Rightarrow
$$
\n
$$
\Rightarrow \boxed{q_{21}(s) = -(s+2) \quad \hat{r}_{21}(s) = 0}.
$$

Παρατηρούμε ότι το <sup>-</sup>r12  $(s)$  δεν είναι εκ ταυτότητος 0 άρα αφαιρούμε από την 2<sup>η</sup> στήλη την 1<sup>η</sup> στήλη πολλαπλασιασμένη με  $q_{12}\big(s\big){=}{-s}$  . Έτσι,

$$
\begin{bmatrix} -\frac{1}{(s+1)(s+2)} & \frac{1}{s+3} \\ \frac{1}{s+1} & 0 \end{bmatrix} \begin{bmatrix} 1 & s \\ 0 & 1 \end{bmatrix} = \begin{bmatrix} -\frac{1}{(s+1)(s+2)} & \frac{2}{(s+1)(s+2)(s+3)} \\ \frac{1}{s+1} & \frac{s}{s+1} \end{bmatrix}
$$
(2.4.7)

και θέτουμε  $\, T_{_{R_{\text{1}}}}(s)$ 1  $R_1$ <sup>2</sup>,  $\begin{pmatrix} 0 & 1 \end{pmatrix}$  $T_{R_1}(s) = \begin{bmatrix} 1 & s \\ 0 & 1 \end{bmatrix}.$ 

Άπο τον πίνακα που βρίσκεται στο δεξιό μέλος της σχέσης (2.4.7) βρίσκουμε το μημηδενικό στοιχείο του με το μικρότερο  $\,\delta_{\rm c}\,(\cdot)\,$  και το φέρνουμε στη θέση  $(1,\!1).$ 

$$
\delta_{\mathbb{C}}\left\{-\frac{1}{(s+1)(s+2)}\right\} = -2, \delta_{\mathbb{C}}\left\{\frac{2}{(s+1)(s+2)(s+3)}\right\} = -3
$$

$$
\delta_{\mathbb{C}}\left\{\frac{1}{s+1}\right\} = -1, \delta_{\mathbb{C}}\left\{\frac{s}{s+1}\right\} = 0
$$

Άρα, φέρνουμε το στοιχείο που βρίσκεται στη θέση (1,2) στη θέση (1,1) εναλλάσσοντας την 2<sup>η</sup> στήλη με την 1<sup>η</sup> στήλη και έχουμε:

$$
\begin{bmatrix} -\frac{1}{(s+1)(s+2)} & \frac{2}{(s+1)(s+2)(s+3)} \\ \frac{1}{s+1} & \frac{s}{s+1} \end{bmatrix} \begin{bmatrix} 0 & 1 \\ 1 & 0 \end{bmatrix} = \begin{bmatrix} \frac{2}{(s+1)(s+2)(s+3)} & -\frac{1}{(s+1)(s+2)} \\ \frac{s}{s+1} & \frac{1}{s+1} \end{bmatrix} = \begin{bmatrix} \tilde{t}_{11}(s) & \tilde{t}_{12}(s) \\ \tilde{t}_{21}(s) & \tilde{t}_{22}(s) \end{bmatrix}
$$

και θέτουμε  $\, T_{_{R_{_{2}}}}(s)$ 0 1  $T_{R_2}(s) = \begin{vmatrix} 1 & 0 \end{vmatrix}$  $=\begin{bmatrix} 0 & 1 \\ 1 & 0 \end{bmatrix}.$ 

Θεωρούμε την «διαίρεση» (με την έννοια της σχέσης (2.4.2)) των μη μηδενικών πραγματικών ρητών συναρτήσεων της 1"<sup>ς</sup> γραμμής και της 1"<sup>ς</sup> στήλης με το  $\tilde{t}_{11}(s):$ 

$$
\tilde{t}_{12}(s) = \tilde{t}_{11}(s) q_{12}(s) + \tilde{r}_{12}(s) \Rightarrow
$$
\n
$$
\Rightarrow -\frac{1}{(s+1)(s+2)} = \frac{2}{(s+1)(s+2)(s+3)} q_{12}(s) + \tilde{r}_{12}(s) \Rightarrow
$$
\n
$$
\Rightarrow \frac{q_{12}(s) = -\frac{1}{2}(s+3)}{\tilde{r}_{12}(s) = 0}
$$

Και

$$
\tilde{t}_{21}(s) = \tilde{t}_{11}(s)q_{21}(s) + \tilde{r}_{21}(s) \Rightarrow
$$

$$
\Rightarrow \frac{s}{s+1} = \frac{2}{(s+1)(s+2)(s+3)} q_{21}(s) + \tilde{r}_{21}(s) \Rightarrow
$$

$$
\Rightarrow \frac{q_{21}(s) = \frac{1}{2}s(s+2)(s+3)}{\tilde{r}_{21}(s) = 0}.
$$

Παρατηρούμε ότι  $\tilde{r}_{12}(s) = \tilde{r}_{21}(s) = 0$ . Συνεπώς, σύμφωνα με την *Απόδειξη* του *Θεωρήματος 2.4.1* αφαιρούμε από την 2<sup>η</sup> στήλη την 1<sup>η</sup> στήλη πολλαπλασιασμένη με  $q_{12}(s) = -\frac{1}{2}(s+3)$ . Έτσι,

$$
\left[\frac{\frac{2}{(s+1)(s+2)(s+3)}}{-\frac{1}{(s+1)(s+2)}}\right]\left[1-\frac{1}{2}(s+3)\right]=\left[\frac{\frac{2}{(s+1)(s+2)(s+3)}}{\frac{s}{s+1}}-\frac{1}{2}(s+2)\right]
$$
(2.4.8)  
και θέτουμε  $T_{R_3}(s) = \left[1-\frac{1}{2}(s+3)\right]$ .

Στη συνέχεια από τον πίνακα που βρίσκεται στο δεξιό μέλος της σχέσης (2.4.8) αφαιρούμε από την 2η γραμμή την 1η πολλαπλασιασμένη με  $q_{21}(s) = \frac{1}{2}s(s+2)(s+3)$ . Έτσι,

$$
\begin{bmatrix} 1 & 0 \ -\frac{1}{2}s(s+2)(s+3) & 1 \end{bmatrix} \begin{bmatrix} \frac{2}{(s+1)(s+2)(s+3)} & 0 \\ \frac{s}{s+1} & \frac{1}{2}(s+2) \end{bmatrix} = \begin{bmatrix} \frac{2}{(s+1)(s+2)(s+3)} & 0 \\ 0 & \frac{1}{2}(s+2) \end{bmatrix}
$$
(2.4.9)

και θέτουμε  $\,_{L_{\rm s}}(s)$ 1 0  $\frac{1}{2}s(s+2)(s+3)$  1  $T_{L_3}(s) = \frac{1}{s(s+2)(s+2)}$  $\begin{bmatrix} 1 & 0 \end{bmatrix}$  $=\left[-\frac{1}{2}s(s+2)(s+3)-1\right]$ 

Από τον πίνακα που βρίσκεται στο δεξιό μέλος της σχέσης (2.4.9) πολλαπλασιάζουμε την 1" στήλη με  $\frac{1}{2}$  $\frac{1}{2}$  . Έτσι,

$$
\begin{bmatrix}\n1^{\eta} \text{ or } \hat{\eta} \lambda \eta \text{ }\mu\epsilon \frac{1}{2} . \text{ EtoI}, \\
\frac{2}{(s+1)(s+2)(s+3)} & 0 \\
0 & \frac{1}{2}(s+2)\n\end{bmatrix}\n\begin{bmatrix}\n\frac{1}{2} & 0 \\
0 & 1\n\end{bmatrix}\n=\n\begin{bmatrix}\n\frac{1}{(s+1)(s+2)(s+3)} & 0 \\
0 & \frac{1}{2}(s+2)\n\end{bmatrix} (2.4.10)
$$

και θέτουμε  $\, T_{_{R_{4}}}(s)$  $\begin{matrix} 1 & 0 \end{matrix}$ 2 0 1  $T_{R_i}$  ( *s*  $\begin{bmatrix} 1 & 0 \end{bmatrix}$  $=\begin{bmatrix} \frac{1}{2} & 0 \\ 0 & 1 \end{bmatrix}$ 

Τέλος, από τον πίνακα που βρίσκεται στο δεξιό μέλος της σχέσης (2.4.10) πολλαπλασιάζουμε την 2<sup>η</sup> στήλη με 2. Έτσι,

$$
\begin{bmatrix}\n\frac{1}{(s+1)(s+2)(s+3)} & 0 \\
0 & \frac{1}{2}(s+2)\n\end{bmatrix}\n\begin{bmatrix}\n1 & 0 \\
0 & 2\n\end{bmatrix} = \n\begin{bmatrix}\n\frac{1}{(s+1)(s+2)(s+3)} & 0 \\
0 & s+2\n\end{bmatrix}
$$

με  $T_{\scriptscriptstyle R_{\scriptscriptstyle 5}}(s)$ 1 0  $T_{R_5}(s) = | 0 2$  $=\begin{bmatrix} 1 & 0 \\ 0 & 2 \end{bmatrix}$ 

 $\Lambda$ ρα, η Smith-McMillan μορφή του  $T(s)$  είναι η:

$$
S_{T(s)}^{\mathbb{C}} = \begin{bmatrix} \frac{1}{(s+1)(s+2)(s+3)} & 0\\ 0 & s+2 \end{bmatrix}
$$

Παρατηρούμε ότι

$$
\varepsilon_1(s) = 1 | (s+2) = \varepsilon_2(s)
$$

και

$$
\psi_2(s) = 1 | (s+1)(s+2)(s+3) = \psi_1(s)
$$

ικανοποιώντας έτσι το θεώρημα.

Για τον αριστερό unimodular *T <sup>s</sup> <sup>L</sup>* θα ισχύει ότι :

$$
T_L(s) = T_{L_s}(s) T_{L_2}(s) T_{L_1}(s)
$$
  
= 
$$
\begin{bmatrix} 1 & 0 \ -\frac{1}{2} s(s+2)(s+3) & 1 \end{bmatrix} \begin{bmatrix} 0 & 1 \ 1 & 0 \end{bmatrix} \begin{bmatrix} 1 & 0 \ -1 & 1 \end{bmatrix}
$$
  
= 
$$
\begin{bmatrix} -1 & 1 \ \frac{1}{2} (s+1)(s^2+4s+2) & -\frac{1}{2} s(s+2)(s+3) \end{bmatrix}
$$

ενώ για τον δεξιό unimodular  $T_{\scriptscriptstyle R}(s)$  θα ισχύει ότι :

$$
T_R(s) = T_{R_1}(s) T_{R_2}(s) T_{R_3}(s) T_{R_4}(s) T_{R_5}(s)
$$
  
=  $\begin{bmatrix} 1 & s \\ 0 & 1 \end{bmatrix} \begin{bmatrix} 0 & 1 \\ 1 & 0 \end{bmatrix} \begin{bmatrix} 1 & \frac{1}{2}(s+3) \\ 0 & 1 \end{bmatrix} \begin{bmatrix} \frac{1}{2} & 0 \\ 0 & 1 \end{bmatrix} \begin{bmatrix} 1 & 0 \\ 0 & 2 \end{bmatrix}$   
=  $\begin{bmatrix} \frac{s}{2} & (s+1)(s+2) \\ \frac{1}{2} & s+3 \end{bmatrix}$ 

έτσι ώστε

$$
T_L(s)T(s)T_R(s) =
$$

$$
T_{L}(s)T(s)T_{R}(s) =
$$
\n
$$
= \left[\frac{-1}{2}(s+1)(s^{2}+4s+2) - \frac{1}{2}s(s+2)(s+3)\right] \left[\begin{array}{ccc} \frac{1}{s+1} & 0\\ \frac{1}{s+2} & \frac{1}{s+3} \end{array}\right] \left[\begin{array}{ccc} \frac{s}{2} & (s+1)(s+2)\\ \frac{1}{s+2} & \frac{1}{s+3} \end{array}\right]
$$
\n
$$
= \left[\frac{1}{(s+1)(s+2)(s+3)} & 0\\ 0 & s+2\right]
$$
\n
$$
= S_{T(s)}^{\mathbb{C}}.
$$

▲

 $\blacktriangle$ 

*Παρατήρηση 2.4.1.*

Σύμφωνα με την απόδειξη του *Θεωρήματος 2.4.1*. οι unimodular πίνακες  $T_{\rm\scriptscriptstyle L}(\textit{s})$  και *<sup>T</sup> <sup>s</sup> <sup>R</sup>* δεν είναι μοναδικοί.

<span id="page-31-0"></span>**2.5. Αριστεροί δομικοί πίνακες (left structure matrices) ενός πίνακα πραγματικών ρητών συναρτήσεων (στο**  $\mathbb{C}$ **)** Ξεκινάμε δίνοντας έναν ορισμό:

# *Ορισμός 2.5.1.*

Ένας πολυωνυμικός πίνακας  $T(s) \in \mathbb{R}[s]^{p \times m}$  με  $rank_{\mathbb{R}(s)} T(s) = p$  για τον οποίο ισχύει η σχέση  $S_{T(s)}^{\mathbb{C}} = \begin{bmatrix} I_p & 0_{p,m-p} \end{bmatrix}$  καλείται  $\mathbb{R}[s]$ -δεξιός unimodular ή απλά δεξιός unimodular.

Στη συνέχεια, εξετάζουμε μία σημαντική παραγοντοποίηση ενός οποιουδήποτε πίνακα πραγματικών ρητών συναρτήσεων.

### *Λήμμα 2.5.1.*

Ένας πίνακας πραγματικών ρητών συναρτήσεων  $T(s) \in \mathbb{R}(s)^{p \times m}$  με  $rank_{\mathbb{R}(s)}T(s)$  = r μπορεί να παραγοντοποιηθεί (όχι με μοναδικό τρόπο) στην μορφή:

$$
T(s) = T_L^{\mathbb{C}}(s)T_1(s) \tag{2.5.1}
$$

όπου ο  $T_1(s) \in \mathbb{R}[s]^{r \times m}$  είναι ένας δεξιός unimodular πίνακας και  $T_L^{\mathbb{C}}(s) \in \mathbb{R}(s)^{p \times r}$  έτσι ώστε αν ο  $S_{T(s)}^\mathbb{C}$  δίνεται από τη σχέση (2.4.1) τότε :

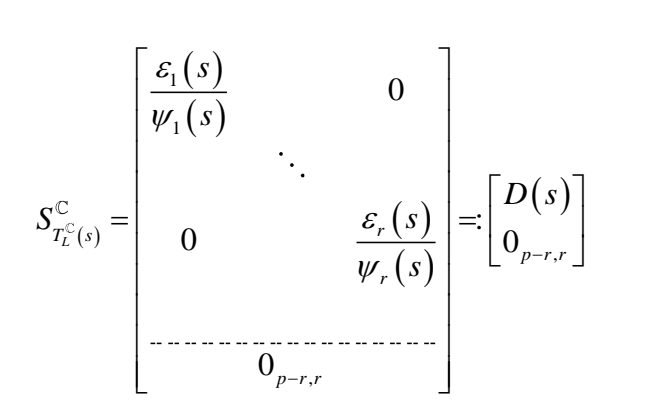

*Απόδειξη Λήμματος 2.5.1*

Θα δείξουμε την παραγοντοποίηση (2.5.1). Έστω ότι οι  $T_{L}(s) \in \mathbb{R}[s]^{p \times p}$ *L*  $T_L(s) \in \mathbb{R} \left[ s \right]^{p \times p}$ ,  $(s) \in \mathbb{R}[s]^{m \times m}$ *R*  $T_{\scriptscriptstyle R} \left( s \right)$   $\in$   $\mathbb{R} \left[ s \right]^{m \times m}$  είναι οι unimodular πίνακες έτσι ώστε :

$$
S_{T(s)}^{\mathbb{C}} = T_L(s)T(s)T_R(s) \Rightarrow
$$
  
\n
$$
\Rightarrow T(s) = T_L(s)^{-1}S_{T(s)}^{\mathbb{C}}T_R(s)^{-1}
$$

και ο  $T_{\scriptscriptstyle R}\big(s)^{-1}$  διαμερίζεται ως εξής :

$$
T_R(s)^{-1} = \begin{bmatrix} T_1(s) \\ T_2(s) \end{bmatrix}
$$

όπου  $T_1(s) \in \mathbb{R}[s]^{r \times m}$ ,  $T_2(s) \in \mathbb{R}[s]^{(m-r) \times m}$  και είναι και οι δύο δεξιοί unimodular. Τότε

$$
T(s) = T_{L}(s)^{-1} \begin{bmatrix} D(s) \\ 0 \end{bmatrix} \begin{bmatrix} I_{r} & 0 \end{bmatrix} T_{1}(s) = T_{L}^{\mathbb{C}}(s) T_{1}(s)
$$

όπου  $T_L^{\mathbb{C}}(s) = T_L(s)$  $(s)$  $\left|\begin{array}{c} 1 \\ 0 \end{array}\right| \in \mathbb{R}(s)$  $\mathcal{L} = I_L(s)$  0 *p r L L p r r*  $T_{s}^{\mathbb{C}}(s) := T_{s}(s)^{-1} |D(s)| \in \mathbb{R}(s)^{p\times s}$ ∈  $=T_L(s)^{-1}\begin{bmatrix}D(s)\0_{p-r,r}\end{bmatrix}\in\mathbb{R}(s)^{p\times r}.$ 

*Ορισμός 2.5.2.*

Ο  $T_{L}^{\mathbb{C}}(s)$  καλείται ένας αριστερός δομικός πίνακας (left structure matrix) του  $T(s)$ στο  $\mathbb C$ .

#### *Παρατήρηση 2.5.1.*

 $T(s) = T_L(s)$ <br>
όπου  $T_L^C(s) := T_L(s)^{-1} \begin{bmatrix} D(s) \\ 0_{p-r,r} \end{bmatrix}$ <br> *Ορισμός 2.5.2.*<br>
Ο  $T_L^C(s)$  καλείται ένας αρ<br>
στο C.<br> *Παρατήρηση 2.5.1.*<br>
Ένας αριστερός δομικός π<br>
rank<sub>R(s)</sub> $T(s) = r \le p$  μπορεί<br>
εφαρμοσμένες στον  $T(s)$ ,<br>
unimo Ένας αριστερός δομικός πίνακας στο  $\mathbb C$  του  $T(s) \in \mathbb R(s)^{p \times m}$  με βαθμίδα πίνακα rank *<sup>s</sup> T <sup>s</sup> <sup>r</sup> p* μπορεί να υπολογιστεί μόνο από στοιχειώδεις πράξεις στηλών εφαρμοσμένες στον  $T(s),$  πάνω στο  $\mathbb{R}[s],$  οι οποίες αναπαρίστανται από έναν unimodular πίνακα  $T_R(s) \in \mathbb{R} [s]^{m \times m}$ *R*  $T_R(s) \in \mathbb{R}[s]^{m \times m}$  έτσι ώστε:

$$
T(s)T_{R}(s) = \begin{bmatrix} T_{L}(s) & 0_{p,m-r} \end{bmatrix}
$$
 (2.5.2)

 $\blacktriangle$ 

όπου *T <sup>s</sup> <sup>L</sup>* είναι ένας οποιοσδήποτε *p r* πίνακας πραγματικών ρητών συναρτήσεων βαθμίδας rank *<sup>L</sup> <sup>s</sup> T <sup>s</sup> <sup>r</sup>* . Οπότε *<sup>T</sup> <sup>s</sup> <sup>T</sup> <sup>s</sup> <sup>L</sup>* : *<sup>L</sup>* . Αυτό προκύπτει από το γεγονός εάν διαχωρίσουμε τον  $T_{\scriptscriptstyle R}\big(s\big)^{-1}$  =  $T\big(s\big)$  ως εξής :

$$
T(s) = \begin{bmatrix} T_1(s) \\ T_2(s) \end{bmatrix} \begin{matrix} \updownarrow r \\ \updownarrow m-r \end{matrix}
$$

όπου  $T_{\rm i} (s)$ και  $T_{\rm 2} (s)$  είναι δεξιοί unimodular . Επίσης από τη σχέση (2.5.2) προκύπτει:

$$
T(s) = T_L(s) \begin{bmatrix} I_r & 0_{r,m-r} \end{bmatrix} \begin{bmatrix} T_1(s) \\ T_2(s) \end{bmatrix} = T_L^{\mathbb{C}}(s) T_1(s)
$$

*Παράδειγμα 2.5.1.* Δίνεται ο πίνακας

$$
T(s) = \begin{bmatrix} \frac{1}{s+1} & 0\\ \frac{1}{s+2} & \frac{1}{s+3} \end{bmatrix}
$$

 $\rm N$ α βρεθεί ένας αριστερός δομικός πίνακας του  $T(s)$  (δηλαδή ένας  $T_{\rm\scriptscriptstyle L}^{\mathbb{C}}(s)$  ). *Λύση*

Σύμφωνα με το παράδειγμα 2.4.1 έχουμε ότι:

$$
T_L(s) = \left[ \frac{-1}{\frac{1}{2}(s+1)(s^2+4s+2)} - \frac{1}{2}s(s+2)(s+3) \right]
$$

$$
T_R(s) = \left[ \frac{\frac{s}{2}}{\frac{1}{2}} - \frac{(s+1)(s+2)}{s+3} \right]
$$

$$
S_{T(s)}^C = \left[ \frac{1}{(s+1)(s+2)(s+3)} - \frac{0}{s+2} \right]
$$

έτσι ώστε

$$
S_{T(s)}^{\mathbb{C}}=T_L(s)T(s)T_R(s).
$$

Σύμφωνα με το *Λήμμα 2.5.1* και την *Απόδειξη* του έχουμε τα εξής :

$$
S_{T_{L}^{c}(s)}^{\mathbb{C}} = \begin{bmatrix} \frac{1}{(s+1)(s+2)(s+3)} & 0\\ 0 & s+2 \end{bmatrix} = S_{T(s)}^{\mathbb{C}}
$$

και

$$
T_L(s)^{-1} = \begin{bmatrix} \frac{1}{2}s(s+2)(s+3) & 1\\ \frac{1}{2}(s+1)(s^2+4s+2) & 1 \end{bmatrix}
$$

Άρα έχουμε

$$
T_L^{\mathbb{C}}(s) = T_L(s)^{-1} S_{T_L^{\mathbb{C}}(s)}^{\mathbb{C}}
$$

$$
= \begin{bmatrix} s & s+2 \\ \frac{2(s+1)}{2(s+2)} & s+2 \\ \frac{s^2+4s+2}{2(s+2)(s+3)} & s+2 \end{bmatrix}.
$$

Οπότε,

$$
T_L^{\text{C}}(s) = \begin{bmatrix} s & s+2 \\ \frac{2(s+1)}{s^2+4s+2} & s+2 \\ \frac{s^2+4s+2}{2(s+2)(s+3)} & s+2 \end{bmatrix}.
$$

 $\blacktriangle$ 

#### <span id="page-35-0"></span>**2.6 Διαιρέτες και αριστεροί μέγιστοι κοινοί διαιρέτες (greatest common left divisors) δύο πραγματικών πολυωνυμικών πινάκων**

Έστω ότι για τους τρεις πολυωνυμικούς πίνακες  $A(s) \in \mathbb{R}[s]^{p \times m}$ ,  $B(s) \in \mathbb{R}[s]^{p \times q}$ ,  $C\big(s\big)$   $\in$   $\mathbb{R}\big[s\big]^{q\times m}$  ισχύει ότι

$$
A(s) = B(s)C(s)
$$

 $\left[\frac{s^2}{2(s)}\right]$ <br>  $T_L^C(s) = \left[\frac{T_L^C(s)}{2(s)}\right]$ <br>
2.6 Διαιρέτες και αριστεροί μέγιστο<br>
divisors) δύο πραγματικών πολυων<br>
Έστω ότι για τους τρεις πολυωνυ<br>  $C(s) \in \mathbb{R}[s]^{n \times n}$ ισχύει ότι<br>  $A(s) \in \mathbb{R}[s]$ . Έστω τώρα ότι δίνον Τότε ο *B s* είναι ένας αριστερός διαιρέτης του *<sup>A</sup> <sup>s</sup>* , ο *<sup>C</sup> <sup>s</sup>* ένας δεξιός διαιρέτης του  $A(s)$ ενώ ο  $A(s)$ ένα αριστερό πολλαπλάσιο του  $C(s)$ ή ένα δεξιό πολλαπλάσιο του  $B(s)$ . Έστω τώρα ότι δίνονται δυο πολυωνυμικοί πίνακες  $T_1(s)$ , $T_2(s)$ με τον ίδιο αριθμό γραμμών δηλαδή  $\;T_1(s)\!\in\!\mathbb{R}\big[s\big]^{p\times l}$  ,  $T_2(s)\!\in\!\mathbb{R}\big[s\big]^{p\times t}$  και έστω ότι ο $T_L(s)\!\in\!\mathbb{R}\big[s\big]^{p\times p}$ είναι ένας αριστερός διαιρέτης των  $T^{}_{1}(s), T^{}_{2}(s)$  δηλαδή έστω

$$
T_1(s) = T_L(s)\overline{T}_1(s) \qquad \text{kat} \qquad T_2(s) = T_L(s)\overline{T}_2(s)
$$

όπου  $\overline{T}_1(s)\!\in\!\mathbb{R}\big[s\big]^{p\times l}$  ,  $\overline{T}_2(s)\!\in\!\mathbb{R}\big[s\big]^{p\times t}$  . Τότε θα έχουμε τον εξής ορισμό

*Ορισμός 2.6.1.*

Ο πίνακας  $T_{_L}(s)$  καλείται ένας κοινός αριστερός διαιρέτης των  $T_{_1}(s), T_{_2}(s)$ . Επιπρόσθετα, εάν ο  $T_{\rm\scriptscriptstyle L}(\textit{s})$  είναι δεξιό πολλαπλάσιο κάθε κοινού αριστερού διαιρέτη:  $\overline{T}_L(s)$   $\in$   $\mathbb{R}\big[s\big]^{p\times p}$  των  $\,_{1}$   $(T_1(s)$  και  $\,_{2}$   $(x)$  δηλαδή εαν

$$
T_L(s) = \overline{T}_L(s) T_3(s)
$$
για κάποιο  $T^3(s) \in \mathbb{R}[s]^{p \times p}$  τότε ο  $T^2(s)$ καλείται ένας αριστερός μέγιστος κοινός διαιρέτης (greatest common left divisor) των  $T_1(s)$ και  $T_2(s)$  .

Εξετάζοντας στη συνέχεια την εξαγωγή του αριστερού μέγιστου κοινού διαιρέτη δυο πραγματικών πολυωνυμικών πινάκων με τον ίδιο αριθμό γραμμών προκύπτει

*Πρόταση 2.6.1.* Έστω ότι

$$
T_1(s) \in \mathbb{R}[s]^{p \times l}, T_2(s) \in \mathbb{R}[s]^{p \times t} \text{ \t\t\mu\varepsilon} \quad l + t = m \ge p = \text{rank}_{\mathbb{R}(s)} [T_1(s), T_2(s)]
$$

επίσης έστω ότι  $T^{\mathbb C}_{L}(s)\!\in\!\mathbb R\big[s\big]^{p\times p}$ είναι ένας αριστερός δομικός πίνακας στο  $\mathbb C$  του  $T(s)\!\coloneqq\!\! \left[T_1(s),\!T_2(s)\right]\!\in\! \mathbb{R}\!\left[s\right]^{p\times m}$ . Τότε ο  $T_L^{\mathbb{C}}(s)\,\theta\alpha$  είναι ένας αριστερός μέγιστος κοινός διαιρέτης των  $\; T_1(s)$ και  $\; T_2(s)$  .

*Παρατήρηση 2.6.1.* Από τη *Παρατήρηση 2.5.1.* και από την *Πρόταση 2.6.1.* ισχύει ότι:

$$
T(s) := [T_1(s) \quad T_2(s)] = T_{GL}(s) [\overline{T}_1(s) \quad \overline{T}_2(s)] \Leftrightarrow
$$
  

$$
\Leftrightarrow \begin{aligned} T_1(s) &= T_{GL}(s) \overline{T}_1(s) \\ T_2(s) &= T_{GL}(s) \overline{T}_2(s) \end{aligned} \Leftrightarrow
$$
  

$$
\Leftrightarrow \begin{aligned} \overline{T}_1(s) &= T_{GL}(s)^{-1} T_1(s) \\ \overline{T}_2(s) &= T_{GL}(s)^{-1} T_2(s) \end{aligned}
$$

*Παρατήρηση 2.6.2.*

Αποδεικνύεται ότι εάν ο  $T_{GL}(s)$ είναι ένας αριστερός μέγιστος κοινός διαιρέτης των  $T_{1}(s)$ και  $T_{2}(s)$  τότε κάθε άλλος αριστερός μέγιστος κοινός διαιρέτης  $T_{G L}(s)$  των  $T_{1}(s)$ και  $T_{2}(s)$  είναι δεξιό πολλαπλάσιο του  $T_{\scriptscriptstyle GL}(s)$ ώστε να ισχύει  $\overline{T}_{GL}(s)$  =  $T_{GL}(s)$   $U(s)$  όπου ο  $U(s)$   $\in$   $\mathbb{R}\big[s\big]^{p\times p}$  είναι unimodular.

*Παράδειγμα 2.6.1.*  Δίνονται οι πίνακες:

$$
T_1(s) = \begin{bmatrix} s & s \\ 0 & 1 \end{bmatrix}, T_2(s) = \begin{bmatrix} s^2 & s^2 + s \\ 0 & 1 \end{bmatrix}
$$

Να βρεθεί ένας αριστερός μέγιστος κοινός διαιρέτης.

*Λυση*

Καταρχήν, οι δύο δοθέντες πίνακες έχουν τον ίδιο αριθμό γραμμών οπότε έχει νόημα να βρούμε έναν αριστερό μέγιστο κοινό διαιρέτη τους. Σχηματίζουμε τον εξής πίνακα:

> $T(s) = \begin{bmatrix} T_1(s) & T_2(s) \end{bmatrix}$ 2 2 0 1 0 1  $=$  $\begin{bmatrix} s & s & s^2 & s^2 + s \\ 0 & 1 & 0 & 1 \end{bmatrix}$

Τότε ένας αριστερός δομικός πίνακας του *<sup>T</sup> <sup>s</sup>* (δηλαδή ένας *T <sup>s</sup> <sup>L</sup>* ) είναι ο εξής:

$$
T_L^{\mathbb{C}}(s) = \begin{bmatrix} s & s \\ 1 & 0 \end{bmatrix}
$$

Συνεπώς, σύμφωνα με την *Πρόταση 2.6.1* ένας αριστερός μέγιστος κοινός διαιρέτης θα είναι ο εξής:

$$
T_{GL}(s) = \begin{bmatrix} s & s \\ 1 & 0 \end{bmatrix}
$$

Επίσης, σύμφωνα με την *Παρατήρηση 2.6.1.*έχουμε ότι :

$$
\overline{T}_1(s) = T_{GL}(s)^{-1} T_1(s)
$$

$$
= \begin{bmatrix} s & s \\ 1 & 0 \end{bmatrix}^{-1} \begin{bmatrix} s & s \\ 0 & 1 \end{bmatrix}
$$

$$
= \begin{bmatrix} 0 & 1 \\ \frac{1}{s} & -1 \end{bmatrix} \begin{bmatrix} s & s \\ 0 & 1 \end{bmatrix}
$$

$$
= \begin{bmatrix} 0 & 1 \\ 1 & 0 \end{bmatrix}
$$

και

$$
\overline{T}_2(s) = T_{GL}(s)^{-1} T_2(s)
$$

$$
= \begin{bmatrix} s & s \\ 1 & 0 \end{bmatrix}^{-1} \begin{bmatrix} s^2 & s^2 + s \\ 0 & 1 \end{bmatrix}
$$

$$
= \begin{bmatrix} 0 & 1 \\ \frac{1}{s} & -1 \end{bmatrix} \begin{bmatrix} s^2 & s^2 + s \\ 0 & 1 \end{bmatrix}
$$

$$
= \begin{bmatrix} 0 & 1 \\ s & s \end{bmatrix}
$$

 $\blacktriangle$ 

*Ορισμός 2.6.2.* Or  $T_1(s) \in \mathbb{R}[s]^{p \times l}$   $\kappa \alpha t$   $T_2(s) \in \mathbb{R}[s]^{p \times t}$   $\mu \varepsilon$   $l + t \geq p = \text{rank}_{\mathbb{R}(s)} [T_1(s), T_2(s)]$ ονομάζονται αριστερά πρώτοι μεταξύ τους (*left coprime)* εφόσον ο αριστερός μέγιστος κοινός διαιρέτης τους  $T_{GL}(s)$   $\in$   $\mathbb{R}\big[s\big]^{p\times p}$  είναι unimodular.

*Παράδειγμα 2.6.2.*  Δίνονται οι πίνακες:

$$
T_1(s) = \begin{bmatrix} s & s \\ 0 & 1 \end{bmatrix}, T_2(s) = \begin{bmatrix} s^2 & s^2 + s \\ 0 & 1 \end{bmatrix}
$$

Να εξεταστεί αν οι  $\, T_{_{1}}(s) \,$  και  $\, T_{_{2}}(s) \,$  είναι αριστερά πρώτοι μεταξύ τους.

#### *Λυση*

Είδαμε στο Παράδειγμα 2.6.1 ότι ένας αριστερός μέγιστος κοινός διαιρέτης των  $T_{\rm i} (s)$ και  $T_{\scriptscriptstyle 2}(\overline{s})$  είναι ο εξής:

$$
T_{GL}(s) = \begin{bmatrix} s & s \\ 1 & 0 \end{bmatrix}
$$

Επίσης, σύμφωνα με τον ορισμό 1.2.1 και επειδή  $\det T_{GL}(s) = -s$  προκύπτει ότι ο  $T_{GL}(s)$  δεν είναι unimodular και άρα οι  $T_{1}(s)$  και  $T_{2}(s)$  δεν είναι αριστερά πρώτοι μεταξύ τους.

*Πρόταση 2.6.2.* Eστω ότι  $T_1(s) \in \mathbb{R}[s]^{p \times l}$  και  $T_2(s) \in \mathbb{R}[s]^{p \times t}$  και $l + t = m \ge p = \text{rank}_{\mathbb{R}(s)} [T_1(s), T_2(s)]$ . Τότε τα ακόλουθα είναι ισοδύναμα:

- 1) Οι  $T_1(s)$ ,  $T_2(s)$  είναι αριστερά πρώτοι μεταξύ τους
- 2) Η βαθμίδα  $\text{rank}_{\mathbb{C}}\left[T_1(s_0), T_2(s_0)\right] = p, \forall s_0 \in$

▲

 $\blacktriangle$ 

### **ΚΕΦΑΛΑΙΟ 3 ΘΕΩΡΙΑ ΠΡΑΓΜΑΤΩΣΗΣ (REALIZATION THEORY) ΓΙΑ ΠΙΝΑΚΕΣ ΚΑΝΟΝΙΚΩΝ ΠΡΑΓΜΑΤΙΚΩΝ ΡΗΤΩΝ ΣΥΝΑΡΤΗΣΕΩΝ (REAL PROPER RATIONAL MATRIX)**

### **3.1 Γενικά**

Στο κεφάλαιο αυτό θα δώσουμε αρχικά τους ορισμούς του σώματος των πραγματικών ρητών συναρτήσεων, του δακτυλίου των κανονικών πραγματικών ρητών συναρτήσεων και του δακτυλίου των αυστηρά κανονικών πραγματικών ρητών συναρτήσεων. Στη συνέχεια θα εξετάσουμε τις αριστερά (δεξιά) πρώτες κλασματικές πολυωνυμικές περιγραφές (MFD) και επίσης θα δώσουμε την μεθοδολογία εύρεσης πραγμάτωσης (realization) ενός πίνακα κανονικών πραγματικών ρητών συναρτήσεων. Η θεωρία που αναπτύσσεται στο κεφάλαιο αυτό βασίζεται εξολοκλήρου στο 1<sup>ο</sup> κεφάλαιο του βιβλίου: Vardulakis , A.I.G. (1991). *Linear Multivariable Control: Algebraic Analysis and Synthesis Methods*. John Wiley & Sons,

καθώς και στις ηλεκτρονικές σημειώσεις του καθηγητή του τμήματος Μαθηματικών Α.Π.Θ. κυρίου Α. Ι. Γ. Βαρδουλάκη που βρίσκονται στην ηλεκτρονική σελίδα <http://eclass.auth.gr/modules/document/document.php?course=MATH109> με τυχόν τροποποιήσεις , όπου κρίθηκε αναγκαίο από τον συγγραφέα της διπλωματικής αυτής.

#### **3.2 Βασικοί ορισμοί**

*Ορισμός 3.2.1.*

Το σώμα των πραγματικών ρητών συναρτήσεων :

$$
\mathbb{R}(s) = \left\{ t(s) \middle| t(s) = \frac{n(s)}{d(s)}, n(s), d(s) \in \mathbb{R}[s], d(s) \neq 0 \right\}
$$

Ένας πίνακας  $T(s) \in \mathbb{R}(s)$ <sup>*pxm*</sup> καλείται *p×m* πραγματικών ρητών συναρτήσεων ((real) rational matrix). *Παράδειγμα 3.2.1.* Ο πίνακας :

$$
\begin{bmatrix} \frac{1}{s} & 2 & s \\ 3s^2 & \frac{5}{s^2} & 0 \end{bmatrix} \in \mathbb{R}(s)^{2 \times 3}
$$

είναι ένας 2x3 πίνακας πραγματικών ρητών συναρτήσεων.

#### *Ορισμός 3.2.2.*

Ο δακτύλιος των κανονικών πραγματικών ρητών συναρτήσεων :

$$
\mathbb{R}_{pr}(s) = \left\{ t(s) = \frac{n(s)}{d(s)}, n(s), d(s) \in \mathbb{R}[s], d(s) \neq 0 : \deg d(s) \geq \deg n(s) \right\}
$$

Ένας πίνακας  $T(s) \in \mathbb{R}_{pr}(s)^{p \times m}$  καλείται  $p \times m$  πίνακας κανονικών πραγματικών ρητών συναρτήσεων ((real) proper rational matrix)

*Παράδειγμα 3.2.2.* Ο πίνακας :

$$
\left[\begin{array}{cc} \frac{1}{(s+1)(s+2)^2} & \frac{-1}{(s+2)^2} \\ 0 & 1 \end{array}\right] \in \mathbb{R}_{pr}(s)^{2\times 2}
$$

είναι ένας 2x2 πίνακας κανονικών πραγματικών ρητών συναρτήσεων.

*Ορισμός 3.2.3.* Ο δακτύλιος των αυστηρά κανονικών πραγματικών ρητών συναρτήσεων:

$$
\mathbb{R}_{sp}(s) = \left\{ t(s) = \frac{n(s)}{d(s)}, n(s), d(s) \in \mathbb{R}[s], d(s) \neq 0 : \deg d(s) > \deg n(s) \right\}
$$

Ένας πίνακας  $T(s) \in \mathbb{R}_{sp}(s)^{p \times m}$  καλείται *p*×*m* πίνακας αυστηρά κανονικών πραγματικών ρητών συναρτήσεων ((real) strictly proper rational matrix).

*Παράδειγμα 3.2.3.* Ο πίνακας :

$$
\left[\begin{array}{cc}\n\frac{1}{(s+1)(s+2)^2} & \frac{-1}{(s+2)^2} \\
0 & 0\n\end{array}\right] \in \mathbb{R}_{sp}(s)^{2 \times 2}
$$

είναι ένας 2x2 πίνακας αυστηρά κανονικών πραγματικών ρητών συναρτήσεων.

### **3.3 Αριστερά (δεξιά) πρώτες κλασματικές πολυωνυμικές περιγραφές (MFD) πινάκων πραγματικών ρητών συναρτήσεων**

Δίνεται η εξής πρόταση που αφορά πίνακες πραγματικών ρητών συναρτήσεων :

### *Πρόταση 3.3.1*

Eστω ότι  $T(s) \in \mathbb{R}(s)$ <sup>p×m</sup> με  $\text{rank}_{\mathbb{R}[s]} T(s) = r$ ,  $1 \le r \le \min\{p,m\}$  τότε θα υπάρχουν πάντα (όχι μοναδικά) ζεύγη πινάκων :  $A_1(s) \in \mathbb{R}[s]^{p \times p}$ ,  $B_1(s) \in \mathbb{R}[s]^{p \times m}$ αριστερά πρώτοι μεταξύ τους ( $B_2(s) \in \mathbb{R}[s]^{p \times m}$ ,  $A_2(s) \in \mathbb{R}[s]^{m \times m}$ δεξιά πρώτοι μεταξύ τους) έτσι ώστε να ισχύει :

$$
T(s) = A_1(s)^{-1} B_1(s) = (B_2(s) A_2(s)^{-1})
$$
\n(3.3.1)

#### *Απόδειξη*

Έστω ότι  $S_{T(s)}^{\mathbb{C}} = T_{L}(s)T(s)T_{R}(s)$ ⇔  $T(s) = T_{L}(s)^{-1}S_{T(s)}^{\mathbb{C}}T_{R}(s)^{-1}$ όπου  $T_{L}(s)$ και  $T_{R}(s)$ είναι unimodular πίνακες και  $S^{\mathbb{C}}_{T(s)}$ η Smith-McMillan μορφή του  $T(s)$ (στο  $\mathbb{C}$ ). Στη συνέχεια ορίζουμε

$$
A_{\mathfrak{l}}(s) := \text{block diag}\big[\psi_1(s), \dots, \psi_r(s), I_{p-r}\big] T_L(s) \in \mathbb{R}\big[s\big]^{p \times p} \tag{3.3.2}
$$

$$
B_1(s) := \text{block diag} \bigg[ \varepsilon_1(s), \dots, \varepsilon_r(s), 0_{p-r, m-r} \bigg] T_R(s)^{-1} \in \mathbb{R} \big[ s \big]^{p \times m} \tag{3.3.3}
$$

$$
B_2(s) = T_L(s)^{-1} \text{block diag} \bigg[ \varepsilon_1(s), \dots, \varepsilon_r(s), 0_{p-r, m-r} \bigg] \in \mathbb{R} \big[ s \big]^{p \times m} \tag{3.3.4}
$$

$$
A_2(s) := T_R(s) \text{block diag} \big[ \psi_1(s), \dots, \psi_r(s), I_{m-r} \big] \in \mathbb{R} \big[ s \big]^{m \times m} \tag{3.3.5}
$$

Οπότε

$$
A_{1}(s)^{-1} B_{1}(s) = T_{L}(s)^{-1} \text{ block diag}\left[\frac{1}{\psi_{1}(s)}, \dots, \frac{1}{\psi_{r}(s)}, I_{p-r}\right] \times \text{block diag}\left[\varepsilon_{1}(s), \dots, \varepsilon_{r}(s), 0_{p-r,m-r}\right] T_{R}(s)^{-1}
$$

$$
= T_{L}(s)^{-1} S_{T(s)}^{\mathbb{C}} T_{R}(s)^{-1} = T(s) \qquad (3.3.6)
$$

Ομοίως

$$
B_2(s)A_2(s)^{-1} = T_L(s)^{-1} S_{T(s)}^{\mathbb{C}} T_R(s)^{-1} = T(s)
$$

Οι σχέσεις (3.3.2)-(3.3.5) ορίζουν αντίστοιχα αριστερά και δεξιά πρώτες κλασματικές πολυωνυμικές περιγραφές του  $T(s)$ . Το γεγονός ότι οι  $A_{\rm i}(s), B_{\rm i}(s)\left(B_{\rm 2}(s), A_{\rm 2}(s)\right)$ είναι αριστερά (δεξιά) πρώτοι μεταξύ τους επιβεβαιώνεται από το παρακάτω επιχείρημα. Παρατηρώντας την αριστερά κλασματική πολυωνυμική περιγραφή του

τύπου (3.3.6) και σύμφωνα με την *Πρόταση 2.6.2.*οι  $A_{\rm i} (s), B_{\rm i} (s)$ είναι αριστερά πρώτοι μεταξύ τους αν και μόνο αν  $rank_{\mathbb{C}}\Big[A_i(s_0), B_i(s_0)\Big] = p, \forall s_0 \in \mathbb{C}$ . Έστω ότι οι  $A_{\!\scriptscriptstyle 1}(s), B_{\!\scriptscriptstyle 1}(s)$ δεν είναι πρώτοι μεταξύ τους. Υποθέτουμε τότε ότι για κάποιο  $s_{\!\scriptscriptstyle 0} \in$ ισχύει :

$$
\mathrm{rank}_{\mathbb{C}}\Big[A_1(s_0), B_1(s_0)\Big] < p
$$

Από την παραπάνω υπόθεση συνεπάγεται ότι  $\big|A_{\text{I}}(s_{\text{o}})\big|=0$  και σύμφωνα με την ειδική μορφή του  $A$ <sub>1</sub> $(s)$ και το γεγονός ότι το  $\psi_{i+1}(s)$  διαιρεί το $\psi_{i}(s)$ ,  $i=1,2,...,r-1,$  $A_{\text{i}}\big(s_{0}\big) = 0\,,\,\,\,\, \big| T_{\text{i}}\big(s_{0}\big) \big| \neq 0\,\,\,\,$ συνεπάγεται ότι  $\,\,\psi_{\text{i}}\big(s_{0}\big) \! = \! 0,i \! = \! 1,2,...,k \leq r$  και εφόσον τα  $\epsilon_i(s), \psi_i(s)$ είναι πρώτα μεταξύ τους τότε  $\epsilon_i(s_0) \neq 0, i = 1,2,..., k \leq r$  . Οπότε

$$
\begin{bmatrix} A_1(s_0), B_1(s_0) \end{bmatrix} = \begin{bmatrix} \psi_1(s_0) & 0 & 0 \\ 0 & \ddots & 0 \\ 0 & \psi_r(s_0) & 0 \\ 0 & 0 & I_{p-r} \end{bmatrix} \begin{bmatrix} \varepsilon_1(s_0) & 0 & 0 \\ 0 & \ddots & 0 \\ 0 & 0 & 0 \\ 0 & 0 & 0 \end{bmatrix} \begin{bmatrix} \varepsilon_r(s_0) & 0 & 0 \\ 0 & \varepsilon_r(s_0) & 0 \\ 0 & 0 & 0 \end{bmatrix}
$$

Συνεπάγεται ότι

$$
rank_{\mathbb{C}}\Big[A_1(s_0), B_1(s_0)\Big] = p
$$

Ομοίως αποδεικνύεται ότι οι  $\, B_{\rm 2}\big(s\big), A_{\rm 2}\big(s\big)$ είναι δεξιά πρώτοι μεταξύ τους.

Έτσι, έχουμε τον εξής ορισμό

*Ορισμός 3.3.1.*

Μια αναπαράσταση ενός πίνακα πραγματικών ρητών συναρτήσεων *T <sup>s</sup>* , όπως στην σχέση (3.3.1), θα ονομάζεται αριστερά (δεξιά) πρώτη κλασματική πολυωνυμική περιγραφή (*left (right) coprime polynomial matrix fraction description MFD*) του  $T(s)$ .

Στη συνέχεια δίνουμε ένα παράδειγμα εύρεσης μίας αριστερά και δεξιά πρώτης κλασματικής πολυωνυμικής περιγραφής ενός πίνακα πραγματικών ρητών συναρτήσεων.

*Παράδειγμα 3.3.1.* Δίνεται ο πίνακας

 $\blacktriangle$ 

$$
T(s) = \begin{bmatrix} \frac{1}{(s+1)(s+2)^2} & \frac{-1}{(s+2)^2} \\ 0 & 0 \end{bmatrix} \in \mathbb{R}_{sp}(s)^{2 \times 2}
$$

Να βρεθεί μια αριστερά και μια δεξιά πρώτη κλασματική πολυωνυμική περιγραφή του  $T(s)$ .

*Λύση*

Σύμφωνα με το *Θεώρημα 2.4.1.* και την *Απόδειξή* του βρίσκουμε ότι  $S^{\mathbb{C}} = T(s)T(s)T(s) \rightarrow$ 

$$
\Rightarrow \begin{bmatrix} 1 & 0 \\ 0 & 1 \end{bmatrix} \begin{bmatrix} \frac{1}{(s+1)(s+2)^2} & \frac{-1}{(s+2)^2} \\ 0 & 0 \end{bmatrix} \begin{bmatrix} 1 & s+1 \\ 0 & 1 \end{bmatrix} \Rightarrow
$$

$$
\Rightarrow S_{T(s)}^{\mathbb{C}} = \begin{bmatrix} \frac{1}{(s+1)(s+2)^2} & 0 \\ 0 & 0 \end{bmatrix},
$$

όπου

$$
\varepsilon_1(s) = 1, \psi_1(s) = (s+1)(s+2)^2
$$
  
\n
$$
T_L(s) = \begin{bmatrix} 1 & 0 \\ 0 & 1 \end{bmatrix}, T_R(s) = \begin{bmatrix} 1 & s+1 \\ 0 & 1 \end{bmatrix}.
$$
  
\n
$$
T_L(s)^{-1} = \begin{bmatrix} 1 & 0 \\ 0 & 1 \end{bmatrix}, T_R(s)^{-1} = \begin{bmatrix} 1 & -(s+1) \\ 0 & 1 \end{bmatrix}
$$

Συνεπάγεται ότι

Παρατηρούμε ότι

 $\text{rank}_{\mathbb{R}(s)} T(s)$ =1,  $p = 2$  (πλήθος γραμμών του  $T(s)$ ),  $m = 2$  (πλήθος στηλών του  $T(s)$ ) . Από τα προηγούμενα που αναφέραμε και σύμφωνα με τις σχέσεις (3.3.2)-(3.3.3) της απόδειξης της *Πρότασης 3.3.1.* βρίσκουμε ότι :<br>*A*<sub>1</sub>(*s*)=block*diag* [ $\psi_1(s)$ , *I*<sub>1</sub>]*T*<sub>*L*</sub>(*s*)

$$
T(s) = \begin{bmatrix} (s+1)(s+2)^2 & (s+2)^2 \\ 0 & 0 \end{bmatrix} \in \mathbb{R}_{\varphi}(s)
$$
  
\nNa  $\beta$ pe $\theta$ ci  $\mu$ α  $\alpha$ ριστερά και  $\mu$ α δεξιά πρότη κλασματική πολυο  
\n
$$
T(s)
$$
.  
\n
$$
\frac{d\dot{\omega}\alpha\eta}{2\dot{\omega}\mu\varphi\omega\varphi\mu\varphi}
$$
με το  $\theta$ εόρημα 2.4.1. και την Λπόδειξή του βρίσκουμ  
\n
$$
S_{\Gamma(s)}^c = T_L(s)T(s)T_R(s) \Rightarrow
$$
\n
$$
\Rightarrow \begin{bmatrix} 1 & 0 \\ 0 & 1 \end{bmatrix} \begin{bmatrix} 1 & s+1 \\ (s+1)(s+2)^2 & (s+2)^2 \\ 0 & 0 \end{bmatrix} \begin{bmatrix} 1 & s+1 \\ 0 & 1 \end{bmatrix}
$$
\n
$$
\Rightarrow S_{\Gamma(s)}^c = \begin{bmatrix} 1 & 0 \\ (s+1)(s+2)^2 & 0 \\ 0 & 1 \end{bmatrix},
$$
\n
$$
T_L(s) = \begin{bmatrix} 1 & 0 \\ 0 & 1 \end{bmatrix}, T_R(s) = \begin{bmatrix} 1 & s+1 \\ 0 & 1 \end{bmatrix}.
$$
\n
$$
\Sigma
$$
uverávetα ότι  
\n
$$
\tau
$$
πalk<sub>κ(s)</sub>Γ(s) = 1, p = 2 (πλήθος γραμμών του Γ(s)), m = 2 (πλήε  
\nΔπό τα προηγούμεν α τω το μραραραρα ε χτι εί  
\nΔπό τα προηγούμεν α το συραραρα ε χτι ε χτίωσα  
\nαπόδειξης της *Πρότασης 3.3.1.* βρίσκουμε ότι :  
\n
$$
A_1(s) = \text{blockdiag} [\psi_1(s), I_1]T_L(s)
$$
\n
$$
= \begin{bmatrix} s
$$

Άρα μια αριστερά πρώτη κλασματική πολυωνυμική περιγραφή του  $T(s)$ είναι :

$$
A_1(s)^{-1} B_1(s) = \begin{bmatrix} (s+1)(s+2)^2 & 0 \\ 0 & 1 \end{bmatrix}^{-1} \begin{bmatrix} 1 & -(s+1) \\ 0 & 0 \end{bmatrix}
$$

$$
= \begin{bmatrix} \frac{1}{(s+1)(s+2)^2} & 0 \\ 0 & 1 \end{bmatrix} \begin{bmatrix} 1 & -(s+1) \\ 0 & 0 \end{bmatrix}
$$

$$
= \begin{bmatrix} \frac{1}{(s+1)(s+2)^2} & \frac{-1}{(s+2)^2} \\ 0 & 0 \end{bmatrix} = T(s).
$$

Από τα προηγούμενα που αναφέραμε και σύμφωνα με τις σχέσεις (3.3.4)-(3.3.5) της

$$
A\pi\acute{o}\delta\epsilon i\xi\eta\varsigma\ \text{trig }H\rho\acute{o}\tau\alpha\sigma\eta\varsigma\ 3.3.1.\ \beta\acute{o}\tau\alpha\mathrm{co}\mu\epsilon\ \text{ó}\tau:\nB_{2}(s) = T_{L}(s)^{-1}\ \text{blockdiag}\left[\ \epsilon_{1}(s), 0_{1,1}\right]
$$
\n
$$
= \begin{bmatrix} 1 & 0 \\ 0 & 1 \end{bmatrix} \begin{bmatrix} 1 & 0 \\ 0 & 0 \end{bmatrix} =
$$
\n
$$
= \begin{bmatrix} 1 & 0 \\ 0 & 0 \end{bmatrix}
$$
\n
$$
A_{2}(s) = T_{R}(s)\ \text{blockdiag}\left[\ \psi_{1}(s), I_{1}\right]
$$
\n
$$
= \begin{bmatrix} 1 & s+1 \\ 0 & 1 \end{bmatrix} \begin{bmatrix} (s+1)(s+2)^{2} & 0 \\ 0 & 1 \end{bmatrix}
$$
\n
$$
= \begin{bmatrix} (s+1)(s+2)^{2} & s+1 \\ 0 & 1 \end{bmatrix}
$$
\n
$$
\text{Me}
$$
\n
$$
A_{2}(s)^{-1} = \begin{bmatrix} \frac{1}{(s+1)(s+2)^{2}} & \frac{-1}{(s+2)^{2}} \\ 0 & 1 \end{bmatrix}
$$

Αρα μια δεξιά πρώτη κλασματική περιγραφή του 
$$
T(s)
$$
 είναι:

\n
$$
B_{2}(s) A_{2}(s)^{-1} = \begin{bmatrix} 1 & 0 \\ 0 & 0 \end{bmatrix} \begin{bmatrix} (s+1)(s+2)^{2} & s+1 \\ 0 & 1 \end{bmatrix}^{-1}
$$
\n
$$
= \begin{bmatrix} 1 & 0 \\ 0 & 0 \end{bmatrix} \begin{bmatrix} \frac{1}{(s+1)(s+2)^{2}} & \frac{-1}{(s+2)^{2}} \\ 0 & 1 \end{bmatrix}
$$
\n
$$
= \begin{bmatrix} \frac{1}{(s+1)(s+2)^{2}} & \frac{-1}{(s+2)^{2}} \\ 0 & 0 \end{bmatrix} = T(s)
$$

 $\blacktriangle$ 

### **3.4 Μεθοδολογία εύρεσης πραγμάτωσης (realization) ενός πίνακα κανονικών πραγματικών ρητών συναρτήσεων (με τη βοήθεια αριστερά πρώτης κλασματικής πολυωνυμικής περιγραφής).**

Ξεκινώντας δίνουμε έναν ορισμό

*Ορισμός 3.4.1.*

Έστω ότι *Τ*(*s*)∈ℝ<sub>*pr*</sub>(*s*)<sup>*p×m*</sup> και μια τετράδα πινάκων *Α*∈ℝ<sup>*n×n*</sup>,*Β*∈ℝ<sup>*n×m*</sup>,*C*∈ℝ<sup>*p×n*</sup>,  $E \in \mathbb{R}^{p \times m}$  ,  $n \in \mathbb{Z}^{+}$  έτσι ώστε

$$
T(s) = C(sI_n - A)^{-1}B + E
$$
 (3.4.1)

ονομάζεται πραγμάτωση (realization) του  $T(s)$  .

Στη συνέχεια δίνουμε τον τρόπο εύρεσης μιας πραγμάτωσης  $\big(A,B,C,E\big)$ ενός πίνακα κανονικών πραγματικών ρητών συναρτήσεων.

Έστω ένας πίνακας κανονικών πραγματικών ρητών συναρτήσεων  $T(s) \in \mathbb{R}_{_{pr}}(s)^{^{p \times m}}$ τον οποίο τον γράφουμε στη μορφή

$$
T(s) = T_{\rm sp}(s) + \overline{E}
$$
\n(3.4.2)

 $\blacktriangle$ 

όπου ο Τ<sub>sp</sub>(s)είναι ένας πίνακας αυστηρά κανονικών πραγματικών ρητών συναρτήσεων (strictly proper) και ο  $E \in \mathbb{R}^{p \times m}$ . Στη συνέχεια ο  $T_{\text{\tiny sp}}(s)$ μπορεί να γραφεί σαν μια αριστερά πρώτη κλασματική πολυωνυμική περιγραφή δηλαδή:

$$
T_{\rm sp}(s) = A(s)^{-1} R(s)
$$
 (3.4.3)

όπου ο *<sup>p</sup> <sup>p</sup> A <sup>s</sup> <sup>s</sup>* είναι κανονικός ως προς τις γραμμές (σε περίπτωση που δεν είναι κανονικός ως προς τις γραμμές τον μετατρέπουμε σε κανονικό ως προς τις γραμμές) και  $R(s) \in \mathbb{R}[s]^{p \times m}$ .Άρα,

$$
T(s) = A(s)^{-1} R(s) + \overline{E}
$$
 (3.4.4)

Αν τώρα  $a_i(s)^\top \in \mathbb{R}[s]^\mathbb{N}$  $\mu^p$ ,  $i \in p$ ,  $I(s) = A(s)$  *K* $(s) + E$  (5.4.4)<br>  $a_i(s)$ <sup>T</sup>  $\in \mathbb{R}[s]$ <sup>1×*p*</sup>,  $i \in p$ , or γραμμές του  $A(s)$ ,  $r_i := \deg a_i(s)$ <sup>T</sup>,  $i \in p, n := \sum_{i=1}^{p} r_i$ T γράφουμε ότι :

$$
A(s) = diag\left(s^{r_i}, \ldots, s^{r_p}\right) \left[A(s)\right]_r^h + \overline{S}(s) A_{br} \tag{3.4.5}
$$

όπου

$$
\overline{S}(s) = \text{block diag}\left[\overline{S}_1(s),...,\overline{S}_p(s)\right] \in \mathbb{R}[s]^{p \times n} \tag{3.4.6}
$$

με  $\overline{S}_i\big(s\bigl) = \bigr[1, s,...,s^{\tau_i-1}\bigl] \in \mathbb{R}\bigl[s\bigl]^{1 \times \tau_i}$  ,  $i \in p,$   $A_{br} \in \mathbb{R}^{n \times p}$  . Στη συνέχεια ορίζουμε τους εξής πίνακες :

$$
C_p := \left[ \left[ A(s) \right]_r^h \right]^{-1} \in \mathbb{R}^{p \times p} \tag{3.4.7}
$$

$$
A_p := -A_{br} C_p \in \mathbb{R}^{n \times p} \tag{3.4.8}
$$

 $\blacktriangle$ 

$$
C := \text{block diag}\left[e_1, e_2, \dots, e_p\right] \in \mathbb{R}^{p \times n} \tag{3.4.9}
$$

$$
e_i := [0, 0, \dots, 0, 1] \in \mathbb{R}^{1 \times r_i}, \ i \in p \tag{3.4.10}
$$

$$
A_0 := \text{block diag}\Big[A_{0,1}, A_{0,2}, ..., A_{0,p}\Big] \in \mathbb{R}^{n \times n} \tag{3.4.11}
$$

C := block diag 
$$
[e_1, e_2, ..., e_p] \in \mathbb{R}^{p \times n}
$$
 (3.4.9)  
\n $e_i := [0, 0, ..., 0, 1] \in \mathbb{R}^{k \times 2}, i \in p$  (3.4.10)  
\n $A_0 := \text{block diag }[A_{01}, A_{02}, ..., A_{0p}] \in \mathbb{R}^{n \times n}$  (3.4.11)  
\n
$$
\begin{bmatrix}\n0 & 0 & 0 & \cdots & 0 & 0 \\
0 & 1 & 0 & \cdots & 0 & 0 \\
0 & 0 & 0 & \cdots & 0 & 0 \\
0 & 0 & 0 & \cdots & 1 & 0\n\end{bmatrix} \in \mathbb{R}^{n \times n}, i \in p
$$
 (3.4.12)  
\n $\overline{B} = \mathbb{R}^{n \times m}, \overline{C} \in \mathbb{R}^{p \times n}, \overline{E} \in \mathbb{R}^{p \times m}$  row  $T(s) \in \mathbb{R}_{pr}(s)^{p \times m}$   
\n $\overline{A} := A_0 + A_p C$  (3.4.13)  
\n $\overline{B}$   $\overline{B}$   $\overline{B}$   $\overline{B}$   $\overline{C}$   $\overline{C}$   $\overline{C}$   $\overline{C}$   $\overline{C}$  (3.4.15)  
\n $\overline{B} = \overline{C}_p C$  (3.4.16)  
\n $\overline{C} := C_p C$  (3.4.17)  
\n $\overline{E} := T(\infty)$  (3.4.18)  
\n $\overline{C} := C_p C$  (3.4.19)  
\n $\overline{C} = C_p C$  (3.4.11)  
\n $\overline{C} = \overline{C}_p C$  (3.4.12)  
\n $\overline{C} = \overline{C}_p C$  (3.4.13)  
\n $\overline{B}$   $\overline{B}$   $\overline{B}$   $\overline{C}$  (3.4.15)  
\n $\overline{C} = \overline{C}_p C$ 

 $\overline{B} \in \mathbb{R}^{n \times n}$ ,  $\overline{B} \in \mathbb{R}^{n \times m}$ ,  $\overline{C} \in \mathbb{R}^{p \times n}$ ,  $\overline{E} \in \mathbb{R}^{p \times m}$  του  $T(s) \in \mathbb{R}_{pr}(s)^{p \times m}$ . δίνεται από τις σχέσεις :

$$
\overline{A} := A_0 + A_p C \tag{3.4.13}
$$

$$
\overline{B} \text{ tétolo óg} \cdot \overline{S}(s) \overline{B} = R(s) \tag{3.4.14}
$$

$$
\overline{C} := C_p C \tag{3.4.15}
$$

$$
\overline{E} := T(\infty) \tag{3.4.16}
$$

*Παράδειγμα 3.4.1.* Δίνεται ο πίνακας

$$
T(s) = \begin{bmatrix} \frac{1}{(s+1)(s+2)^2} & \frac{-1}{(s+2)^2} \\ 0 & 1 \end{bmatrix} \in \mathbb{R}_{pr}(s)^{2 \times 2}
$$

Να βρεθεί μία πραγμάτωση του *<sup>T</sup> <sup>s</sup>* με τη βοήθεια αριστερά πρώτης κλασματικής πολυωνυμικής περιγραφής.

*Λύση*

Σύμφωνα με την μεθοδολογία εύρεσης πραγμάτωσης (realization) ενός πίνακα κανονικών πραγματικών ρητών συναρτήσεων με τη βοήθεια αριστερά πρώτης κλασματικής πολυωνυμικής περιγραφής και το γεγονός ότι  $p$  = *m* = 2 (πλήθος γραμμών του  $T\big(s\big)$  = πλήθος στηλών του  $T\big(s\big)$  = 2) έχουμε τα εξής:

$$
T(s) = T_{sp}(s) + \overline{E}
$$
\n
$$
= \left[ \frac{1}{(s+1)(s+2)^2} - \frac{-1}{(s+2)^2} + \left[ \begin{matrix} 0 & 0 \\ 0 & 1 \end{matrix} \right]
$$
\n
$$
\text{for } \omega \text{ to } T_{sp}(s) = \left[ \frac{1}{(s+1)(s+2)^2} - \frac{-1}{(s+2)^2} \right] \in \mathbb{R}_{sp}(s)^{2 \times 2}
$$
\n
$$
\overline{E} := T(\infty) = \left[ \begin{matrix} 0 & 0 \\ 0 & 1 \end{matrix} \right] \in \mathbb{R}^{2 \times 2}.
$$

όπου ο

Από το *Παράδειγμα 3.3.1.* ο  $T_{sp}(s)$ μπορεί να γραφεί ως μια αριστερά πρώτη κλασματική πολυωνυμική περιγραφή :

$$
T_{sp}(s) = \begin{bmatrix} \frac{1}{(s+1)(s+2)^2} & 0 \\ 0 & 1 \end{bmatrix} \begin{bmatrix} 1 & -(s+1) \\ 0 & 0 \end{bmatrix}
$$

$$
= \begin{bmatrix} (s+1)(s+2)^2 & 0 \\ 0 & 1 \end{bmatrix}^{-1} \begin{bmatrix} 1 & -(s+1) \\ 0 & 0 \end{bmatrix}
$$

$$
= A(s)^{-1} R(s).
$$

Στη συνέχεια ελέγχουμε αν ο *<sup>A</sup> <sup>s</sup>* είναι κανονικός ως προς τις γραμμές και αν δεν είναι τον μετατρέπουμε σε κανονικό ως προς τις γραμμές. Σύμφωνα με τον *Ορισμό 1.3.2.* θα έχουμε ότι :

$$
\[A(s)\]_r^h = \begin{bmatrix} 1 & 0 \\ 0 & 1 \end{bmatrix}
$$

 $\kappa$ αι  $\text{rank}_{\mathbb{R}}[A(s)]_0^h = 2 = \min\{p,m\}$  $A(s)$ <sup>n</sup><sub>n</sub> = 2 = min {*p,m*}. Συνεπώς ο πίνακας του  $A(s) \in \mathbb{R}[s]^{2 \times 2}$  είναι κανονικός ως προς τις γραμμές. Επίσης από τον  $A(s)$  προκύπτει ότι ο βαθμός του πρώτου διανύσματος γραμμή είναι  $r_{\text{i}}=\text{deg}\Big|\left(s+1\right)\! \left(s+2\right)^{2}$  $r_1 = \deg \left[ (s+1)(s+2)^2, 0 \right] = 3$ , ο βαθμός του δεύτερου διανύσματος γραμμή είναι  $r_2 = \deg[0,1] = 0$  και  $n = r_1 + r_2 = 3 + 0 = 3$ . Επίσης είδαμε ότι :  $A(s) = diag(s^{r_i},...,s^{r_p}) \left[ A(s) \right]_r^h + \overline{S}(s)$ *broothatoc γραμμη ειναι r*<sub>2</sub> = deg[0,1] = 0 1<br> *A*(*s*) = *diag*  $(s^{r_i},...,s^{r_p})$   $[A(s)]_r^h + \overline{S}(s)A_{br}$ ,

όπου  $\overline{S}(s)$  = block  $diag\left[\overline{S}_1(s),...,\overline{S}_p(s)\right]$   $\in \mathbb{R}\left[s\right]^{p \times n}, \overline{S}_i(s)$  =  $\left[1,s,...,s^{r_i-1}\right]$   $\in \mathbb{R}\left[s\right]^{1 \times r_i}$ ,  $i \in p, A_{br} \in \mathbb{R}^{n \times p}$  . Έτσι στο παράδειγμά μας θα έχουμε :

$$
diag(s^{r_1}, s^{r_2}) =
$$

$$
= \begin{bmatrix} s^3 & 0 \\ 0 & s^0 \end{bmatrix}
$$

$$
= \begin{bmatrix} s^3 & 0 \\ 0 & 1 \end{bmatrix}
$$

$$
\overline{S}_1(s) = \begin{bmatrix} 1 & s & s^2 \end{bmatrix} \in \mathbb{R}[s]^{1 \times 3}
$$

O  $S_2(s)$ δεν ορίζεται διότι το  $r_2 = 0$ . Άρα

$$
\overline{S}(s) = \begin{bmatrix} 1 & s & s^2 \\ 0 & 0 & 0 \end{bmatrix} \in \mathbb{R}[s]^{2 \times 3}.
$$

.

Συνεπώς

$$
A(s) = \begin{bmatrix} s^3 & 0 \\ 0 & 1 \end{bmatrix} \begin{bmatrix} 1 & 0 \\ 0 & 1 \end{bmatrix} + \begin{bmatrix} 1 & s & s^2 \\ 0 & 0 & 0 \end{bmatrix} \begin{bmatrix} 4 & 0 \\ 8 & 0 \\ 5 & 0 \end{bmatrix}
$$

δηλαδή

Estivity:

\n
$$
A_{br} = \begin{bmatrix} 4 & 0 \\ 8 & 0 \\ 5 & 0 \end{bmatrix} \in \mathbb{R}^{3 \times 2}
$$
\nEstivity:

\n
$$
C_{p} := \begin{bmatrix} 4 & 0 \\ 0 & 1 \end{bmatrix} \in \mathbb{R}^{3 \times 2}
$$
\n
$$
= \begin{bmatrix} 1 & 0 \\ 0 & 1 \end{bmatrix}^{T}
$$
\n
$$
= \begin{bmatrix} 1 & 0 \\ 0 & 1 \end{bmatrix},
$$
\n
$$
A_{p} := -A_{br} C_{p}
$$
\n
$$
= -\begin{bmatrix} 4 & 0 \\ 8 & 0 \\ 5 & 0 \end{bmatrix} \begin{bmatrix} 1 & 0 \\ 0 & 1 \end{bmatrix}
$$
\n
$$
= \begin{bmatrix} -4 & 0 \\ -8 & 0 \\ -5 & 0 \end{bmatrix}
$$
\nEsturbickov,

\n
$$
e_{1} = \begin{bmatrix} 0 & 0 & 1 \\ 0 & 1 & 0 \end{bmatrix} \in \mathbb{R}^{1 \times 3} \text{ evo to } e_{2} \text{ evo potjeta} \text{ šivit } r_{2} = 0. \text{ Orvote}
$$
\n
$$
C = \begin{bmatrix} 0 & 0 & 1 \\ 0 & 0 & 0 \end{bmatrix}.
$$
\nEstumpóobera,

\n
$$
A_{01} = \begin{bmatrix} 0 & 0 & 0 \\ 1 & 0 & 0 \\ 0 & 1 & 0 \end{bmatrix} \in \mathbb{R}^{3 \times 3} \text{ evo to } A_{02} \text{ δev opi (šeta δioti } r_{2} = 0. \text{ Apa}
$$
\n
$$
A_{0} = \begin{bmatrix} 0 & 0 & 0 \\ 1 & 0 & 0 \\ 0 & 1 & 0 \end{bmatrix} \in \mathbb{R}^{3 \times 3}
$$
\nEstor

\n
$$
\text{σiμφowα} \quad \text{μz}
$$

$$
= \begin{bmatrix} 0 & 0 & 0 \\ 1 & 0 & 0 \\ 0 & 1 & 0 \end{bmatrix} + \begin{bmatrix} -4 & 0 \\ -8 & 0 \\ -5 & 0 \end{bmatrix} \begin{bmatrix} 0 & 0 & 1 \\ 0 & 0 & 0 \end{bmatrix}
$$

$$
= \begin{bmatrix} 0 & 0 & -4 \\ 1 & 0 & -8 \\ 0 & 1 & -5 \end{bmatrix},
$$

$$
\overline{S}(s)\overline{B} = R(s) \Rightarrow
$$

Επίσ

$$
\begin{bmatrix} 1 & s & s^2 \\ 0 & 0 & 0 \end{bmatrix} \overline{B} = \begin{bmatrix} 1 & -(s+1) \\ 0 & 0 \end{bmatrix} \Rightarrow
$$

$$
\overline{B} = \begin{bmatrix} 1 & -1 \\ 0 & -1 \\ 0 & 0 \end{bmatrix},
$$

$$
\overline{C} := C_p C
$$

$$
= \begin{bmatrix} 1 & 0 \\ 0 & 1 \end{bmatrix} \begin{bmatrix} 0 & 0 & 1 \\ 0 & 0 & 0 \end{bmatrix}
$$

$$
= \begin{bmatrix} 0 & 0 & 1 \\ 0 & 0 & 0 \end{bmatrix},
$$

$$
\overline{E} := T(\infty) = \begin{bmatrix} 0 & 0 \\ 0 & 1 \end{bmatrix}.
$$

Άρα η  $\left(\overline{A}, \overline{B}, \overline{C}, \overline{E}\right)$  που βρήκαμε είναι μια πραγμάτωση του  $T(s)$ ε $\mathbb{R}_{_{pr}}(s)^{2 \times 2}$  με τη βοήθεια μιας αριστερά πρώτης κλασματικής πολυωνυμικής περιγραφής.

▲

# *Παρατήρηση 3.4.1.*

 $A$ ν  $(A, B, C, E)$  είναι μία πραγμάτωση ενός πίνακα  $T(s) \in \mathbb{R}_{pr}(s)^{p \times m}$  και ορίσουμε τους πίνακες :

$$
A := U^{-1}AU \in \mathbb{R}^{n \times n}
$$

$$
B = U^{-1}B \in \mathbb{R}^{n \times m}
$$

$$
C := CU \in \mathbb{R}^{p \times n}
$$

$$
E := E \in \mathbb{R}^{p \times m}
$$

$$
\begin{aligned}\n\text{for } U \in \mathbb{R}^{n \times n}, \text{ } rank_{\mathbb{R}} U = n, \text{ to } \text{to } \text{ to } \text{to } \text{to } \text{ to } \text{to } \text{ to } \text{to } \text{ to } \text{to } 3.4.1. \text{ , } \text{ for } 1: \\
T(s) &= C \left( sI_n - A \right)^{-1} B + E = CU \left( sI_n - U^{-1}AU \right)^{-1} U^{-1} B + E \\
&= CU \left[ U \left( sI_n - U^{-1}AU \right) \right]^{-1} B + E \\
&= CU \left( UsI_n - UU^{-1}AU \right)^{-1} B + E \\
&= CU \left[ (sI_n - AU)^{-1} B + E \\
&= CU \left[ (sI_n - A)U \right]^{-1} B + E \\
&= CUU^{-1} \left( sI_n - A \right)^{-1} B + E \\
&= C \left( sI_n - A \right)^{-1} B + E \\
&= T(s)\n\end{aligned}
$$

 $\Delta$ ηλαδή η τετράδα  $\big(A, B, C, E\big)$  είναι επίσης μία πραγμάτωση του  $T(s)$  .

### **ΚΕΦΑΛΑΙΟ 4 ΕΛΕΓΞΙΜΗ (CONTROLLABLE) (ΠΑΡΑΤΗΡΗΣΙΜΗ (OBSERVABLE)) ΠΡΑΓΜΑΤΩΣΗ**

### **4.1 Γενικά**

Στο κεφάλαιο αυτό δεδομένης μιας πραγμάτωσης (realization)  $A\in\mathbb{R}^{n\times n}$ ,  $B\in\mathbb{R}^{n\times m}$ ,  $C\in\mathbb{R}^{p\times n}$ ,  $E\in\mathbb{R}^{p\times m}$  ενός  $T\left(s\right)\in\mathbb{R}_{\mathrm{pr}}\left(s\right)^{p\times m}$ θα ορίσουμε τον πίνακα ελεγξιμότητας (controllability matrix) της πραγμάτωσης και θα εξετάσουμε πότε αυτή η πραγμάτωση είναι ελέγξιμη(controllable realization). Αντίστοιχα, θα ορίσουμε τον πίνακα παρατηρησιμότητας (observability matrix) της πραγμάτωσης και θα εξετάσουμε πότε αυτή η πραγμάτωση είναι παρατηρήσιμη (observable realization). Η θεωρία που αναπτύσσεται στο κεφάλαιο αυτό βασίζεται εξολοκλήρου στο 1<sup>ο</sup> κεφάλαιο του βιβλίου: Vardulakis , A.I.G. (1991). *Linear Multivariable Control: Algebraic Analysis and Synthesis Methods*. John Wiley & Sons,

καθώς και στις ηλεκτρονικές σημειώσεις του καθηγητή του τμήματος Μαθηματικών Α.Π.Θ. κυρίου Α. Ι. Γ. Βαρδουλάκη που βρίσκονται στην ηλεκτρονική σελίδα <http://eclass.auth.gr/modules/document/document.php?course=MATH109> με τυχόν τροποποιήσεις , όπου κρίθηκε αναγκαίο από τον συγγραφέα της διπλωματικής αυτής.

### **4.2 Πίνακα ελεγξιμότητας (controllability matrix) πραγμάτωσης (realization) και ελέγξιμη πραγμάτωση(controllable realization).**

*Ορισμός 4.2.1.*  Eστω μια πραγμάτωση (realization)  $A \in \mathbb{R}^{n \times n}$ ,  $B \in \mathbb{R}^{n \times m}$ ,  $C \in \mathbb{R}^{p \times n}$ ,  $E \in \mathbb{R}^{p \times m}$  ενός  $T(s)$   $\in$   $\mathbb{R}_{\text{pr}}(s)$ <sup>ρ×m</sup> ονομάζουμε πίνακα ελεγξιμότητας (controllability matrix) της πραγμάτωσης αυτής τον πίνακα :

$$
\left[\!\!\left[ B, AB, ..., A^{n-1}B \right]\!\!\right]
$$

*Πρόταση 4.2.1.*

 $\Pi$ ρόταση 4.2.1.<br>Μια πραγμάτωση A ∈ ℝ<sup>n×n</sup> ,B ∈ ℝ<sup>n×m</sup> ,C ∈ ℝ<sup>p×n</sup> ,E ∈ ℝ<sup>p×m</sup> ενός T ( s ) ∈ ℝ<sub>pr</sub> ( s )<sup>p×m</sup>

ονομάζεται ελέγξιμη πραγμάτωση (controllable realization)του *<sup>T</sup> <sup>s</sup>* αν και μόνο αν ισχύει

$$
\text{rank}_{\mathbb{R}}\left[B, AB, ..., A^{n-1}B\right] = n.
$$

Στη περίπτωση αυτή το ζεύγος (Α,Β) καλείται ελέγξιμο ζεύγος (controllable pair).

## **4.3 Πίνακας παρατηρησιμότητας (observability matrix) πραγμάτωσης (realization) και παρατηρήσιμη πραγμάτωση.**

*Ορισμός 4.3.1.* 

Έστω μια πραγμάτωση  $A\in\mathbb{R}^{n\times n}$ ,  $B\in\mathbb{R}^{n\times m}$ ,  $C\in\mathbb{R}^{p\times n}$ ,  $E\in\mathbb{R}^{p\times m}$  ενός  $T\big(s\big)\!\in\!\mathbb{R}_{_{\mathrm{pr}}}\big(s\big)^{p\times m}$ ονομάζουμε πίνακα παρατηρησιμότητας (observabillity matrix) της πραγμάτωσης αυτής τον πίνακα :

$$
\begin{bmatrix} C \\ CA \\ \vdots \\ CA^{n-1} \end{bmatrix}
$$

*Πρόταση 4.3.1.*

 $\Pi$ ρόταση 4.3.1.<br>Μια πραγμάτωση A ∈ ℝ<sup>n×n</sup> ,B ∈ ℝ<sup>n×m</sup> ,C ∈ ℝ<sup>p×n</sup> ,E ∈ ℝ<sup>p×m</sup> ενός T ( s ) ∈ ℝ<sub>pr</sub> ( s )<sup>p×m</sup>

ονομάζεται παρατηρήσιμη πραγμάτωση (observable realization) του *<sup>T</sup> <sup>s</sup>* αν και μόνο αν ισχύει

$$
\operatorname{rank}_{\mathbb{R}}\left[\begin{array}{c} C \\ CA \\ \vdots \\ CA^{n-1} \end{array}\right] = n
$$

Στη περίπτωση αυτή το ζεύγος (Α,C) καλείται παρατηρήσιμο ζεύγος (observavle pair).

**4.4 Παράδειγμα ελέγχου για το αν μια πραγμάτωση είναι ελέγξιμη – παρατηρήσιμη.**

$$
\Pi \alpha \rho \dot{\alpha} \delta \epsilon \nu \mu \alpha \mathbf{4.4.1.}
$$
\n
$$
\Delta \text{i} \nu \epsilon \tau \alpha \eta \pi \rho \alpha \gamma \mu \dot{\alpha} \tau \omega \sigma \eta
$$
\n
$$
\overline{A} = \begin{bmatrix} 0 & 0 & -4 \\ 1 & 0 & -8 \\ 0 & 1 & -5 \end{bmatrix} \in \mathbb{R}^{3 \times 3}, \overline{B} = \begin{bmatrix} 1 & -1 \\ 0 & -1 \\ 0 & 0 \end{bmatrix} \in \mathbb{R}^{3 \times 2}, \overline{C} = \begin{bmatrix} 0 & 0 & 1 \\ 0 & 0 & 0 \end{bmatrix} \in \mathbb{R}^{2 \times 3}, \overline{E} = \begin{bmatrix} 0 & 0 \\ 0 & 1 \end{bmatrix} \in \mathbb{R}^{2 \times 2}
$$

που βρήκαμε στο *Παράδειγμα 3.4.1.* Να εξεταστεί αν η πραγμάτωση αυτή είναι :

**i.** ελέγξιμη

**ii.** παρατηρήσιμη

## *Λύση*

**i.** Για να ελέγξουμε αν η δοθείσα πραγμάτωση είναι ελέγξιμη είναι ισοδύναμο με το να ελέγξουμε αν το ζεύγος  $\left(\overline{A},\overline{B}\right)$ είναι ελέγξιμο. Αρχικά θα κατασκευάσουμε τον πίνακα ελεγξιμότητας της πραγμάτωσης σύμφωνα με τον *Ορισμό 4.2.1.* και το γεγονός ότι *<sup>n</sup>* 3 . Έτσι ο πίνακας ελεγξιμότητας είναι :

$$
\begin{bmatrix} \overline{B} & \overline{A}\overline{B} & \overline{A}^2\overline{B} \end{bmatrix}
$$

Οπότε βρίσκουμε ότι:

$$
\overline{B} = \begin{bmatrix} 1 & -1 \\ 0 & -1 \\ 0 & 0 \end{bmatrix}, \overline{AB} = \begin{bmatrix} 0 & 0 \\ 1 & -1 \\ 0 & -1 \end{bmatrix}, \overline{A}^{2}\overline{B} = \begin{bmatrix} 0 & 4 \\ 0 & 8 \\ 1 & 4 \end{bmatrix}
$$

Άρα ο πίνακας ελεγξιμότητας θα είναι τελικά :

$$
\begin{bmatrix} \overline{B} & \overline{AB} & \overline{A}^2 \overline{B} \end{bmatrix} =
$$
  

$$
\begin{bmatrix} 1 & -1 & 0 & 0 & 0 & 4 \\ 0 & -1 & 1 & -1 & 0 & 8 \\ 0 & 0 & 0 & -1 & 1 & 4 \end{bmatrix} =
$$

$$
= \begin{bmatrix} 1 & -1 & 0 & 0 & 0 & 4 \\ 0 & -1 & 1 & -1 & 0 & 8 \\ 0 & 0 & 0 & -1 & 1 & 4 \end{bmatrix}
$$

Παρατηρούμε ότι :

$$
\text{rank}_{\mathbb{R}}\left[\overline{B} \quad \overline{AB} \quad \overline{A}^2 \overline{B}\right] = \text{rank}_{\mathbb{R}}\left[\begin{matrix} 1 & -1 & 0 & 0 & 0 & 4 \\ 0 & -1 & 1 & -1 & 0 & 8 \\ 0 & 0 & 0 & -1 & 1 & 4 \end{matrix}\right] = n = 3
$$

Οπότε σύμφωνα με την *Πρόταση 4.2.1.* η πραγμάτωση *<sup>A</sup> <sup>B</sup> <sup>C</sup> <sup>E</sup>* , , , είναι ελέγξιμη και ισοδύναμα το ζεύγος  $\left(\overline{A},\overline{B}\right)$  είναι ελέγξιμο.

**ii.** Για να ελέγξουμε αν η δοθείσα πραγμάτωση είναι παρατηρήσιμη είναι ισοδύναμο με το να ελέγξουμε αν το ζεύγος  $\left(\overline{A},\overline{C}\right)$ είναι παρατηρήσιμο. Αρχικά θα κατασκευάσουμε τον πίνακα παρατηρησιμότητας της πραγμάτωσης σύμφωνα με τον *Ορισμό 4.3.1.* και το γεγονός ότι *n* = 3 . Έτσι ο πίνακας παρατηρησιμότητας είναι:

$$
\begin{bmatrix} \overline{C} \\ \overline{C}\overline{A} \\ \overline{C}\overline{A}^2 \end{bmatrix}
$$

Οπότε βρίσκουμε ότι:

ότι:  
\n
$$
\overline{C} = \begin{bmatrix} 0 & 0 & 1 \\ 0 & 0 & 0 \end{bmatrix}, \overline{CA} = \begin{bmatrix} 0 & 1 & -5 \\ 0 & 0 & 0 \end{bmatrix}, \overline{CA}^2 = \begin{bmatrix} 1 & -5 & 17 \\ 0 & 0 & 0 \end{bmatrix}
$$

Άρα ο πίνακας παρατηρησιμότητας θα είναι τελικά :

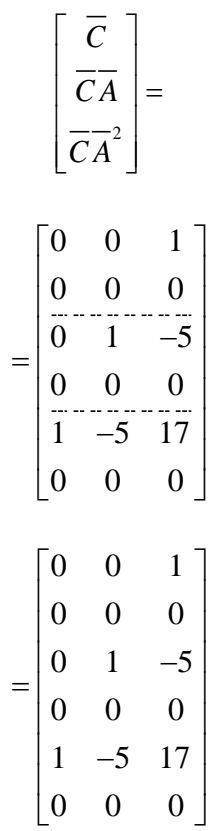

Παρατηρούμε ότι :

$$
\text{rank}_{\mathbb{R}}\left[\begin{array}{c} \overline{C} \\ \overline{C}A \\ \overline{C}A \end{array}\right] = \text{rank}_{\mathbb{R}}\left[\begin{array}{cccc} 0 & 0 & 1 \\ 0 & 0 & 0 \\ 0 & 1 & -5 \\ 0 & 0 & 0 \\ 1 & -5 & 17 \\ 0 & 0 & 0 \end{array}\right] = n = 3
$$

Οπότε σύμφωνα με την *Πρόταση 4.3.1*. η πραγμάτωση  $\big(A, B, C, E\big)$ είναι παρατηρήσιμη και ισοδύναμα το ζεύγος  $\left(\overline{A},\overline{C}\right)$  είναι παρατηρήσιμο.

 $\blacktriangle$ 

### **ΚΕΦΑΛΑΙΟ 5 ΚΩΔΙΚΕΣ ΥΛΟΠΟΙΗΣΗΣ ΑΛΓΟΡΙΘΜΩΝ ΕΠΕΞΕΡΓΑΣΙΑΣ ΠΙΝΑΚΩΝ ΠΡΑΓΜΑΤΙΚΩΝ ΡΗΤΩΝ ΣΥΝΑΡΤΗΣΕΩΝ ΜΕΣΩ ΤΗΣ ΣΥΜΒΟΛΙΚΗΣ ΓΛΩΣΣΑΣ ΠΡΟΓΡΑΜΜΑΤΙΣΜΟΥ MATHEMATICA ΚΑΙ ΧΡΗΣΙΜΕΣ ΠΛΗΡΟΦΟΡΙΕΣ ΓΙΑ ΤΗΝ ΧΡΗΣΗ ΤΟΥΣ**

## **5.1 Γενικά**

Στο κεφάλαιο αυτό θα ασχοληθούμε με τους κώδικες που δημιουργήθηκαν για την υλοποίηση αλγορίθμων επεξεργασίας πινάκων πραγματικών ρητών συναρτήσεων μέσω της γλώσσας προγραμματισμού Mathematica καθώς και χρήσιμες πληροφορίες για την σωστή χρήση τους.Αρχικά, θα αναφέρουμε την γενική δομή των προγραμμάτων και τον τρόπο με τον οποίο δημιουργήθηκαν καθώς και τρόπους εκτέλεσης και χρήσης τους.Τα κύρια προγράμματα είναι τέσσερα όπου κάθε ένα αντιστοιχεί στην θεωρία που αναπτύχθηκε στα κεφάλαια 1 έως 4.

To 1° πρόγραμμα ελέγχει αν ένας πραγματικός πολυωνυμικός πίνακας είναι κανονικός ως προς τις γραμμές και αν δεν είναι τον μετατρέπει σε κανονικό ως προς τις γραμμές.

Το 2<sup>ο</sup> πρόγραμμα υπολογίζει τον αριστερό μέγιστο κοινό διαιρέτη δύο πραγματικών πολυωνυμικών πινάκων.

Το 3<sup>ο</sup> πρόγραμμα υπολογίζει μία πραγμάτωση ενός πίνακα κανονικών πραγματικών ρητών συναρτήσεων, και τέλος

το 4º πρόγραμμα ελέγχει αν μία πραγμάτωση είναι ελέγξιμη ή παρατηρήσιμη.

## **5.2 Γενική δομή προγραμμάτων, τρόπος δημιουργίας, εκτέλεσης και χρήσης τους**

Καταρχήν, τα προγράμματα υλοποιήθηκαν σε λειτουργικό σύστημα Windows XP SP3 με την βοήθεια της γλώσσας προγραμματισμού Mathematica (Version 8.0). Προτείνεται στο χρήστη για την σωστή λειτουργία των προγραμμάτων αυτών να χρησημοποιήσει τη Mathematica Version 8 ή μία από τις επόμενες εκδόσεις της.Η χρήση προγενέστερης έκδοσης της Version 8 μπορεί να οδηγήσει σε προβλήματα. Ο τρόπος δημιουργίας των προγραμμάτων βασίζεται στο σκεπτικό δημιουργίας επιμέρους συναρτήσεων (όπου κάθε μια απο αυτές έχει το δικό της notebook και η κάθε μια χρησιμοποιεί ενδεχομένως τις προηγούμενες ) με σκοπό την επίλυση των εκάστοτε προβλημάτων. Δηλαδή, για την δημιουργία του 1ου προγράμματος δημιουργήθηκαν οι εξής συναρτήσεις:

- 1. RealNumberQ
- 2. RealPolynomialMatrixQ
- 3. Deg
- 4. DegRowVector
- 5. HighestRowDegCoefficientMatrix
- 6. RowProperQ RowProperQReduction (1<sup>°</sup> πρόγραμμα)

### Για το 2<sup>ο</sup> πρόγραμμα:

- 1α. InterChangeRows (ULeft1)
- 2α. MultiplicationRow (ULeft2)
- 3α. MultiplicationPlusRow (ULeft3)
- 4α. MultiplicationMinusRow (ULeft4)
- 1b. InterChangeColumns (URight1)
- 2b. MultiplicationColumn (URight2)
- 3b. MultiplicationPlusColumn (URight3)
- 4b. MultiplicationMinusColumn (URight4)
- 5. RationalExpressionQ
- 6. DeltaC
- 7. FindqAndrRat
- 8. MinDeltaC
- 9. RealRationalMatrixQ
- 10. SmithMcMillanFormDecomposition
- 11. ZeroMatrix
- 12. LeftStructureMatrixC GCLDPolynomialMatrices (2<sup>ο</sup> πρόγραμμα)

Για το 3<sup>ο</sup> πρόγραμμα:

- 1. ProperRationalExpressionQ
- 2. RealProperRationalMatrixQ
- 3. StrictlyProperRationalExpressionQ
- 4. RealStrictlyProperRationalMatrixQ
- 5. SplitTtoTspAndE
- 6. Tsp
- 7. EBar
- 8. UnimodularQ
- 9. LeftCoprimeQ
- 10α. LeftCoPrimePolynomialMFD
- 10b. RightCoPrimePolynomialMFD
- 11. A
- 12. R
- 13. Diag
- 14. SBarTimesAbr
- 15. SBar
- 16. Abr
- 17. CHatp
- 18. AHatp
- 19. CTild
- 20. A0
- 21. ABar
- 22. BBar
- 23. CBar

Realization (3<sup>°</sup> πρόγραμμα)

Για το 4° πρόγραμμα έχουμε:

- 1. RealMatrixQ
- 2. controllabilitymatrix
- 3. observabilitymatrix ControllablePairQ (4<sup>°</sup> πρόγραμμα) ObservablePairQ (4<sup>°</sup> πρόγραμμα)

Στη συνέχεια καθώς θα παρουσιάζουμε το κάθε πρόγραμμα ξεχωριστά θα εξηγήσουμε πως εισάγουμε δεδομένα πως λειτουργεί η κάθε συνάρτηση και τι αποτέλεσμα δίνει. Ανοίγοντας το CD υπάρχει ένας φάκελος με το όνομα «*Διπλωματική Τσαλίκης*» τον οποίο και ανοίγουμε. Μέσα στον φάκελο αυτό υπάρχουν τεσσερεις φακέλοι μου αντιστοιχούν στα τεσσερα προγράμματα της εργασίας. Ανοίγοντας για παράδειγμα το 4 ο πρόγραμμα θα βρούμε πέντε αρχεία μορφής .nb (δηλαδή notebook του Mathematica) με ονομασίες αντίστοιχες με τις συναρτήσεις του 4ου προγράμματος. Ομοίως ισχύει και για τα υπόλοιπα προγράμματα.

Όλες οι συναρτήσεις των προγραμμάτων είναι δομημένες ως εξής:

```
(* The NameFunction function *)
     Function 1
           .
           .
           .
     Function n1
     NameFunction
(* How I built the NameFunction function step by step 
through an example *)
(* Example *)
Example Command Line
(* Step 1 *)
Command Line 1
     .
     .
     .
(* Step n_2 *)
Command Line n<sub>2</sub>
(* Verification *)
Command Lines Verification
(* Remove Variables *)
Command Line Remove Variables
(* ------------END OF EXAMPLE------------ *)
(* Application *)
(* Instructions *)
(* Comment 1 *)
Command Line Input 1
(* Comment 2 *)
Command Line Input 2
     .
     .
     .
(* Comment n_3 *)
```
*Τσαλίκης Σωτήρης*

Command Line Input n<sup>3</sup>  $(*$  Comment  $1$  \*) Command Line Result 1  $(*$  Comment  $2$   $*$ ) Command Line Result 2 . . .  $(*$  Comment  $n_4$  \*) Command Line Result n<sup>4</sup>

Ότι βρίσκεται μέσα σε παρενθέσεις με αστερίσκο (\*) είναι σχόλια στο Mathematica και υπάρχουν για καθαρά επεξηγηματικούς λόγους . Στη πρώτη γραμμή δίνουμε υπο μορφή σχολίου έναν τίτλο για την συνάρτηση (notebook) όπου στο NameFunction αντιστοιχεί το όνομα της εκάστοτε συνάρτησης. Στη συνέχεια οι συναρτήσεις που βρίσκονται στις θέσεις Function 1... Function  $n_1$  είναι είτε συναρτήσεις του Mathematica είτε συναρτήσεις που κατακευάστηκαν από τον δημιουργό και θα πρέπει οπωσδήποτε να εκτελεστούν με την σειρά που είναι. Επίσης κάποια/ες απο αυτές μπορεί να είναι κάποια συνάρτηση η οποία έχει δημιουργηθεί σε προηγούμενο notebook αλλα χρειάζεται για την δημιουργία της συνάρτησης NameFunction στην οποία αναφέρεται το συγκεκριμένο notebook. Εκτελούμε και τη συνάρτηση NameFunction. Στις επόμενες γραμμές παρατηρούμε το πως δημιουργήθηκε η συνάρτηση NameFunction βήμα προς βήμα μέσω ενός παραδείγματος το οποίο είναι συγκεκριμένο από τον δημιουργό. Μετά το σχόλιο Example δίνουμε το παράδειγμα με το οποίο θα δειχθεί πως δημιουργήθηκε η συνάρτηση NameFunction.Ενδιάμεσα απο τα σχόλια (Step 1,…,Step n2) υπάρχουν επιμέρους εντολές στις θέσεις Command Line 1, Command Line 2, …, Command Line n2, τις οποίες εκτελώντας τες βλέπουμε βημα προς βήμα πως δημιουργήθηκε η NameFunction. Μετά το σχόλιο Verification γίνεται επαλήθευση της NameFunction για το παράδειγμα που δώσαμε εκτελώντας την εντολή που βρίσκεται στη θέση Command Lines Verification. Στη συνέχεια μετά το σχόλιο Remove Variables απομακρύνουμε από τυχόν μεταβλητές που χρησημοποιήσαμε τις τιμές ή τους ορισμούς τους εκτελώντας την εντολή που βρίσκεται στη θέση Command Line Remove Variables. Έπειτα, ακολουθεί εφαρμογή της NameFunction αφού προηγουμένως έχουμε δώσει υπο τη μορφή σχολίου/ων τις σχετικές οδηγίες για το πώς θα εισάγει τα δεδομένα ο χρήστης. Η εισαγωγή δεδομένων γίνεται με την εκτέλεση των εντολών στις θέσεις Command Line Input 1, Command Line Input 2, … , Command Line Input n3 . Τέλος με την εκτέλεση των εντολών στις θέσεις Command Line Result 1, Command Line Result 2, … , Command Line Result n<sup>4</sup> εμφανίζονται απο κάτω αποτελέσματα σχετικά με την λειτουργία της NameFunction.

Στη συνέχεια θα δείξουμε τον τρόπο εκτέλεσης του notebook 1. RealNumberQ . Προς το παρόν δεν εξηγούμε την λειτουργία της συνάρτησης RealNumberQ, αυτό θα γίνει αργότερα απλώς εδώ εξηγούμε τον τρόπο εκτέλεσης ενός notebook.Τα υπόλοιπα notebook εκτελούνται με παρόμοιο τρόπο.

Ανοίγουμε τον φάκελο «*Διπλωματική Τσαλίκης»* που βρίσκεται στο CD της πτυχιακής, στη συνέχεια ανοίγουμε τον φάκελο με τίτλο «1stProgram» και εκτελούμε το αρχείο με ονομασία 1. RealNumberQ. Αυτό που εμφανίζεται στην οθόνη μας είναι:

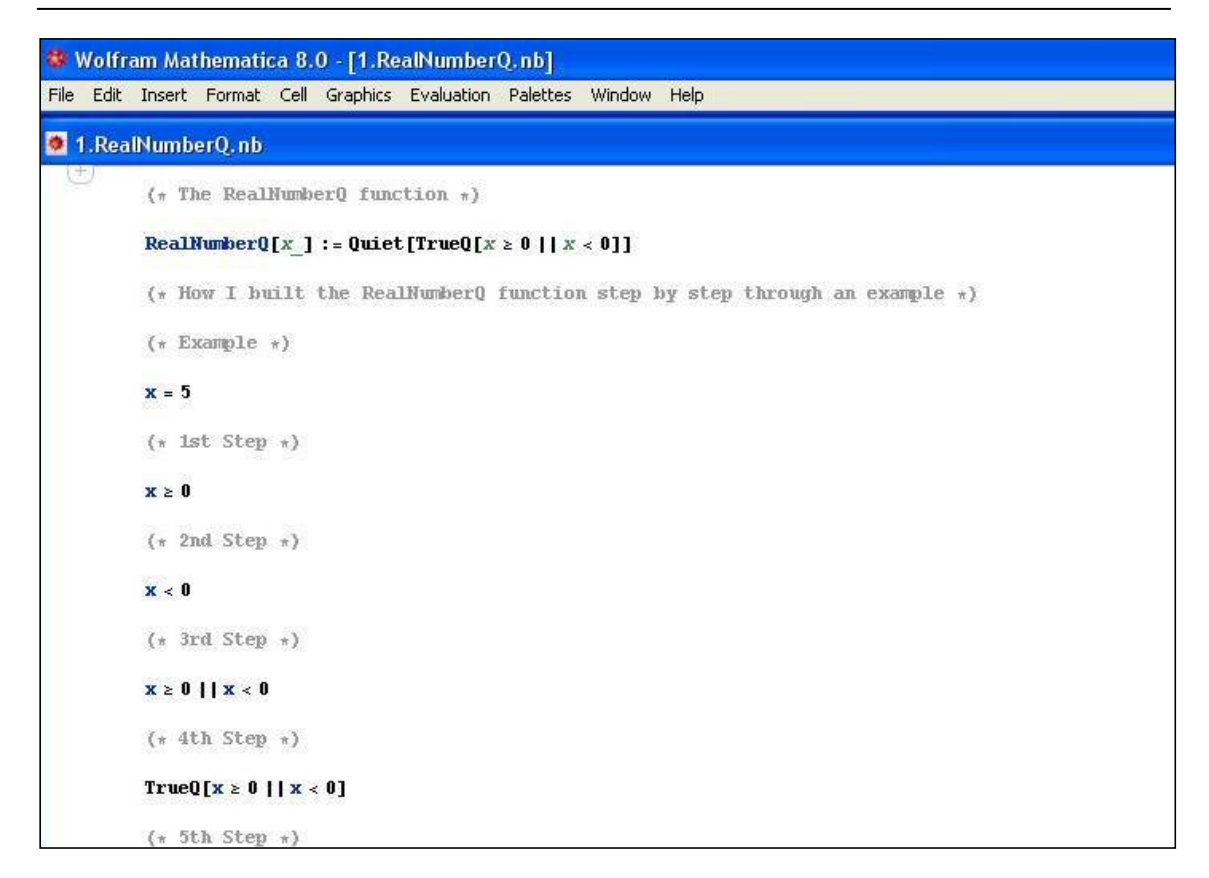

Υπάρχουν δύο τρόποι εκτέλεσης του προγράμματος:

#### *1 ος Τρόπος*

Ο τρόπος αυτός έιναι πιο χρονοβόρος απο τους δυο. Για να εκτελεσθεί το πρόγραμμα πηγαίνουμε με το ποντίκι στη κάθε γραμμή ξεχωριστά όπου βρίσκεται η κάθε εντολή του προγράμματος (δηλαδή όχι στις γραμμές που έχουμε σχόλια) και πατάμε το δεξί ENTER ή τον συνδυασμό δεξί SHIFT+ENTER. Κάθε φορά που θα εκτελούμε τη κάθε εντολή θα εμφανίζεται ακριβώς απο κάτω το αντίστοιχο αποτέλεσμα όπως για παράδειγμα στη φωτογραφία:

*Τσαλίκης Σωτήρης*

| <b>B</b>        | 1.RealNumberQ.nb *                                                             |
|-----------------|--------------------------------------------------------------------------------|
|                 | $(*$ The RealNumberQ function $*)$                                             |
|                 | $\ln[1]$ : RealNumberQ[x ] := Quiet[TrueQ[x ≥ 0    x < 0]]                     |
|                 | $(*$ How I built the RealHumberQ function step by step through an example $*)$ |
|                 | $(*$ Example $*)$                                                              |
|                 | $ln[2] := x = 5$                                                               |
| $Out[2] = 5$    |                                                                                |
|                 | $(* 1st Step *)$                                                               |
|                 | $\ln[3] = \mathbf{x} \geq 0$                                                   |
| Out[3]= True    |                                                                                |
|                 | $(* 2nd Step *)$                                                               |
|                 | $ln[4] = x < 0$                                                                |
|                 | Out[4]= False                                                                  |
|                 | $(* 3rd Step *)$                                                               |
|                 | $ln[5] = \mathbf{x} \ge 0$    $\mathbf{x} < 0$                                 |
| $Out[5] = True$ |                                                                                |

Έτσι εκτελώντας γραμμή προς γραμμή παίρνουμε τα αποτελέσματα. Για να γνωρίζει κανείς τι είναι αυτό το αποτέλεσμα που βρήκε μπορεί να κοιτάει τα σχόλια για περισσότερες λεπτομέρειες.

#### *2 ος Τρόπος*

Αυτός ο τρόπος είναι πιο άμεσος από τον πρώτο και υπολογίζει κατευθείαν όλες τις γραμμές που υπάρχουν εντολές του προγράμματος. Αυτό γίνεται πηγαίνοντας στην μπάρα εργαλείων του Mathematica στην επιλογή Evaluation και στη συνέχεια στην επιλογή Evaluate Notebook :

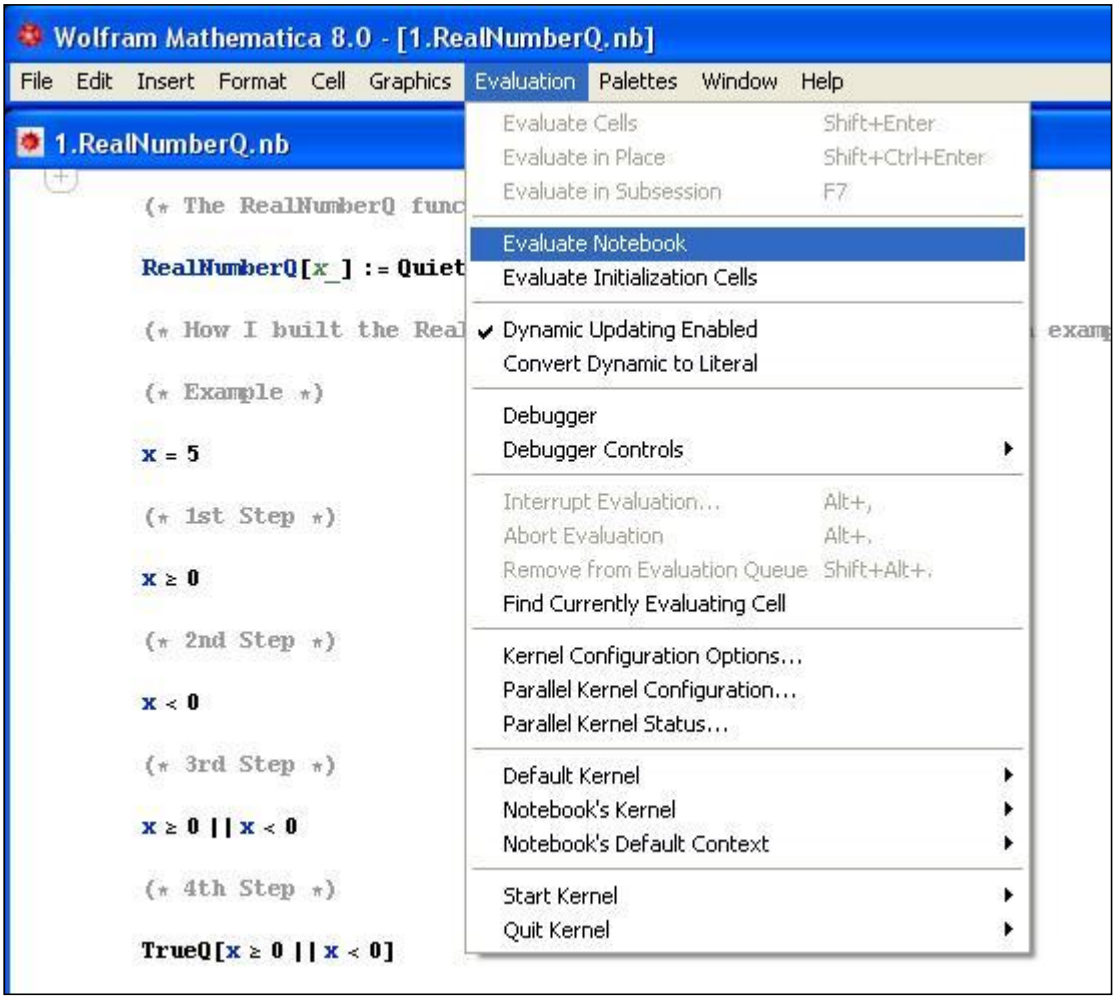

Έτσι εκτελούνται όλες οι γραμμές του κώδικα μέχρι και το σχόλιο END OF EXAMPLE. Στη συνέχεια εμφανίζεται ένα παράθυρο στο οποίο ο χρήστης πρέπει να δώσει τα δεδομένα ακολουθώντας τις οδηγίες του μηνύματος και πατώντας ΟΚ. Ενδεχομένως να εμφανιστούν περισσότερα από ένα παράθυρα εισαγωγής δεδομένων, αυτό εξαρτάται από το πόσες μεταβλητές χρειάζεται σαν είσοδο η συνάρτηση για να μας δώσει το αποτέλεσμα.Για παράδειγμα η RealNumberQ χρειάζεται ως είσοδο μία μονο μεταβλητή x η οποία ελέγχει με τη σειρά της αν ο x που δώσαμε είναι πραγματικός ή όχι. Σε κάθε περίπτωση βασιζόμαστε στα μηνύματα που έχουν τα παράθυρα καθώς και στα σχόλια των εισόδων και των αποτελεσμάτων για ορθότερη ενημέρωση.Τα δεδομένα καθώς και τα αποτελέσματα τους διακρίνονται στο notebook μετά από το σχόλιο Application.

Έστω ότι δίνουμε την τιμή 5 και πατάμε OK όπως φαίνεται στο παρακάτω παράθυρο :

*Τσαλίκης Σωτήρης*

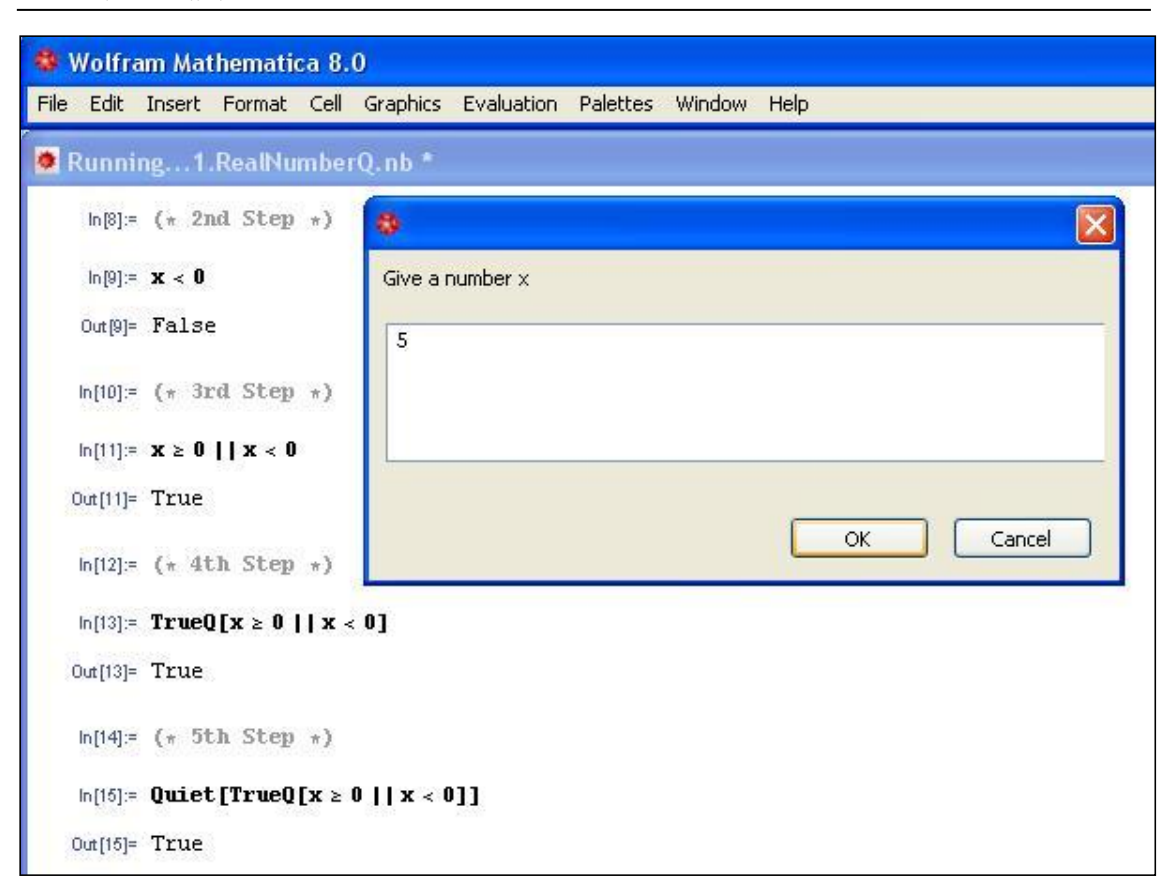

Τότε έχουμε τα αποτελέσματα :

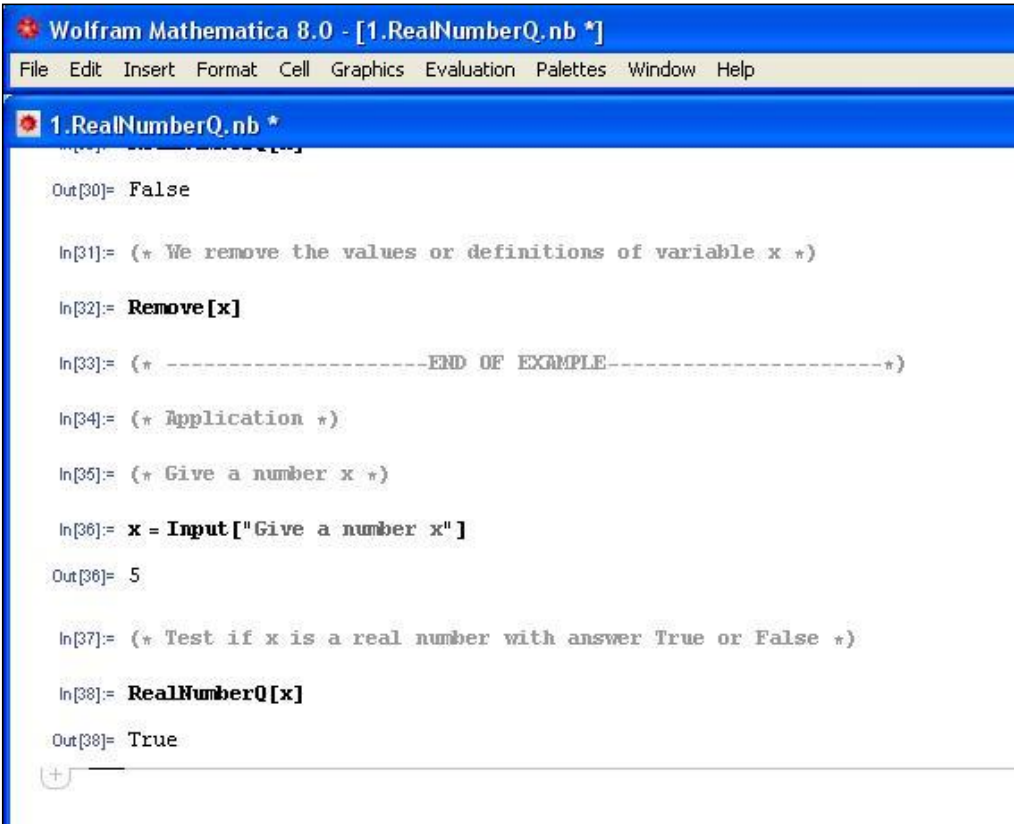

Όπου στη συγκεκριμένη περίπτωση έχουμε την απάντηση True για το εαν η όχι ο αριθμός 5 είναι πραγματικός.

Δεν χρειαζεται να περιγράψουμε την εκτέλεση της κάθε συνάρτησης των προγραμμάτων 1-4 καθώς η διαδικασία εκτέλεσης είναι παρόμοια με αυτή που προαναφέραμε. Οι μόνες που θα χρειαστέι να εξηγήσουμε αναλυτικά είναι για το 1<sup>ο</sup> πρόγραμμα η RowProperQReduction , για το 2<sup>ο</sup> η GCLDPolynomialMatrices για το 3<sup>ο</sup> η Realization και για το 4<sup>°</sup> οι ControllablePairQ και ObservablePairQ. Στη συνέχεια περιγράφονται σε κάθε υποκεφάλαιο οι συναρτήσεις του κάθε προγράμματος.

*Παρατήρηση*

Μεγάλη προσοχή πρέπει να δείξει ο χρήστης στην είσοδο δεδομένων. Ειδικότερα στην περίπτωση που ένα από τα δεδομένα είναι η εισαγωγή πίνακα ο χρήστης πρέπει να είναι πολύ προσεκτικός. Η διαδικασία σε αυτή την περίπτωση που πρέπει να ακολουθηθεί στηρίζεται στη ιδέα δημιουργίας λίστας. Μια λίστα ορίζεται ανοίγοντας και κλείνοντας το άγκιστρο (**{}**) και τα στοιχεία εμπεριέχονται μέσα στα άγκιστρα χωρισμένα με κόμμα (**,**).

Για παράδειγμα αν θέλουμε να εισάγουμε την λίστα με τα στοιχεία 1,2,3 τότε γράφουμε

{1,2,3}

Ένας πίνακας στο Mathematica ορίζεται ως μια λίστα της οποίας τα στοιχεία είναι λίστες χωρισμένες ομοίως με κόμμα των οποίων το πλήθος αντιστοιχεί στις γραμμές του πίνακα ενώ το πλήθος των στοιχείων (των υπολιστών) τους είναι το ίδιο και αντιστοιχεί στο πλήθος των στηλών. Η κάθε υπολίστα έχει σαν στοιχεία τα στοιχεία της αντίστοιχης γραμμής του πίνακα δηλαδή αν για παράδειγμα θέλουμε να εισάγουμε τον πίνακα

$$
\begin{bmatrix} 1 & 0 & -5 \\ 3 & 17 & 8 \end{bmatrix}
$$

τότε θα γράψουμε στο Mathematica

$$
\{\{1,0,-5\},\{3,17,8\}\}
$$

Όπως παρατηρούμε εντός της λίστας υπάρχουν δυο υπολίστες όσες δηλαδή και οι γραμμές του πίνακά μας ενώ η κάθε υπολίστα έχει τρία στοιχεία όσες και οι στήλες. Να σημειωθεί ότι οι υπολίστες οφείλουν να έχουν το ίδιο πλήθος στοιχείων αλλιώς θα προκύψει σφάλμα στην εισαγωγή του πίνακα.

Για να εμφανίσουμε τον πίνακα στην τυπική του μορφή πληκτρολογούμε την εντολή

$$
\texttt{MatrixForm}[\{\{1, 0, -5\}, \{3, 17, 8\}\}]
$$

και πατάμε το δεξί ENTER.

Ωστόσο αν θέλουμε να χρησιμοποιήσουμε τον πίνακα αυτόν για περεταίρω υπολογισμούς θα πρέπει να τον χρησιμοποιήσουμε αποκλειστικά στη μορφή {{1,0,-5},{3,17,8}} και όχι στη μορφή MatrixForm.

Η ίδια διαδικασία ακολουθείται σε περίπτωση που θέλουμε να εισάγουμε έναν πίνακα ο οποίος εξαρτάται από μια μεταβλητή (πχ. **s**)

Για παράδειγμα, αν θέλουμε να εισάγουμε τον πίνακα

$$
\begin{bmatrix} 2s & s+1 \\ 5 & 3s^2 \\ \frac{1}{s} & 0 \end{bmatrix}
$$

γράφουμε

 $\{ {2 \times s, s+1}, {5,3 \times (s^2)}, {1/s,0} \}$ 

και πατάμε δεξί ENTER.

Επισημαίνουμε ότι στη Mathematica v.8 δεν είναι αναγκαία η χρήση αστερίσκου στη πράξη του πολλαπλασιασμού. Επίσης μπορούμε να γράψουμε το s^2 στη μορφή s<sup>2</sup> πατώντας πρώτα το s στη συνέχεια τα πλήκτρα CTRL+6 και τέλος τον εκθέτη 2. Τέλος το 1/s μπορεί να γραφεί στη μορφή 1 *s* γράφοντας πρώτα τον αριθμητή (αν χρειαστεί βάζουμε παρενθέσεις) και στη συνέχεια πατώντας CTRL+/ δίνουμε τον παρονομαστή.

## **5.3 1<sup>ο</sup> πρόγραμμα – Έλεγχος και αναγωγή ενός πολυωνυμικού πίνακα σε κανονικό ως προς τις γραμμές**

Όπως αναφέραμε στην εισαγωγή του κεφαλαίου θα εξηγήσουμε την λειτουργία των βοηθητικών συναρτήσεων του 1<sup>ου</sup> προγράμματος τι εισόδους έχουν οι συναρτήσεις αυτές, τη λειτουργία τους και τι αποτέλεσμα δίνουν. Οι συναρτήσεις αυτές υπενθυμίζουμε ότι είναι οι εξής :

- 1. RealNumberQ
- 2. RealPolynomialMatrixQ
- 3. Deg
- 4. DegRowVector
- 5. HighestRowDegCoefficientMatrix
- 6. RowProperQ RowProperQReduction (To 1<sup>o</sup> πρόγραμμα)

*1. RealNumberQ*

Είσοδος : Ένας αριθμός.

Λειτουργία : Έλεγχος του αριθμού (Είσοδος) αν είναι πραγματικός η όχι. Έξοδος : True/False.

# *2. RealPolynomialMatrixQ*

Είσοδος 1 : Ένας πίνακας σε μορφή λίστας.

Είσοδος 2 : Η μεταβλητή του πίνακα (αν ο πίνακας είναι σταθερός βάζουμε μια οποιαδήποτε μεταβλητή).

Λειτουργία : Ελέγχει αν ο πίνακας είναι πραγματικός πολυωνυμικός ως προς την μεταβλητή που δώσαμε.

Έξοδος :True/False.

Παρατήρηση : Αν δώσουμε σαν είσοδο 1 έναν πραγματικό πολυωνυμικό πίνακα ως π.χ. προς μία μεταβλητή x και θέσουμε ως είσοδο 2 την μεταβλητή π.χ s (δηλαδή μία μεταβλητή διαφορετική από αυτήν που είναι πραγματικά ο πωλυωνυμικός πίνακας) τότε θα έχουμε ως αποτέλεσμα False.

*3. Deg*

Είσοδος 1 : Ένα πολυώνυμο.

Είσοδος 2 : Η μεταβλητή του πολυωνύμου.

Λειτουργία : Υπολογίζει τον βαθμό του πολυωνύμου ως προς την μεταβλητή που δώσαμε.

Έξοδος : Ο βαθμός του πολυωνύμου.

*4. DegRowVector*

Είσοδος 1 : Ένας πραγματικός πολυωνυμικός πίνακας σε μορφή λίστας.

Είσοδος 2 : Η μεταβλητή του πίνακα (αν ο πίνακας είναι σταθερός βάζουμε μια οποιαδήποτε μεταβλητή).

Είσοδος 3 : Ο αριθμός της γραμμής του πίνακα για την οποία θέλουμε να υπολογίσουμε τον βαθμό της (πχ. 1 για την 1η γραμμή, 2 για την 2η κ.ο.κ).

Λειτουργία : Υπολογισμός του βαθμού της γραμμής του πίνακα ως προς την μεταβλητή που δώσαμε.

Έξοδος : Ο βαθμός της γραμμής του πίνακα.

## *5. HighestRowDegCoefficientMatrix*

Είσοδος 1 : Ένας πραγματικός πολυωνυμικός πίνακας σε μορφή λίστας.

Είσοδος 2 : Η μεταβλητή του πίνακα (αν ο πίνακας είναι σταθερός βάζουμε μια οποιαδήποτε μεταβλητή).

Λειτουργία : Υπολογισμός του μεγιστοβάθμιου ως προς τις γραμμές πίνακα συντελεστή του πραγματικού πολυωνυμικού πίνακα ως προς την μεταβλητή που δώσαμε.

Έξοδος : Ο μεγιστοβάθμιος ως προς τις γραμμές πίνακας συντελεστής, σε μορφή λίστας, του πραγματικού πολυωνυμικού πίνακα.

## *6. RowProperQ*

Είσοδος 1 : Ένας πραγματικός πολυωνυμικός πίνακας σε μορφή λίστας.

Είσοδος 2 : Η μεταβλητή του πίνακα (αν ο πίνακας είναι σταθερός βάζουμε μια οποιαδήποτε μεταβλητή).

Λειτουργία : Έλεγχος αν ο πραγματικός πολυωνυμικός πίνακας είναι κανονικός ως προς τις γραμμές ως προς την μεταβλητή που δώσαμε.

Έξοδος : True/False.

### *RowProperQReduction (1<sup>ο</sup> πρόγραμμα)*

Είσοδος 1 : Ένας πραγματικός πολυωνυμικός πίνακας σε μορφή λίστας.

Είσοδος 2 : Η μεταβλητή του πίνακα (αν ο πίνακας είναι σταθερός βάζουμε μια οποιαδήποτε μεταβλητή).

Λειτουργία : 'Ελεγχος αν ο πραγματικός πολυωνυμικός πίνακας είναι η όχι κανονικός ως προς τις γραμμές και αναγωγή του σε κανονικό ως προς τις γραμμές (σε περίπτωση που είναι, επιστρέφει τον ίδιο πίνακα).

Έξοδος : Μία λίστα με δύο στοιχεία. Το πρώτο στοιχείο είναι ο unimodular πίνακας, σε μορφή λίστας, που πολλαπλασιάζουμε από αριστερά με τον πίνακα που δώσαμε για να πάρουμε τον κανονικό ως προς τις γραμμές του πίνακα που δώσαμε.Το δεύτερο στοιχείο είναι ο κανονικός ως προς τις γραμμές πίνακας, σε μορφή λίστας, του πίνακα που δώσαμε.

*Παράδειγμα τρόπου χρήσης της RowProperQReduction (1 <sup>ο</sup> Πρόγραμμα) (δίνονται τα δεδομένα του παραδείγματος 1.4.1.)*

Ανοίγουμε τον φάκελο «*Διπλωματική Τσαλίκης»* που βρίσκεται στο CD της πτυχιακής, στη συνέχεια ανοίγουμε τον φάκελο με τίτλο «1stProgram» και εκτελούμε το αρχείο με ονομασία RowProperQReduction και εμφανίζεται το παρακάτω παράθυρο :

```
* Wolfram Mathematica 8.0 - [RowProperQReduction.nb]
File Edit Insert Format Cell Graphics Evaluation Palettes Window Help
RowProperQReduction.nb
         (* The RowProperQReduction function *)RealNumberQ[x ] := Quiet[TrueQ[x \geq 0 ||x < 0]]
         SetAttributes[RealNumberQ, Listable]
         SetAttributes[Polynomial0, Listable]
         SetAttributes[CoefficientList, Listable]
         RealPolynomialMatrixQ[T List, s ] :=
          Quiet[Apply[And, RealNumberQ[Flatten[CoefficientList[T, s]]]] &&
            Apply[And, PolynomialQ[Flatten[T], s]] && MatrixQ[T]]
         Deg[p, s] :=If [Polynomial0[p, s] == True,
           If [CoefficientList [p, s] == {},
            -\infty.
            Length[CoefficientList[p, s]]-1
           \mathbf{1}Print["The expression ", p, " is not a polynomial of ", s]
          1
         SetAttributes[Deg, Listable]
         SetAttributes[Coefficient, Listable]
         DegRowVector[T List, s, i Integer?Positive] :=
          If [RealPolynomialMatrix0[T, s] == True,
           Apply[Max, Deg[Part[T, i], s]],
           Print["The matrix", T // MatrixForm, " is not a real polynomial matrix of ", s]
          \mathbf{I}
```
 $1 \quad s^2 \quad 0$ 0 1 *s s*

Θα εκτελέσουμε το πρόγραμμα σύμφωνα με τον 2 ο τρόπο που αναπτύχθηκε λεπτομερώς στο υποκεφάλαιο **5.2**. Έτσι , πηγαίνουμε στη γραμμή εργαλέιων στην επιλογή Evaluation και στη συνεχεια στην επιλογή Evaluate Notebook. Ανοίγει το πρώτο παράθυρο για την εισαγωγή δεδομένων όπου μας ζητείται ένας πραγματικός πολυωνυμικός πίνακας T (εισαγωγή σε μορφή λίστας όπως παρουσιάστηκε στην

*Παρατήρηση* του υποκεφαλαίου **5.2**) και δίνουμε τον πίνακα  $\begin{bmatrix} 1 & s^2 & 0 \end{bmatrix}$  $\begin{bmatrix} 1 & s & 0 \\ 0 & s & 1 \end{bmatrix}$ :

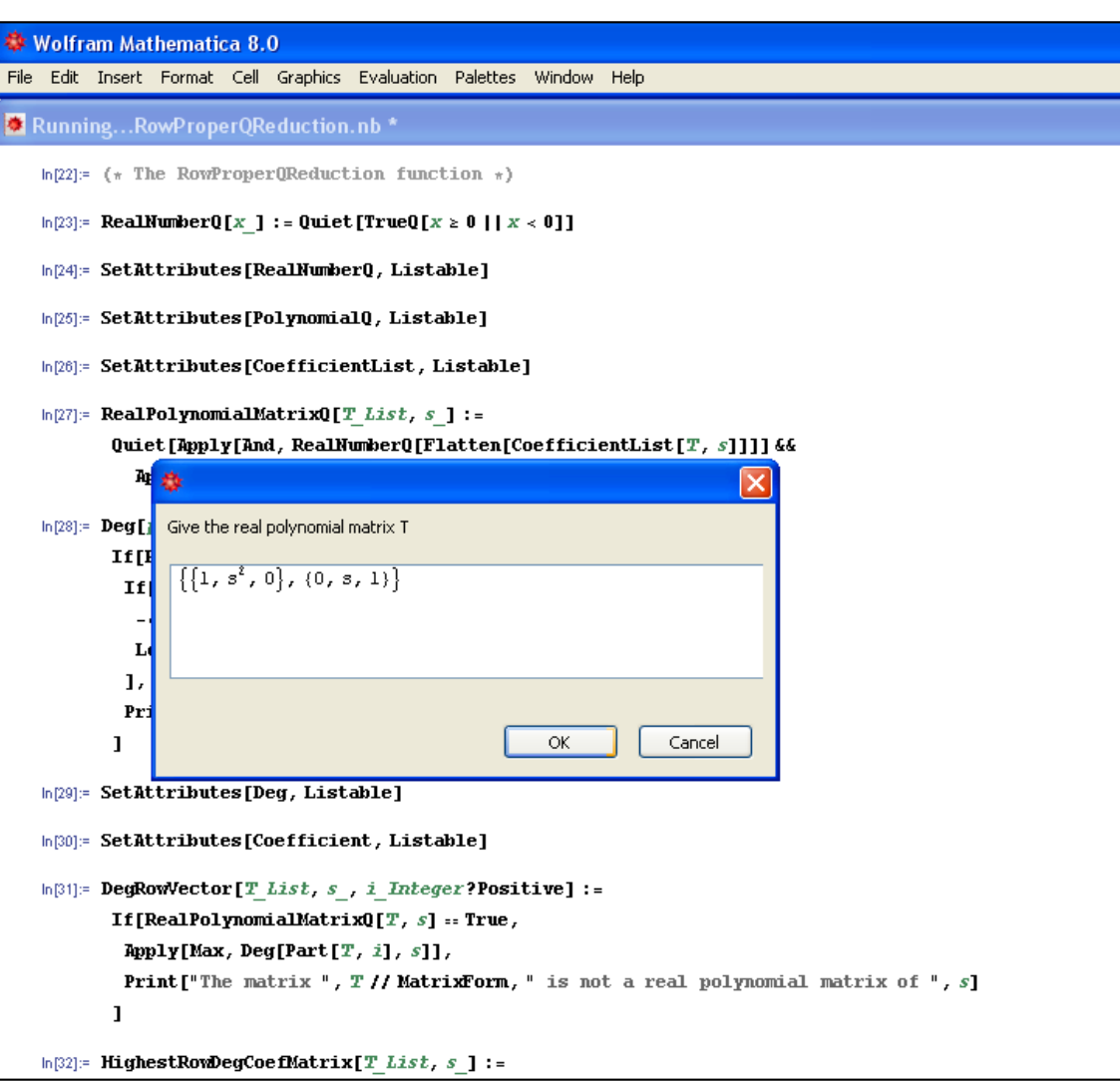

και πατάμε ΟΚ.

Η εισαγωγή των δεδομένων συνεχίζεται εμφανίζοντας ένα καινούριο παράθυρο στο οποίο δίνουμε την μεταβλητή του πραγματικού πολυωνυμικού πίνακα, όπου εδώ είναι s :

*Τσαλίκης Σωτήρης*

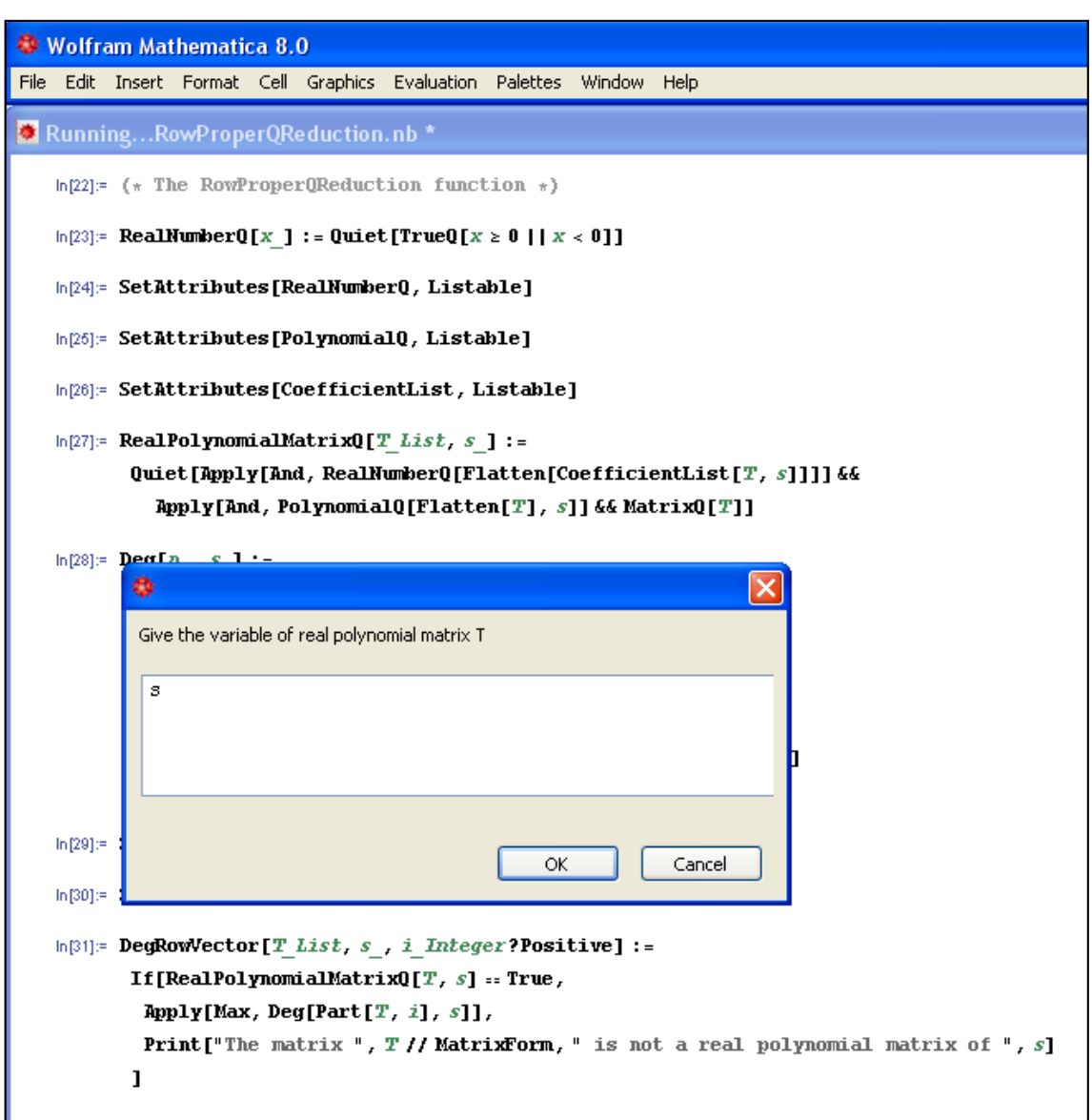

και πατάμε ξανά ΟΚ.

Τα δεδομένα που έδωσε ο χρήστης καθώς και τα αποτελέσματα τα παίρνουμε όπως στην εικόνα παρακάτω (περισσότερες πληροφορίες δίνονται στα σχόλια) :

```
Wolfram Mathematica 8.0 - [RowProperQReduction.nb *]
File Edit Insert Format Cell Graphics Evaluation Palettes Window Help
* RowProperQReduction.nb *
           \overline{\mathbf{t}}ln[112]= (* Give the real polynomial matrix T *)
   ln[113]= T = Input ["Give the real polynomial matrix T "]
  [0 \text{ or } [113] = \{ \{1, s^2, 0\}, \{0, s, 1\} \}\ln[114]= (* The real polynomial matrix T in matrix form *)
  ln[115]: MatrixForm[T]
 Out [115]/Matrix Form=
           \left(1 \text{ s}^2 \text{ 0}\right)(0 s 1,
   h[116]= (* Give the variable of real polynomial matrix T *)
   ln[117]= var = Input ["Give the variable of real polynomial matrix T"]
  Out[117]= s
   \ln[118]:= (* Test if the real polynomial matrix T is a row proper matrix *)
  ln[119]= RowProperQ[T, var]
  Out[119] = False(* The T_{Li0} matrix (i.e. the unimodular matrix which we multiply it
              from the left with real polynomial matrix T to take the row
              propered matrix of real polynomial matrix T) *)
   In[121]:= RowProperQReduction[T, var][[1]]
  Out[121]= {\{-1, s\}, {0, 1}}
```
Κάνοντας scroll-down ο χρήστης ομοίως βλέπει και τα υπόλοιπα αποτελέσματα.

#### **5.4 2<sup>ο</sup> πρόγραμμα – Αριστεροί μέγιστοι κοινοί διαιρέτες πολυωνυμικών πινάκων**

Όπως αναφέραμε στην εισαγωγή του κεφαλαίου θα εξηγήσουμε την λειτουργία των βοηθητικών συναρτήσεων του 2ου προγράμματος τι εισόδους έχουν οι συναρτήσεις αυτές, τη λειτουργία τους και τι αποτέλεσμα δίνουν. Οι συναρτήσεις αυτές υπενθυμίζουμε ότι είναι οι εξής :

1α. InterChangeRows (ULeft1) 2α. MultiplicationRow (ULeft2)  $\blacktriangle$ 

- 3α. MultiplicationPlusRow (ULeft3)
- 4α. MultiplicationMinusRow (ULeft4)
- 1b. InterChangeColumns (URight1)
- 2b. MultiplicationColumn (URight2)
- 3b. MultiplicationPlusColumn (URight3)
- 4b. MultiplicationMinusColumn (URight4)
- 5. RationalExpressionQ
- 6. DeltaC
- 7. FindqAndrRat
- 8. MinDeltaC
- 9. RealRationalMatrixQ
- 10. SmithMcMillanFormDecomposition
- 11. ZeroMatrix
- 12. LeftStructureMatrixC

GCLDPolynomialMatrices (Το 2<sup>ο</sup> πρόγραμμα)

### *1α. InterChangeRows (ULeft1)*

Είσοδος 1 : Ένας πίνακας σε μορφή λίστας.

Είσοδος 2 : Ο αριθμός της γραμμής του πίνακα που θα εναλλαχθεί.

Είσοδος 3 : Ο αριθμός της γραμμής του πίνακα με την οποία θα εναλλαχθεί η γραμμήτης *Εισόδου 2*.

Λειτουργία : Υπολογισμός του πίνακα με αλλαγμένες τις δύο γραμμές.

Έξοδος : Ο πίνακας που προκύπτει, σε μορφή λίστας, με εναλλαγμένες τις δυο γραμμές του αρχικού πίνακα.

Σημείωση : Η ULeft1 είναι μια συνάρτηση που υπάρχει στο notebook της βοηθητικής συνάρτησης InterChangeRows η οποία έχει τις ίδιες εισόδους (με την InterChangeRows) και υπολογίζει τον unimodular πίνακα, σε μορφή λίστας, που πρέπει να πολλαπλασιαστεί από αριστερά με τον αρχικό πίνακα ούτως ώστε να μας δώσει το αποτέλεσμα της InterChangeRows.

*2α. MultiplicationRow (ULeft2)*

Είσοδος 1 : Ένας πίνακας σε μορφή λίστας.

Είσοδος 2 : Ο αριθμός της γραμμής η οποία θα πολλαπλασιαστεί με έναν μη μηδενικό πραγματικό αριθμό.

Είσοδος 3 : Ο μη μηδενικός πραγματικός αριθμός.

Λειτουργία : Υπολογισμός του πίνακα με πολλαπλασιασμένη μία γραμμή με ένα μη μηδενικό πραγματικό αριθμό.

Έξοδος : Ο πίνακας που προκύπτει, σε μορφή λίστας, αν πολλαπλασιάσουμε τη γραμμή του αρχικού πίνακα με τον μη μηδενικό πραγματικό αριθμό.

Σημείωση : Η ULeft2 είναι μια συνάρτηση που υπάρχει στο notebook της βοηθητικής συνάρτησης MultiplicationRow η οποία έχει τις ίδιες εισόδους (με την MultiplicationRow) και υπολογίζει τον unimodular πίνακα, σε μορφή λίστας, που πρέπει να πολλαπλασιαστεί από αριστερά με τον αρχικό πίνακα ούτως ώστε να μας δώσει το αποτέλεσμα της MultiplicationRow.

*3α. MultiplicationPlusRow (ULeft3)*

Είσοδος 1 : Ένας πίνακας σε μορφή λίστας.

Είσοδος 2 : Ο αριθμός μιας γραμμής την οποία θέλουμε να πολλαπλασιαστεί με ένα μη μηδενικό στοιχείο του R[s] και να προστεθεί σε μια άλλη γραμμή.

Είσοδος 3 : Το μη μηδενικό στοιχείο του R[s]

Είσοδος 4 : Ο αριθμός της γραμμής στην οποία θα προστεθεί η αρχική γραμμή πολλαπλασιασμένη με το μη μηδενικό στοιχείο του R[s].

Είσοδος 5 : Η μεταβλητή του μη μηδενικού στοιχείου του R[s] (αν το μη μηδενικό στοιχείο είναι πραγματικός αριθμός βάζουμε μια οποιαδήποτε μεταβλητή).

Λειτουργία : Υπολογισμός του πίνακα εάν πολλαπλασιάσουμε μία γραμμή του αρχικού πίνακα με ένα μη μηδενικό στοιχείο του R[s] και το αποτέλεσμα το προσθέσουμε σε μια άλλη γραμμή.

Έξοδος : Ο πίνακας που προκύπτει, σε μορφή λίστας, αν πολλαπλασιάσουμε την γραμμή του αρχικού πίνακα με το μη μηδενικό στοιχείο του R[s] και το αποτέλεσμα το προσθέσουμε στην άλλη γραμμή.

Σημείωση : Η ULeft3 είναι μια συνάρτηση που υπάρχει στο notebook της βοηθητικής συνάρτησης MultiplicationPlusRow η οποία έχει τις ίδιες εισόδους (με την MultiplicationPlusRow) και υπολογίζει τον unimodular πίνακα, σε μορφή λίστας, που πρέπει να πολλαπλασιαστεί από αριστερά με τον αρχικό πίνακα ούτως ώστε να μας δώσει το αποτέλεσμα της MultiplicationPlusRow.

### *4α. MultiplicationMinusRow (ULeft4)*

Είσοδος 1 : Ένας πίνακας σε μορφή λίστας.

Είσοδος 2 : Ο αριθμός μιας γραμμής η οποία θέλουμε να πολλαπλασιαστεί με ένα μη μηδενικό στοιχείο του R[s] και η νέα αυτή γραμμή να αφαιρεθεί από μια άλλη.

Είσοδος 3 : Το μη μηδενικό στοιχείο του R[s].

Είσοδος 4 : Ο αριθμός της γραμμής από την οποία θα αφαιρεθεί η αρχική γραμμή πολλαπλασιασμένη με το μη μηδενικό στοιχείο του R[s].

Είσοδος 5 : Η μεταβλητή του μη μηδενικού στοιχείου του R[s] (αν το μη μηδενικό στοιχείο είναι πραγματικός αριθμός βάζουμε μια οποιαδήποτε μεταβλητή).

Λειτουργία : Υπολογισμός του πίνακα εάν πολλαπλασιάσουμε μία γραμμή του αρχικού πίνακα με ένα μη μηδενικό στοιχείο του R[s] και το αποτέλεσμα το αφαιρέσουμε από μία άλλη γραμμή.

Έξοδος : Ο πίνακας που προκύπτει, σε μορφή λίστας, εάν πολλαπλασιάσουμε την γραμμή του αρχικού πίνακα με το μη μηδενικό στοιχείο του R[s] και το αποτέλεσμα το αφαιρέσουμε από την άλλη γραμμή.

Σημείωση : Η ULeft4 είναι μια συνάρτηση που υπάρχει στο notebook της βοηθητικής συνάρτησης MultiplicationMinusRow η οποία έχει τις ίδιες εισόδους (με την MultiplicationMinusRow) και υπολογίζει τον unimodular πίνακα, σε μορφή λίστας, που πρέπει να πολλαπλασιαστεί από αριστερά με τον αρχικό πίνακα ούτως ώστε να μας δώσει το αποτέλεσμα της MultiplicationMinusRow.

### *1b. InterChangeColumns (URight1)*

Είσοδος 1 : Ένας πίνακας σε μορφή λίστας.

Είσοδος 2 : Ο αριθμός της στήλης του πίνακα που θα εναλλαχθεί.

Είσοδος 3 : Ο αριθμός της στήλης του πίνακα με την οποία θα εναλλαχθεί η στήλη-*Είσοδος 2*.

Λειτουργία : Υπολογισμός του πίνακα με αλλαγμένες τις δύο στήλες.

Έξοδος : Ο πίνακας που προκύπτει, σε μορφή λίστας, με εναλλαγμένες τις δυο στήλες.

Σημείωση : Η URight1 είναι μια συνάρτηση που υπάρχει στο notebook της βοηθητικής συνάρτησης InterChangeColumns η οποία έχει τις ίδιες εισόδους (με την InterChangeColumns) και υπολογίζει τον unimodular πίνακα, σε μορφή λίστας, που πρέπει να πολλαπλασιαστεί από δεξιά με τον αρχικό πίνακα ούτως ώστε να μας δώσει το αποτέλεσμα της InterChangeColumns.

### *2b. MultiplicationColumn (URight2)*

Είσοδος 1 : Ένας πίνακας σε μορφή λίστας.

Είσοδος 2 : Ο αριθμός της στήλης η οποία θα πολλαπλασιαστεί με έναν μη μηδενικό πραγματικό αριθμό.

Είσοδος 3 : Ο μη μηδενικός πραγματικός αριθμός.

Λειτουργία : Υπολογισμός του πίνακα με πολλαπλασιασμένη μία στήλη με έναν μη μηδενικό πραγματικό αριθμό.

Έξοδος : Ο πίνακας που προκύπτει, σε μορφή λίστας, αν πολλαπλασιάσουμε τη στήλη του αρχικού πίνακα με τον μη μηδενικό πραγματικό αριθμό.

Σημείωση : Η URight2 είναι μια συνάρτηση που υπάρχει στο notebook της βοηθητικής συνάρτησης MultiplicationColumn η οποία έχει τις ίδιες εισόδους (με την MultiplicationColumn) και υπολογίζει τον unimodular πίνακα, σε μορφή λίστας, που πρέπει να πολλαπλασιαστεί από δεξιά με τον αρχικό πίνακα ούτως ώστε να μας δώσει το αποτέλεσμα της MultiplicationColumn.

*3b. MultiplicationPlusColumn (URight3)*

Είσοδος 1 : Ένας πίνακας σε μορφή λίστας.

Είσοδος 2 : Ο αριθμός μιας στήλης την οποία θέλουμε να πολλαπλασιαστεί με ένα μη μηδενικό στοιχείο του R[s] και να προστεθεί σε μια άλλη στήλη.

Είσοδος 3 : Το μη μηδενικό στοιχείο του R[s].

Είσοδος 4 : Ο αριθμός της στήλης στην οποία θα προστεθεί η αρχική στήλη πολλαπλασιασμένη με το μη μηδενικό στοιχείο του R[s].

Είσοδος 5 : Η μεταβλητή του μη μηδενικού στοιχείου του R[s] (αν το μη μηδενικό στοιχείο είναι πραγματικός αριθμός βάζουμε μια οποιαδήποτε μεταβλητή).

Λειτουργία : Υπολογισμός του πίνακα εάν πολλαπλασιάσουμε μια στήλη του αρχικού πίνακα με ένα μη μηδενικό στοιχείο του R[s] και το αποτέλεσμα το προσθέσουμε σε μία άλλη στήλη.

Έξοδος : Ο πίνακας που προκύπτει, σε μορφή λίστας, αν πολλαπλασιάσουμε τη στήλη του αρχικού πίνακα με το μη μηδενικό στοιχείο του R[s] και το αποτέλεσμα το προσθέσουμε στην άλλη στήλη.

Σημείωση : Η URight3 είναι μια συνάρτηση που υπάρχει στο notebook της βοηθητικής συνάρτησης MultiplicationPlusColumn η οποία έχει τις ίδιες εισόδους (με την MultiplicationPlusColumn) και υπολογίζει τον unimodular πίνακα, σε μορφή λίστας, που πρέπει να πολλαπλασιαστεί από δεξιά με τον αρχικό πίνακα ούτως ώστε να μας δώσει το αποτέλεσμα της MultiplicationPlusColumn.
# *4b. MultiplicationMinusColumn (URight4)*

Είσοδος 1 : Ένας πίνακας σε μορφή λίστας.

Είσοδος 2 : Ο αριθμός μιας στήλης την οποία θέλουμε να πολλαπλασιαστεί με ένα μη μηδενικό στοιχείο του R[s] και η νέα αυτή στήλη να αφαιρεθεί από μια άλλη.

Είσοδος 3 : Το μη μηδενικό στοιχείο του R[s].

Είσοδος 4 : Ο αριθμός της στήλης από την οποία θα αφαιρεθεί η αρχική στήλη πολλαπλασιασμένη με το μη μηδενικό στοιχείο του R[s].

Είσοδος 5 : Η μεταβλητή του μη μηδενικού στοιχείου του R[s] (αν το μη μηδενικό στοιχείο είναι πραγματικός αριθμός βάζουμε μια οποιαδήποτε μεταβλητή).

Λειτουργία : Υπολογισμός του πίνακα εάν πολλαπλασιάσουμε μια στήλη του αρχικού πίνακα με ένα μη μηδενικό στοιχείο του R[s] και το αποτέλεσμα το αφαιρέσουμε από μια στήλη.

Έξοδος : Ο πίνακας που προκύπτει, σε μορφή λίστας, εάν πολλαπλασιάσουμε τη στήλη του αρχικού πίνακα με το μη μηδενικό στοιχείο του R[s] και το αποτέλεσμα το αφαιρέσουμε από την άλλη στήλη.

Σημείωση : Η URight4 είναι μια συνάρτηση που υπάρχει στο notebook της βοηθητικής συνάρτησης MultiplicationMinusColumn η οποία έχει τις ίδιες εισόδους (με την MultiplicationMinusColumn) και υπολογίζει τον unimodular πίνακα, σε μορφή λίστας, που πρέπει να πολλαπλασιαστεί από δεξιά με τον αρχικό πίνακα ούτως ώστε να μας δώσει το αποτέλεσμα της MultiplicationMinusColumn.

# *5. RationalExpressionQ*

Είσοδος 1 : Μία μαθηματική έκφραση.

Είσοδος 2 : Η μεταβλητή της μαθηματικής έκφρασης (αν η έκφραση είναι αριθμός βάζουμε μία οποιαδήποτε μεταβλητή).

Λειτουργία : Έλεγχος αν η μαθηματική έκφραση που δώσαμε είναι μια ρητή έκφραση ως προς την μεταβλητή που δώσαμε.

Έξοδος : True/False

### *6. DeltaC*

Είσοδος 1 : Μια πραγματική ρητή συνάρτηση.

Είσοδος 2 : Η μεταβλητή της πραγματικής ρητής συνάρτησης (αν η έκφραση αυτή είναι αριθμός βάζουμε μία οποιαδήποτε μεταβλητή).

Λειτουργία : Υπολογισμός του (βλ. *Απόδειξη Θεωρήματος 2.4.1.*)

Έξοδος : Το  $\delta_{\mathbb{C}}(\cdot)$  της μαθηματικής έκφρασης ως προς τη μεταβλητή που δώσαμε.

*7. FindqAndrRat*

Είσοδος 1 : Η 1<sup>η</sup> πραγματική ρητή συνάρτηση.

Είσοδος 2 : Η 2<sup>η</sup> πραγματική ρητή συνάρτηση.

Είσοδος 3 : Η κοινή μεταβλητή των δύο πραγματικών συναρτήσεων (αν οι εκφράσεις αυτές είναι αριθμοί βάζουμε μία οποιαδήποτε μεταβλητή).

Λειτουργία : Υπολογισμός του «πηλίκου» και του «υπολοίπου» (με την έννοια της σχέσης 2.4.2) της «διαίρεσης» (με την έννοια της σχέσης 2.4.2) των δύο πραγματικών ρητών συναρτήσεων.

Έξοδος : Μία λίστα η οποία αποτελείται από δύο στοιχεία.Το πρώτο σοιχείο είναι το «πηλίκο» και το δεύτερο το «υπόλοιπο» (με την έννοια της σχέσης 2.4.2).

### *8. MinDeltaC*

Είσοδος 1 : Ένας πίνακας σε μορφή λίστας.

Είσοδος 2 : Η μεταβλητή του πίνακα (αν ο πίνακας είναι σταθερός βάζουμε μια οποιαδήποτε μεταβλητή).

Είσοδος 3 : Ένας θετικός ακέραιος αριθμός *k* .

Λειτουργία : Υπολογισμός της θέσης του στοιχείου του πίνακα με το μικρότερο  $\,\delta_{\rm c}(\cdot)\,$ 

χωρίς να παίρνουμε υπόψη τις πρώτες *k* −1 γραμμές και *k* −1 στήλες του πίνακα.

Έξοδος : Μία λίστα που αποτελείται από δύο αριθμούς που υποδηλώνουν την θέση του στοιχείου του πίνακα με το μικρότερο  $\delta_{\text{\tiny C}}(\cdot)$  χωρίς να παίρνουμε υπόψη τις πρώτες *k* −1 γραμμές και *k* −1 στήλες του πίνακα.

### *9. RealRationalMatrixQ*

Είσοδος 1 : Ένας πίνακας σε μορφή λίστας.

Είσοδος 2 : Η μεταβλητή του πίνακα (αν ο πίνακας είναι σταθερός βάζουμε μια οποιαδήποτε μεταβλητή).

Λειτουργία : Έλεγχος αν ο πίνακας είναι πίνακας πραγματικών ρητών συναρτήσεων. Έξοδος : True/False.

Παρατήρηση : Αν δώσουμε σαν είσοδο 1 έναν πίνακα πραγματικών ρητών συναρτήσεων ως π.χ. προς μία μεταβλητή x και θέσουμε ως είσοδο 2 την μεταβλητή π.χ s (δηλαδή μία μεταβλητή διαφορετική από αυτήν που είναι πραγματικά ο πίνακας πραγματικών ρητών συναρτήσεων) τότε θα έχουμε ως αποτέλεσμα False.

### *10. SmithMcMillanFormDecomposition*

Είσοδος 1 : Ένας πίνακας πραγματικών ρητών συναρτήσεων σε μορφή λίστας.

Είσοδος 2 : Η μεταβλητή του πίνακα (αν ο πίνακας είναι σταθερός βάζουμε μια οποιαδήποτε μεταβλητή).

Λειτουργία : Υπολογισμός της SmithMcMillan μορφής του πίνακα καθώς και του αριστερού και δεξιού unimodular οι οποίοι αν πολλαπλασιαστούν από αριστερα και δεξιά αντίστοιχα με τον αρχικό πίνακα πoυ δώσαμε μας δίνουν την SmithMcMillan μορφή του πίνακα.

Έξοδος : Μία λίστα η οποία αποτελείται από τρία στοιχεία. Τα στοιχεία αυτά είναι πίνακες (με την μορφή λιστών). Το πρώτο μας δίνει τον αριστερό unimodular πίνακα , το δεύτερο την SmithMcMillan μορφή του πίνακα και το τρίτο τον δεξιό unimodular πίνακα.

*11. ZeroMatrix* Είσοδος 1 : 1ος θετικός ακέραιος. Είσοδος 2 : 2ος θετικός ακέραιος.

Λειτουργία : Υπολογισμός του μηδενικού πίνακα με πλήθος γραμμών όσο είναι ο  $1^{\circ\varsigma}$ θετικός ακέραιος και με πλήθος στηλών όσο είναι ο 2ος θετικός ακέραιος.

Έξοδος : Ο μηδενικός πίνακας, σε μορφή λίστας, με πλήθος γραμμών όσο είναι ο  $1^{\circ\circ}$ θετικός ακέραιος και με πλήθος στηλών όσο είναι ο 2ος θετικός ακέραιος.

# *12. LeftStructureMatrixC*

Είσοδος 1 : Ένας πίνακας πραγματικών ρητών συναρτήσεων σε μορφή λίστας. Είσοδος 2 : Η μεταβλητή του πίνακα (αν ο πίνακας είναι σταθερός βάζουμε μια οποιαδήποτε μεταβλητή).

Λειτουργία : Υπολογισμός ενός αριστερού δομικού πίνακα του πίνακα που δώσαμε. Έξοδος : Ο αριστερός δομικός πίνακας, σε μορφή λίστας, του πίνακα που δώσαμε.

# *GCLDPolynomialMatrices*

Είσοδος 1 : Ένας 1<sup>ος</sup> πραγματικός πολυωνυμικός πίνακας  $T_{\rm i} (s)$  σε μορφή λίστας.

Είσοδος 2 : Ένας 2<sup>ος</sup> πραγματικός πολυωνυμικός πίνακας  $T_2(s)$  (ο οποίος πρέπει να έχει τον ίδιο αριθμό γραμμών με τον 1<sup>ο</sup> ) σε μορφή λίστας.

Είσοδος 3 : Η κοινή μεταβλητή των δύο πινάκων (αν οι πίνακες είναι σταθεροί βάζουμε μια οποιαδήποτε μεταβλητή).

Λειτουργία : Υπολογισμός ενός αριστερού μέγιστου κοινού διαιρέτη των δύο αυτών πινάκων καθώς και των αντίστοιχων πινάκων  $\, T_1(s), T_2(s) \,$  της *Παρατήρησης 2.6.1..* 

Έξοδος : Μία λίστα με τρία στοιχεία. Το πρώτο στοιχείο είναι ο πίνακας  $T_{\rm i} (s)$  σε μορφή λίστας, το δεύτερο στοιχείο είναι ο πίνακας  $T_{\scriptscriptstyle 2}(s)$  σε μορφή λίστας και το τρίτο στοιχείο είναι ο αριστερός μέγιστος κοινός διαιρέτης των  $\, T_{_{1}}(s)\,$  και  $\, T_{_{2}}(s)\,$  (που είναι πίνακας) σε μορφή λίστας.

*Παράδειγμα τρόπου χρήσης της GCLDPolynomialMatrices (2 <sup>ο</sup> Πρόγραμμα) (δίνονται τα δεδομένα του παραδείγματος 2.6.1.)*

Ανοίγουμε τον φάκελο «*Διπλωματική Τσαλίκης»* που βρίσκεται στο CD της πτυχιακής στη συνέχεια ανοίγουμε τον φάκελο με τίτλο «2ndProgram» και εκτελούμε το αρχείο με ονομασία GCLDPolynomialMatrices και εμφανίζεται το παρακάτω παράθυρο :

```
Wolfram Mathematica 8.0 - [GCLDPolynomialMatrices.nb]
File Edit Insert Format Cell Graphics Evaluation Palettes Window Help
GCLDPolynomialMatrices.nb
          (* The GCLDPolynomialMatrices function *)
         RealMumberQ[x ] := Quiet[TrueQ[x \ge 0 ||x < 0]]
         SetAttributes[RealNumber0, Listable]
         SetAttributes[PolynomialQ, Listable]
         SetAttributes[CoefficientList, Listable]
         RealPolynomialMatrixQ[T List, s ] :=
          Quiet [Apply[And, RealNumberQ[Flatten[CoefficientList[T, s]]]] &&
             Apply[And, PolynomialQ[Flatten[T], s]] && MatrixQ[T]]
         SetAttributes[Factor, Listable]
         InterChangeRows[T List, i Integer?Positive, j Integer?Positive] :=
          Module [{UL = IdentityMatrix[Dimensions[T][[1]]}],If [i \leq Dimensions [T] [[1]] 66 \neq j \leq Dimensions [T] [[1]] 66 \neq j,
             UL[[i, i]] = 0; UL[[i, j]] = 1; UL[[j, i]] = 1; UL[[j, j]] = 0;
             нг. т.
             Print["InterChangeRows[", T, ", ", i, ", ", j, "]"]
            \mathbf{I}\mathbf lMultiplicationRow[T List, i Integer?Positive, x ] :=
           Module [{U_L = IdentityMatrix(Dimensional[T][[1]]}],If [MatrixRank[\{\{x\}\}\] \neq 0 & & RealNumber 0[x] == True & & i \leq 0 imensions [T] [[1]],
             UL [i, i] = x;
             Factor[\mathsf{UL}.T],
             Print["MultiplicationRow[", T, ",", i, ",", x, "]"]
            \mathbf{I}\mathbf{I}
```
Θα εκτελέσουμε το πρόγραμμα σύμφωνα με τον 2° τρόπο που αναπτύχθηκε λεπτομερώς στο υποκεφάλαιο **5.2**. Έτσι , πηγαίνουμε στη γραμμή εργαλέιων στην επιλογή Evaluation και στη συνεχεια στην επιλογή Evaluate Notebook. Ανοίγει το πρώτο παράθυρο για την εισαγωγή δεδομένων όπου μας ζητείται ένας πραγματικός πολυωνυμικός πίνακας T1 (εισαγωγή σε μορφή λίστας όπως παρουσιάστηκε στην

*Παρατήρηση* του υποκεφαλαίου **5.2**) και δίνουμε τον πίνακα

0 1  $\begin{bmatrix} s & s \end{bmatrix}$  $\begin{bmatrix} 0 & 1 \end{bmatrix}$ :

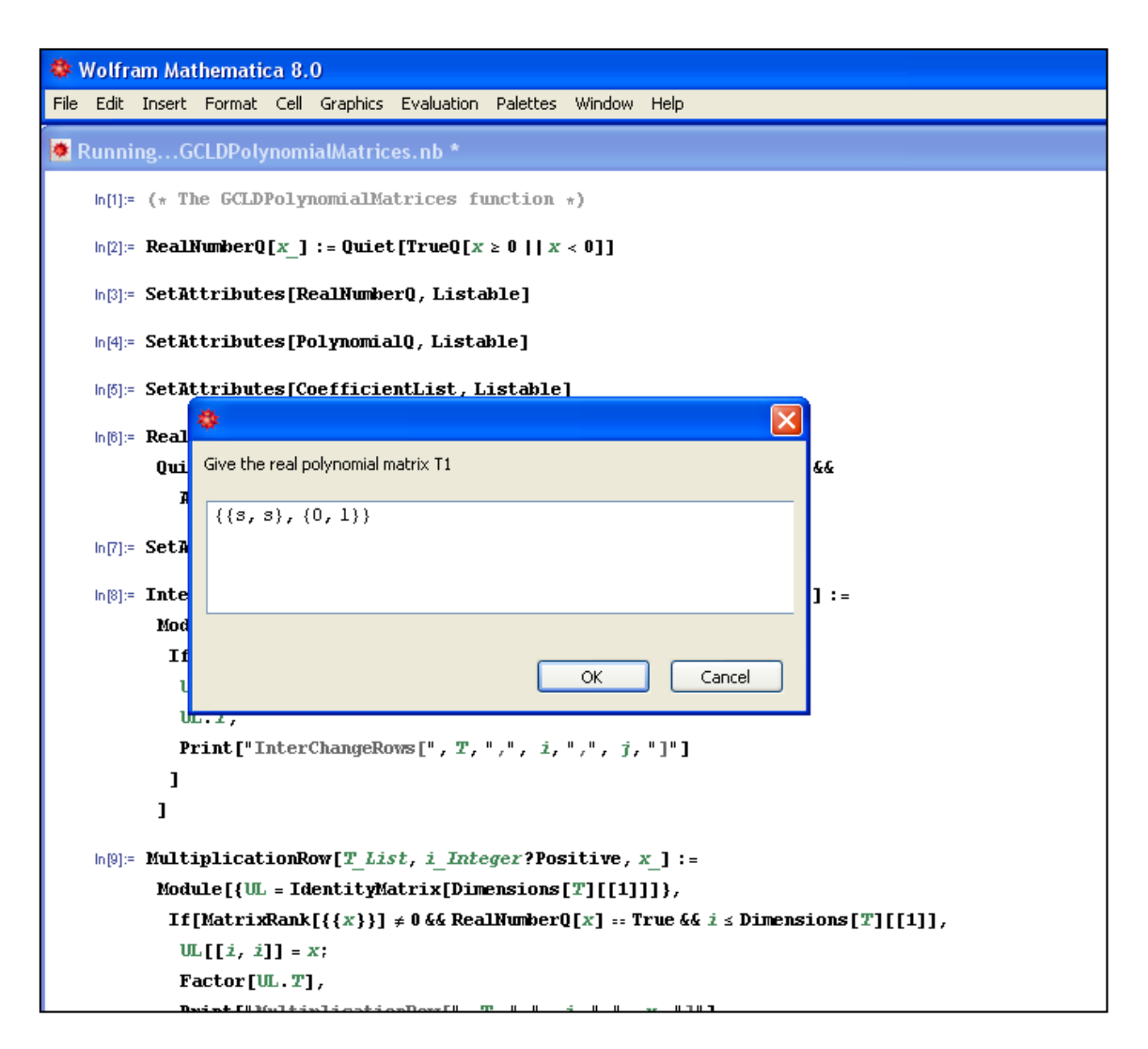

και πατάμε ΟΚ.

Η εισαγωγή των δεδομένων συνεχίζεται εμφανίζοντας ένα καινούριο παράθυρο στο οποίο δίνουμε έναν δεύτερο πραγματικό πολυωνυμικό πίνακα T2 (με πλήθος γραμμών όσο και το πλήθος γραμμών του πραγματικού πολυωνυμικού πίνακα T1) και δίνουμε

τον πίνακα  $\begin{bmatrix} s^2 & s^2 + s \end{bmatrix}$ 0 1  $\begin{bmatrix} 0 & 1 \end{bmatrix}$ 

:

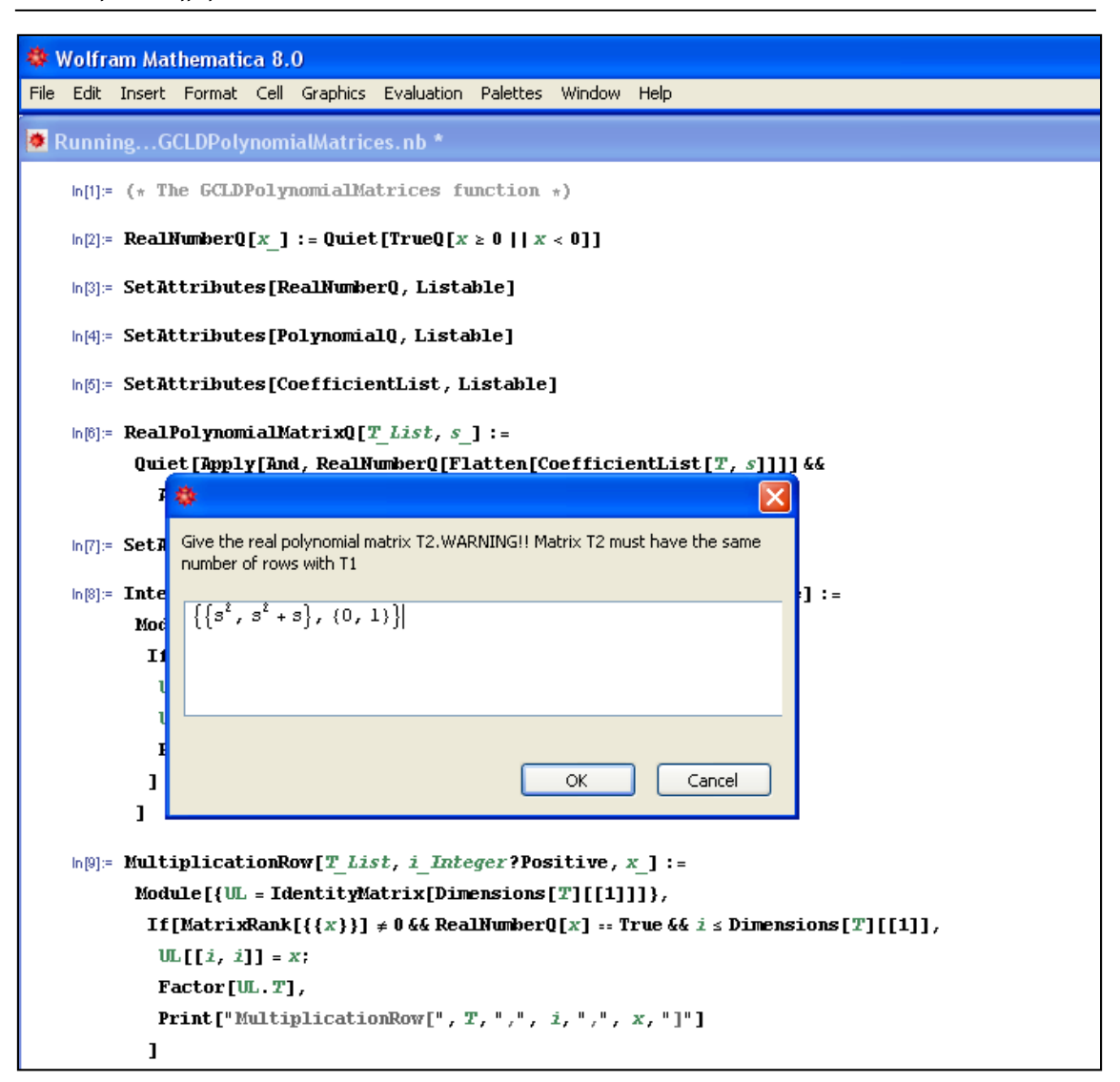

και πατάμε ξανά ΟΚ.

Τέλος εμφανίζεται και ένα τρίτο παράθυρο που μας ζητάει την κοινή μεταβλητή των πραγματικών πολυωνυμικών πινάκων T1,T2, όπου εδώ είναι s :

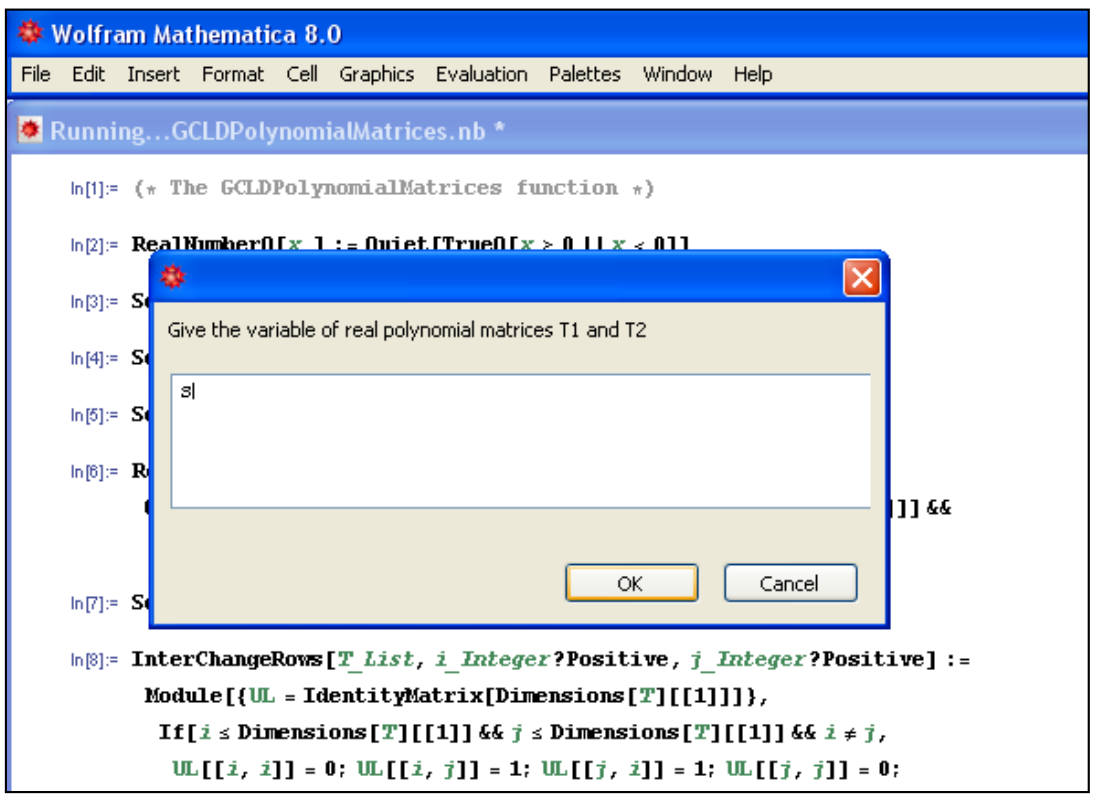

και πατάμε ΟΚ.

Τα δεδομένα που έδωσε ο χρήστης καθώς και τα αποτελέσματα τα παίρνουμε όπως στην εικόνα παρακάτω (περισσότερες πληροφορίες δίνονται στα σχόλια) :

```
* Wolfram Mathematica 8.0 - [GCLDPolynomialMatrices.nb *]
File Edit Insert Format Cell Graphics Evaluation Palettes Window Help
GCLDPolynomialMatrices.nb *
                                                                        C:\...\GCLDPolynomialMatrices.nb
     \ln[86] = (* WARNING!!! THE MATRICES MUST BE REAL POLYNOMIAL MATRICES WITH THE SAME NUMBER OF ROWS *)
     ln[86]: (* Give the real polynomial matrix T1 *)
     ln[87]: T1 = Input ["Give the real polynomial matrix T1"]
    Out 871= \{(s, s), (0, 1)\}ln[88] = (* Real polynomial matrix T1 in matrix form *)
     In[89]: MatrixForm[T1]
  Out [89]//Matrix Form=
            \binom{5}{0}In[00]:= (* Give the real polynomial matrix T2 which must have the same number of rows with T1 *)
     In[9]] = T2 = Input ["Give the real polynomial matrix T2. WARNING!! Matrix T2 must have the same number of rows with T1"]
    Out[91]= \{\{s^2, s + s^2\}, \{0, 1\}\}\ln[92]: (* Real polynomial matrix T2 in matrix form *)
     In 1931: MatrixForm [T2]
  Out [93]/Matrix Form=
            \left(\begin{array}{cc} s^2 & s+s^2 \\ 0 & 1 \end{array}\right)ln[94] = (* Give the variable of real polynomial matrices T1 and T2 *)
     ln[95]:= var = Input["Give the variable of real polynomial matrices T1 and T2"]
    Out[95] = 3ln[96] = (* A greatest common left divisor T<sub>GL</sub> of T1 and T2 *)
     In[97]:= GCLDPolynomialMatrices[T1, T2, var][[3]]
    Out[97]= {\{s, s\}, {1, 0}}
     \ln[98]: (* A greatest common left divisor T<sub>CL</sub> of T1 and T2 in matrix form *)
     In [99]: MatrixForm [GCLDPolynomialMatrices [T1, T2, var] [[3]]]
  Out (991/Matrix Form=
            \begin{pmatrix} 3 & 3 \\ 1 & 0 \end{pmatrix}\ln[100]= (* The matrix \overline{T}1: \overline{T}1=\overline{T}_{\text{GL}}^{-1}*T1 *)
    ln[101]: GCLDPolynomialMatrices[T1, T2, var][[1]]
   Out[101]= ({0, 1}, ({1, 0})\ln[102] := \left(\begin{smallmatrix} \ast & \text{The} & \text{matrix} & \overline{\text{T}}1 \text{:} & \overline{\text{T}}1 = \text{T}_\text{GL} \end{smallmatrix}^{-1} \begin{smallmatrix} \ast \text{T}1 & \text{in} & \text{matrix} & \text{form} & \ast \end{smallmatrix}\right)
```
Κάνοντας scroll-down ο χρήστης ομοίως βλέπει και τα υπόλοιπα αποτελέσματα.

### **5.5 3 <sup>ο</sup> πρόγραμμα – Θεωρία πραγμάτωσης για πίνακες κανονικών πραγματικών ρητών συναρτήσεων**

 $\blacktriangle$ 

Όπως αναφέραμε στην εισαγωγή του κεφαλαίου θα εξηγήσουμε την λειτουργία των βοηθητικών συναρτήσεων του 3<sup>ου</sup> προγράμματος τι εισόδους έχουν οι συναρτήσεις αυτές, τη λειτουργία τους και τι αποτέλεσμα δίνουν. Οι συναρτήσεις αυτές υπενθυμίζουμε ότι είναι οι εξής:

1. ProperRationalExpressionQ

- 2. RealProperRationalMatrixQ
- 3. StrictlyProperRationalExpressionQ
- 4. RealStrictlyProperRationalMatrixQ
- 5. SplitTtoTspAndE
- 6. Tsp
- 7. EBar
- 8. UnimodularQ

9. LeftCoprimeQ

10α. LeftCoPrimePolynomialMFD

10b. RightCoPrimePolynomialMFD

- 11. A
- 12. R
- 13. Diag
- 14. SBarTimesAbr
- 15. SBar
- 16. Abr
- 17. CHatp
- 18. AHatp
- 19. CTild
- 20. A0
- 21. ABar
- 22. BBar
- 23. CBar

Realization (To 3<sup>o</sup> πρόγραμμα)

# *1. ProperRationalExpressionQ*

Είσοδος 1 : Μία μαθηματική έκφραση.

Είσοδος 2 : Η μεταβλητή της μαθηματικής έκφρασης (αν η έκφραση αυτή είναι αριθμός βάζουμε μία οποιαδήποτε μεταβλητή).

Λειτουργία : Έλεγχος αν η μαθηματική αυτή έκφραση είναι είναι μία κανονική ρητή έκφραση.

Έξοδος : True/False.

### *2. RealProperRationalMatrixQ*

Είσοδος 1 : Ένας πίνακας σε μορφή λίστας.

Είσοδος 2 : Η μεταβλητή του πίνακα (αν ο πίνακας είναι σταθερός βάζουμε μια οποιαδήποτε μεταβλητή).

Λειτουργία : Έλεγχος αν ο πίνακας είναι πίνακας κανονικών πραγματικών ρητών συναρτήσεων.

Έξοδος : True/False.

Παρατήρηση : Αν δώσουμε σαν είσοδο 1 έναν πίνακα κανονικών πραγματικών ρητών συναρτήσεων ως π.χ. προς μία μεταβλητή x και θέσουμε ως είσοδο 2 την μεταβλητή π.χ s (δηλαδή μία μεταβλητή διαφορετική από αυτήν που είναι πραγματικά ο πίνακας κανονικών πραγματικών ρητών συναρτήσεων) τότε θα έχουμε ως αποτέλεσμα False.

*3. StrictlyProperRationalExpressionQ*

Είσοδος 1 : Μία μαθηματική έκφραση.

Είσοδος 2 : Η μεταβλητή της μαθηματικής έκφρασης (αν η έκφραση αυτή είναι αριθμός βάζουμε μία οποιαδήποτε μεταβλητή).

Λειτουργία : Έλεγχος αν η μαθηματική αυτή έκφραση είναι μία αυστηρά κανονική ρητή έκφραση.

Έξοδος : True/False.

### *4. RealStrictlyProperRationalMatrixQ*

Είσοδος 1 : Ένας πίνακας σε μορφή λίστας.

Είσοδος 2 : Η μεταβλητή του πίνακα (αν ο πίνακας είναι σταθερός βάζουμε μια οποιαδήποτε μεταβλητή).

Λειτουργία : Έλεγχος αν ο πίνακας είναι πίνακας αυστηρά κανονικών πραγματικών ρητών συναρτήσεων.

Έξοδος : True/False.

Παρατήρηση : Αν δώσουμε σαν είσοδο 1 έναν πίνακα αυστηρά κανονικών πραγματικών ρητών συναρτήσεων ως π.χ. προς μία μεταβλητή x και θέσουμε ως είσοδο 2 την μεταβλητή π.χ s (δηλαδή μία μεταβλητή διαφορετική από αυτήν που είναι πραγματικά ο πίνακας αυστηρά κανονικών πραγματικών ρητών συναρτήσεων) τότε θα έχουμε ως αποτέλεσμα False.

#### *5. SplitTtoTspAndE*

Είσοδος 1 : Ένας πίνακας T κανονικών ή αυστηρά κανονικών πραγματικών ρητών συναρτήσεων σε μορφή λίστας.

Είσοδος 2 : Η μεταβλητή του πίνακα (αν ο πίνακας είναι σταθερός βάζουμε μια οποιαδήποτε μεταβλητή).

Λειτουργία : Υπολογισμός των πινάκων  $T_{\text{\tiny sp}}\big(s\big)$  και  $\,$   $\,$  (βλ. την σχέση (3.4.1)).

Έξοδος : Μία λίστα η οποία αποτελείται από δύο στοιχεία. Το πρώτο στοιχείο είναι ο πίνακς  $T_{\text{\tiny sp}} \big( s \big)$  σε μορφή λίστας και το δεύτερο στοιχείο είναι ο πίνακας  $E$  σε μορφή λίστας.

*6. Tsp*

Είσοδος 1 : Ένας πίνακας T κανονικών πραγματικών ρητών συναρτήσεων σε μορφή λίστας.

Είσοδος 2 : Η μεταβλητή του πίνακα (αν ο πίνακας είναι σταθερός βάζουμε μια οποιαδήποτε μεταβλητή).

Λειτουργία : Υπολογισμός του πίνακα  $T_{\text{\tiny sp}}\big(s\big)$  (βλ. την σχέση (3.4.1)).

Έξοδος : Ο πίνακας Τ<sub>sp</sub> (s) σε μορφή λίστας.

### *7. EBar*

Είσοδος 1 : Ένας πίνακας T κανονικών πραγματικών ρητών συναρτήσεων σε μορφή λίστας.

Είσοδος 2 : Η μεταβλητή του πίνακα (αν ο πίνακας είναι σταθερός βάζουμε μια οποιαδήποτε μεταβλητή).

Λειτουργία : Υπολογισμός του πίνακα *E* (βλ. την σχέση (3.4.1)). Έξοδος : Ο πίνακας *E* σε μορφή λίστας.

### *8. UnimodularQ*

Είσοδος 1 : Ένας πίνακας σε μορφή λίστας.

Είσοδος 2 : Η μεταβλητή του πίνακα (αν ο πίνακας είναι σταθερός βάζουμε μια οποιαδήποτε μεταβλητή).

Λειτουργία : Έλεγχος αν ο πίνακας είναι unimodular. Έξοδος : True/False.

# *9. LeftCoprimeQ*

Είσοδος 1: Ένας 1<sup>ος</sup> πραγματικός πολυωνυμικός πίνακας σε μορφή λίστας.

Είσοδος 2 : Ένας 2ος πραγματικός πολυωνυμικός πίνακας (με τον ίδιο αριθμό γραμμών με τον 1º πίνακα) σε μορφή λίστας.

Λειτουργία : Έλεγχος αν οι δύο αυτοί πίνακες είναι αριστερά πρώτοι (βλ. ορισμός  $2.6.2$ ).

Έξοδος : True/False.

# *10α. LeftCoPrimePolynomialMFD*

Είσοδος 1 : Ένας πίνακας πραγματικών ρητών συναρτήσεων σε μορφή λίστας.

Είσοδος 2 : Η μεταβλητή του πίνακα (αν ο πίνακας είναι σταθερός βάζουμε μια οποιαδήποτε μεταβλητή).

Λειτουργία : Υπολογισμός μίας αριστερά πρώτης κλασματικής πολυωνυμικής περιγραφής πίνακα ( βλ. πρόταση και σχέση 3.3.1).

Έξοδος : Μία λίστα που αποτελείται από δύο στοιχεία. Το πρώτο στοιχείο είναι ο πίνακας Α<sub>ι</sub> $(s)$  ( βλ. πρόταση και σχέση 3.3.1) σε μορφή λίστας και το δεύτερο στοιχείο

είναι ο πίνακας  $\, B_{_{\rm I}}(s) \,$  ( βλ. πρόταση και σχέση 3.3.1) σε μορφή λίστας.

# *10b. RightCoPrimePolynomialMFD*

Είσοδος 1 : Ένας πίνακας πραγματικών ρητών συναρτήσεων σε μορφή λίστας.

Είσοδος 2 : Η μεταβλητή του πίνακα (αν ο πίνακας είναι σταθερός βάζουμε μια οποιαδήποτε μεταβλητή).

Λειτουργία : Υπολογισμός μίας δεξιά πρώτης κλασματικής πολυωνυμικής περιγραφής του πίνακα ( βλ. πρόταση και σχέση 3.3.1).

Έξοδος : Μία λίστα που αποτελείται από δύο στοιχεία. Το πρώτο στοιχείο είναι ο πίνακας *A s* <sup>2</sup> ( βλ. πρόταση και σχέση 3.3.1) σε μορφή λίστας και το δεύτερο στοιχείο

είναι ο πίνακας  $\, B_{2} \big( s \big) \,$  ( βλ. πρόταση και σχέση 3.3.1) σε μορφή λίστας.

*11. A*

Είσοδος 1 : Ένας πίνακας κανονικών πραγματικών ρητών συναρτήσεων σε μορφή λίστας.

Είσοδος 2 : Η μεταβλητή του πίνακα (αν ο πίνακας είναι σταθερός βάζουμε μια οποιαδήποτε μεταβλητή).

Λειτουργία : Υπολογισμός του πίνακα A(s) (βλ. σχέσεις 3.4.3 και 3.4.5).

Έξοδος : Ο πίνακας  $A(s)$  σε μορφή λίστας.

*12. R*

Είσοδος 1 : Ένας πίνακας κανονικών πραγματικών ρητών συναρτήσεων σε μορφή λίστας.

Είσοδος 2 : Η μεταβλητή του πίνακα (αν ο πίνακας είναι σταθερός βάζουμε μια οποιαδήποτε μεταβλητή).

Λειτουργία : Υπολογισμός του πίνακα  $R(s)$  (βλ. σχέση 3.4.3).

Έξοδος : Ο πίνακας  $\,R(s)\,$  σε μορφή λίστας.

#### *13. Diag*

Είσοδος 1 : Ο τετράγωνος πραγματικός πολυωνυμικός πίνακας *<sup>A</sup> <sup>s</sup>* σε μορφή λίστας (βλ. σχέσεις 3.4.3 και 3.4.5).

Είσοδος 2 : Η μεταβλητή του πίνακα *A s* (αν ο πίνακας είναι σταθερός βάζουμε μια οποιαδήποτε μεταβλητή).

Λειτουργία : Υπολογισμός του πίνακα *diag*  $\left(s^{r_i},...,s^{r_p}\right)$  (βλ. σχέση 3.4.5).

 $\mathbf{E}$ ξοδος : Ο πίνακας  $\emph{diag}\left(s^{r_i},...,s^{r_p}\right)$  σε μορφή λίστας.

#### *14. SBarTimesAbr*

Είσοδος 1 : Ο τετράγωνος πραγματικός πολυωνυμικός πίνακας *A <sup>s</sup>* σε μορφή λίστας (βλ. σχέσεις 3.4.3 και 3.4.5).

Είσοδος 2 : Η μεταβλητή του πίνακα *A s* (αν ο πίνακας είναι σταθερός βάζουμε μια οποιαδήποτε μεταβλητή).

Λειτουργία : Υπολογισμός του γινομένου πινάκων  $\,S\big(s\big) A_{\!br}\,$  (βλ. σχέση 3.4.5).

Έξοδος : Το γινόμενο πινάκων  $S(s)A_{br}$  που είναι πίνακας σε μορφή λίστας.

*15. SBar (SBari, SBarBlocki)*

Είσοδος 1 : Ο τετράγωνος πραγματικός πολυωνυμικός πίνακας *<sup>A</sup> <sup>s</sup>* σε μορφή λίστας (βλ. σχέσεις 3.4.3 και 3.4.5).

Είσοδος 2 : Η μεταβλητή του πίνακα *A s* (αν ο πίνακας είναι σταθερός βάζουμε μια οποιαδήποτε μεταβλητή).

Λειτουργία : Υπολογισμός του πίνακα  $S(s)$  (βλ. σχέση 3.4.6).

Έξοδος : Ο πίνακας  $S(s)$  σε μορφή λίστας.

Σημείωση : Για την δημιουργία της συνάρτησης SBar χρειάστηκε να ορίσουμε και δύο άλλες βοηθητικές συναρτήσεις τις SBari (υπολογίζει τους πίνακες S<sub>i</sub>(s)), SBarBlocki

(βοηθάει στην κατασκευή του block διαγώνιου πίνακα  $S(s)$ ) τις οποίες δεν χρειάζεται να αναλύσουμε περεταίρω. Ωστόσο, πρέπει προηγουμένως να εκτελεστούν για να έχει νόημα η SBar.

### *16. Abr*

Είσοδος 1 : Ο τετράγωνος πραγματικός πολυωνυμικός πίνακας Α(s) σε μορφή λίστας (βλ. σχέσεις 3.4.3 και 3.4.5).

Είσοδος 2 : Η μεταβλητή του πίνακα *A <sup>s</sup>* (αν ο πίνακας είναι σταθερός βάζουμε μια οποιαδήποτε μεταβλητή).

Λειτουργία : Υπολογισμός του πίνακα *Abr* (βλ. σχέση 3.4.5).

Έξοδος : Ο πίνακας *Abr* σε μορφή λίστας.

# *17. CHatp*

Είσοδος 1 : Ο τετράγωνος πραγματικός πολυωνυμικός πίνακας *<sup>A</sup> <sup>s</sup>* σε μορφή λίστας (βλ. σχέσεις 3.4.3 και 3.4.5).

Είσοδος 2 : Η μεταβλητή του πίνακα *A s* (αν ο πίνακας είναι σταθερός βάζουμε μια οποιαδήποτε μεταβλητή).

Λειτουργία : Υπολογισμός του πίνακα *C <sup>p</sup>* (βλ. σχέση 3.4.7).

Έξοδος : Ο πίνακας *C <sup>p</sup>* σε μορφή λίστας.

# *18. AHatp*

Είσοδος 1 : Ο τετράγωνος πραγματικός πολυωνυμικός πίνακας *<sup>A</sup> <sup>s</sup>* σε μορφή λίστας (βλ. σχέσεις 3.4.3 και 3.4.5).

Είσοδος 2 : Η μεταβλητή του πίνακα *A s* (αν ο πίνακας είναι σταθερός βάζουμε μια οποιαδήποτε μεταβλητή).

Λειτουργία : Υπολογισμός του πίνακα *A<sup>p</sup>* (βλ. σχέση 3.4.8).

Έξοδος : Ο πίνακας *A<sup>p</sup>* σε μορφή λίστας.

### *19. CTild (ei, eBlocki)*

Είσοδος 1 : Ο τετράγωνος πραγματικός πολυωνυμικός πίνακας *<sup>A</sup> <sup>s</sup>* σε μορφή λίστας (βλ. σχέσεις 3.4.3 και 3.4.5).

Είσοδος 2 : Η μεταβλητή του πίνακα *A s* (αν ο πίνακας είναι σταθερός βάζουμε μια οποιαδήποτε μεταβλητή).

Λειτουργία : Υπολογισμός του πίνακα *C* (βλ. σχέση 3.4.9).

Έξοδος : Ο πίνακας *C* σε μορφή λίστας.

Σημείωση : Για την δημιουργία της συνάρτησης CTild χρειάστηκε να ορίσουμε και δύο άλλες βοηθητικές συναρτήσεις τις ei (υπολογίζει τους πίνακες *i e* όπως ορίζονται στη

σχέση (3.4.10)), eBlocki (βοηθάει στην κατασκευή του block διαγώνιου πίνακα *C* ) τις οποίες δεν χρειάζεται να αναλύσουμε περεταίρω. Ωστόσο, πρέπει προηγουμένως να εκτελεστούν για να έχει νόημα η CTild.

# *20. A0 (A0i, A0Blocki)*

Είσοδος 1 : Ο τετράγωνος πραγματικός πολυωνυμικός πίνακας Α(s) σε μορφή λίστας (βλ. σχέσεις 3.4.3 και 3.4.5).

Είσοδος 2 : Η μεταβλητή του πίνακα *<sup>A</sup> <sup>s</sup>* (αν ο πίνακας είναι σταθερός βάζουμε μια οποιαδήποτε μεταβλητή).

Λειτουργία : Υπολογισμός του πίνακα Α<sub>0</sub> (βλ. σχέση 3.4.11).

Έξοδος : Ο πίνακας Α<sub>ο</sub> σε μορφή λίστας.

Σημείωση : Για την δημιουργία της συνάρτησης A0 χρειάστηκε να ορίσουμε και δύο άλλες βοηθητικές συναρτήσεις τις A0i (υπολογίζει τους πίνακες *A*0*i* όπως ορίζονται στη σχέση (3.4.12)), A0Blocki (βοηθάει στην κατασκευή του block διαγώνιου πίνακα *A*0 ) τις οποίες δεν χρειάζεται να αναλύσουμε περεταίρω. Ωστόσο, πρέπει προηγουμένως να εκτελεστούν για να έχει νόημα η A0.

# *21. ABar*

Είσοδος 1 : Ο τετράγωνος πραγματικός πολυωνυμικός πίνακας Α(s) σε μορφή λίστας (βλ. σχέσεις 3.4.3 και 3.4.5).

Είσοδος 2 : Η μεταβλητή του πίνακα *<sup>A</sup> <sup>s</sup>* (αν ο πίνακας είναι σταθερός βάζουμε μια οποιαδήποτε μεταβλητή).

Λειτουργία : Υπολογισμός του πίνακα *A* (βλ. σχέση 3.4.13). Έξοδος : Ο πίνακας *A* σε μορφή λίστας.

# *22. BBar*

Είσοδος 1 : Ο τετράγωνος πραγματικός πολυωνυμικός πίνακας Α(s) σε μορφή λίστας (βλ. σχέσεις 3.4.3 και 3.4.5).

Είσοδος 2 : Ο πραγματικός πολυωνυμικός πίνακας *<sup>R</sup> <sup>s</sup>* σε μορφή λίστας (με πλήθος γραμμών όσο και το πλήθος στηλών του *<sup>A</sup> <sup>s</sup>* ) (βλ. σχέση 3.4.3).

Είσοδος 3 : Η κοινή μεταβλητή των πινάκων *<sup>A</sup> <sup>s</sup>* , *<sup>R</sup> <sup>s</sup>* (αν οι πίνακες είναι σταθεροι βάζουμε μια οποιαδήποτε μεταβλητή).

Λειτουργία : Υπολογισμός του πίνακα *B* (βλ. σχέση 3.4.14).

Έξοδος : Ο πίνακας *B* σε μορφή λίστας.

*23. CBar*

Είσοδος 1 : Ο τετράγωνος πραγματικός πολυωνυμικός πίνακας Α(s) σε μορφή λίστας (βλ. σχέσεις 3.4.3 και 3.4.5).

Είσοδος 2 : Η μεταβλητή του πίνακα *<sup>A</sup> <sup>s</sup>* (αν ο πίνακας είναι σταθερός βάζουμε μια οποιαδήποτε μεταβλητή).

Λειτουργία : Υπολογισμός του πίνακα *C* (βλ. σχέση 3.4.15).

Έξοδος : Ο πίνακας *C* σε μορφή λίστας.

# *Realization (3<sup>ο</sup> πρόγραμμα)*

Είσοδος 1 : Ένας πίνακας κανονικών πραγματικών ρητών συναρτήσεων σε μορφή λίστας.

Είσοδος 2 : Η μεταβλητή του πίνακα (αν ο πίνακας είναι σταθερός βάζουμε μια οποιαδήποτε μεταβλητή).

Λειτουργία : Υπολογισμός της πραγμάτωσης *<sup>A</sup> <sup>B</sup> <sup>C</sup> <sup>E</sup>* , , , που αντιστοιχεί στον πίνακα που δώσαμε (Είσοδος 1) με την βοήθεια μίας αριστερά πρώτης κλασματικής πολυωνυμικής περιγραφής.

Έξοδος : Μία λίστα με τέσσερα στοιχεία. Τα στοιχεία αυτά είναι πίνακες με την μορφή λιστών όπου το πρώτο στοιχείο είναι ο πίνακας *A* , το δεύτερο στοιχείο είναι ο πίνακας  $B$  , το τρίτο στοιχείο είναι ο πίνακας  $C$  και το τέταρτο στοιχείο είναι ο πίνακας  $E$  .

*Παράδειγμα τρόπου χρήσης της Realization (3 <sup>ο</sup> Πρόγραμμα) (δίνονται τα δεδομένα του παραδείγματος 3.4.1.)*

Ανοίγουμε τον φάκελο «*Διπλωματική Τσαλίκης»* που βρίσκεται στο CD της πτυχιακής στη συνέχεια ανοίγουμε τον φάκελο με τίτλο «3rdProgram» και εκτελούμε το αρχείο με ονομασία Realization και εμφανίζεται το παρακάτω παράθυρο :

*Τσαλίκης Σωτήρης*

| Wolfram Mathematica 8.0 - [Realization.nb]                                            |
|---------------------------------------------------------------------------------------|
| File Edit Insert Format Cell Graphics Evaluation Palettes Window Help                 |
| Realization.nb                                                                        |
| $(*$ The Realization function $*)$                                                    |
| RealNumberQ[x ] := Quiet[TrueQ[x $\geq 0$   x < 0]]                                   |
| SetAttributes[RealNumber0, Listable]                                                  |
| SetAttributes[PolynomialQ, Listable]                                                  |
| SetAttributes[CoefficientList, Listable]                                              |
| RealPolynomialMatrixQ[T List, $s$ ] :=                                                |
| Quiet[Apply[And, RealNumberQ[Flatten[CoefficientList[T, s]]]] & &                     |
| $\texttt{Apply[And, Polynomial[Flatten[T], s]]}$ & $\texttt{MatrixQ[T]]}$             |
| SetAttributes[Factor, Listable]                                                       |
| InterChangeRows[T List, i Integer?Positive, j Integer?Positive] :=                    |
| Module $[\{U_L = IdentityMatrix[Dimensions[T][[1]]]\},]$                              |
| If $[i \leq 1]$ Dimensions [T] [[1]] & $j \leq 1$ Dimensions [T] [[1]] & $i \neq j$ , |
| UL[[i, i]] = 0; UL[[i, j]] = 1; UL[[j, i]] = 1; UL[[j, j]] = 0;                       |
| UL, T                                                                                 |
| <b>Print</b> ["InterChangeRows [", $T$ , ", ", $i$ , ", ", ", "]"]                    |
| ı                                                                                     |
|                                                                                       |

Θα εκτελέσουμε το πρόγραμμα σύμφωνα με τον 2° τρόπο που αναπτύχθηκε λεπτομερώς στο υποκεφάλαιο **5.2**. Έτσι , πηγαίνουμε στη γραμμή εργαλέιων στην επιλογή Evaluation και στη συνεχεια στην επιλογή Evaluate Notebook. Ανοίγει το πρώτο παράθυρο για την εισαγωγή δεδομένων όπου μας ζητείται ένας πίνακας κανονικών πραγματικών ρητών συναρτήσεων Τ (εισαγωγή σε μορφή λίστας όπως παρουσιάστηκε στην *Παρατήρηση* του υποκεφαλαίου **5.2**) και δίνουμε τον πίνακα

 $(s+1)(s+2)^2$   $(s+2)^2$ 1 1  $11(s+2)^{2}$   $(s+2)$ 0 1 *s* + 1 *s* + 2 1 *s*  $\begin{bmatrix} 1 & -1 \end{bmatrix}$  $\left(\frac{\sqrt{(s+1)(s+2)^2}}{(s+2)^2}\right)$  $\begin{bmatrix} 0 & 1 \end{bmatrix}$ :

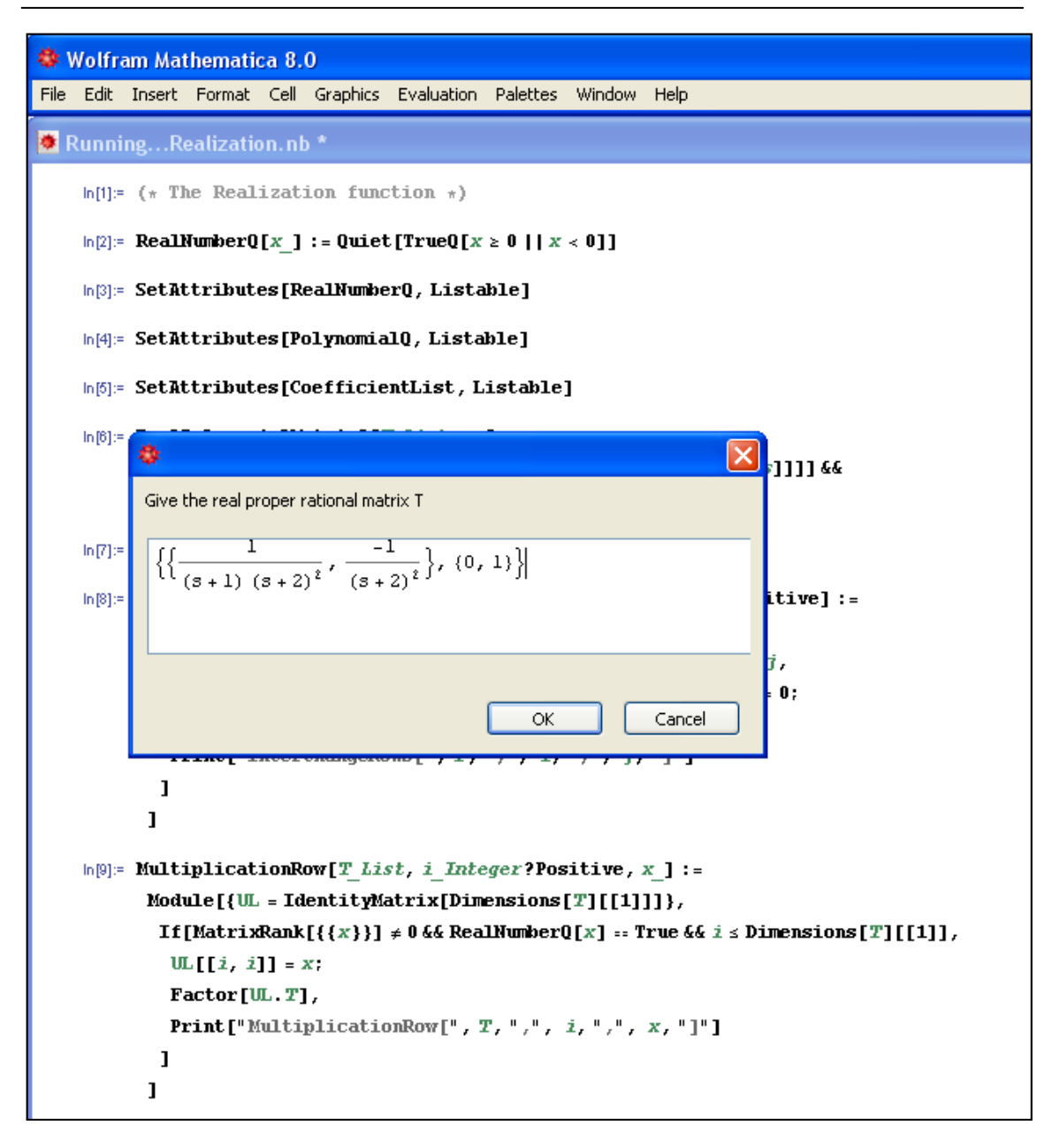

και πατάμε ΟΚ.

Η εισαγωγή των δεδομένων συνεχίζεται εμφανίζοντας ένα καινούριο παράθυρο στο οποίο δίνουμε την μεταβλητή του πίνακα κανονικών πραγματικών ρητών συναρτήσεων Τ, όπου εδώ είναι s :

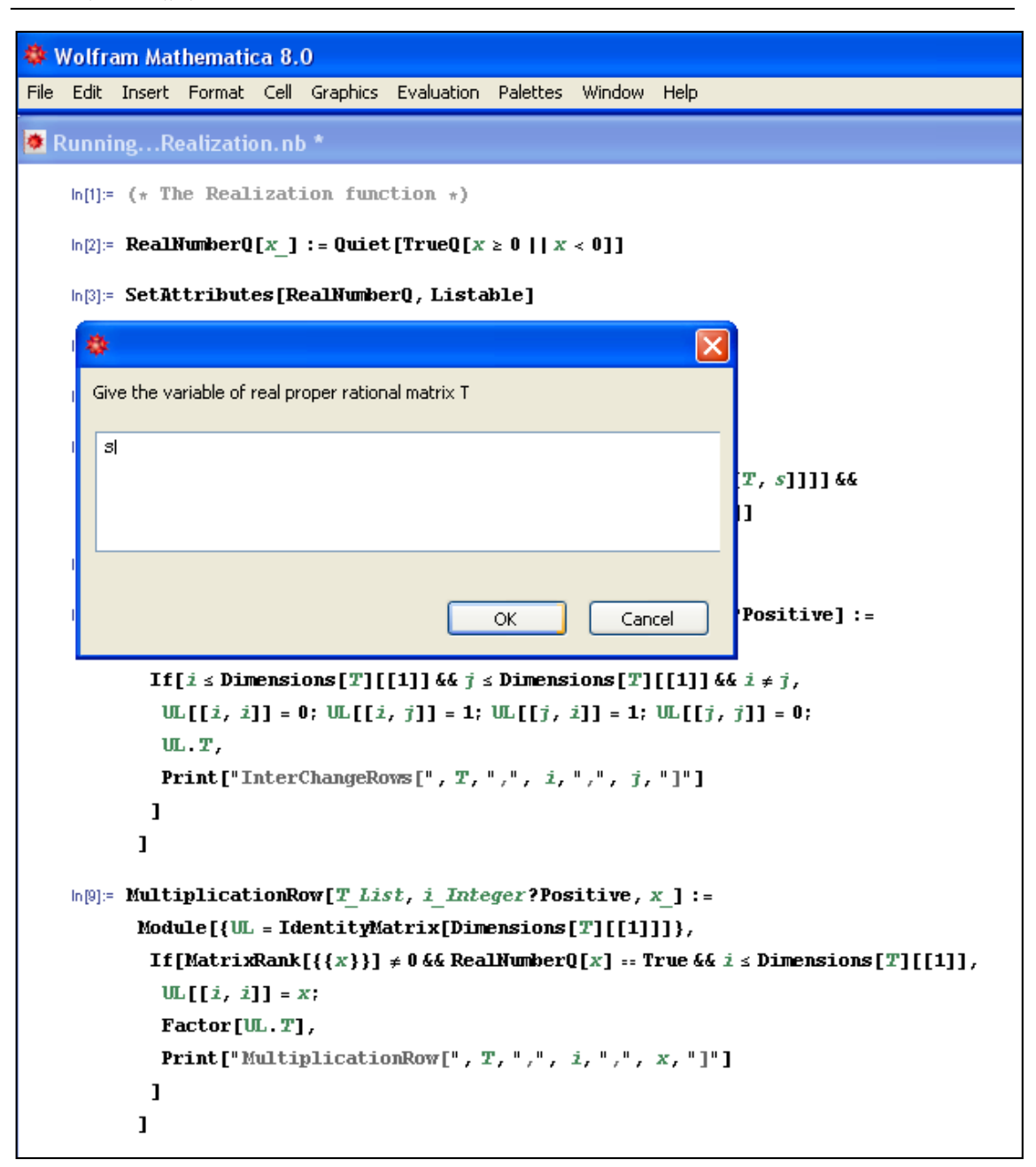

και πατάμε ΟΚ.

Τα δεδομένα που έδωσε ο χρήστης καθώς και τα αποτελέσματα τα παίρνουμε όπως στην εικόνα παρακάτω (περισσότερες πληροφορίες δίνονται στα σχόλια) :

```
Wolfram Mathematica 8.0 - [Realization.nb *]
File Edit Insert Format Cell Graphics Evaluation Palettes Window Help
Realization.nb *
   \ln[115]= (* Give the real proper rational matrix T *)
   ln[116]:= T = Input["Give the real proper rational matrix T "]
  Out[116]= \left\{ \left\{ \frac{1}{(1+s)(2+s)^2}, -\frac{1}{(2+s)^2} \right\}, (0, 1) \right\}ln[117]= (* The real proper rational matrix T in matrix form *)
   In[118]: MatrixForm[T]
  Out [118]/Matrix Form=
                   \mathbf{1}\frac{1}{(1+s)(2+s)^2} -\frac{1}{(2+s)^2}\Omega\ln[119] = (* Give the variable of real proper rational matrix T *)
   ln[120] = var = Input["Give the variable of real proper rational matrix T"]
   Out[120]= 3
   ln[129]= (* The Realization \{\overline{A}, \overline{B}, \overline{C}, \overline{E}\} in list form *)
   ln[130]: Realization[T, var]
   Out[130]= {{{0, 0, -4}, {1, 0, -8}, {0, 1, -5}}, {(1, -1), {0, -1}, {0, 0}}, {(0, 0, 1}, {0, 0, 0}}, {(0, 0), {0, 1}}}
   \ln[131]= (* The matrix \overline{A} *)
   ln[132]: Realization[T, var][[1]]
   Out[132]= {{0, 0, -4}, {1, 0, -8}, {0, 1, -5}}
   \ln[133] = (* The matrix \overline{A} in matrix form *)
   In[134]: MatrixForm[Realization[T, var][[1]]]
  Out[134]/MatrixForm=
             (0, 0, -4)10 - 8\begin{pmatrix} 0 & 1 & -5 \end{pmatrix}\ln[135]= (* The matrix \overline{\mbox{\bf B}} *)
   ln[136]: Realization[T, var][[2]]
   Out[136]= \{ (1, -1), (0, -1), (0, 0) \}\ln[137]= (* The matrix \overline{B} in matrix form *)
   In[138]:= MatrixForm[Realization[T, var][[2]]]
  Out [138]/Matrix Form-
            1 - 10\quad -1lo o
```
Κάνοντας scroll-down ο χρήστης ομοίως βλέπει και τα υπόλοιπα αποτελέσματα.

### **5.6 4 <sup>ο</sup> πρόγραμμα – Ελέγξιμη (παρατηρήσιμη) πραγμάτωση**

Όπως αναφέραμε στην εισαγωγή του κεφαλαίου θα εξηγήσουμε την λειτουργία των βοηθητικών συναρτήσεων του 3<sup>ου</sup> προγράμματος τι εισόδους έχουν οι συναρτήσεις

 $\blacktriangle$ 

αυτές, τη λειτουργία τους και τι αποτέλεσμα δίνουν. Οι συναρτήσεις αυτές υπενθυμίζουμε ότι είναι οι εξής:

- 1. RealMatrixQ
- 2. controllabilitymatrix
- 3. observabilitymatrix ControllablePairQ (Το 4<sup>°</sup> πρόγραμμα) ObservablePairQ (Το 4<sup>ο</sup> πρόγραμμα)
- *1. RealMatrixQ*

Είσοδος : Ένας πίνακας σε μορφή λίστας. Λειτουργία : Έλεγχος αν ένας πίνακας είναι πίνακας παγματικών αριθμών. Έξοδος : True/False.

### *2. controllabilitymatrix*

Είσοδος 1 : 1 ος πίνακας (τετράγωνος) πραγματικών αριθμών σε μορφή λίστας. Είσοδος 2 : 2 ος πίνακας πραγματικών αριθμών (με πλήθος γραμμών όσο το πλήθος των στηλών του 1<sup>ου</sup> πίνακα) σε μορφή λίστας.

Λειτουργία : Υπολογισμός του πίνακα ελεγξιμότητας.

Έξοδος : Ο πίνακας ελεγξιμότητας σε μορφή λίστας.

#### *3. οbservabilitymatrix*

Είσοδος 1 : 1 ος πίνακας (τετράγωνος) πραγματικών αριθμών σε μορφή λίστας. Είσοδος 2 : 2 ος πίνακας πραγματικών αριθμών (με πλήθος στηλών όσο το πλήθος των γραμμών του  $1^{\infty}$  πίνακα) σε μορφή λίστας.

Λειτουργία : Υπολογισμός του πίνακα παρατηρησιμότητας.

Έξοδος : Ο πίνακας παρατηρησιμότητας σε μορφή λίστας.

### *ControllablePairQ (4<sup>ο</sup> πρόγραμμα)*

Είσοδος 1 : 1 ος πίνακας (τετράγωνος) πραγματικών αριθμών σε μορφή λίστας. Είσοδος 2 : 2 ος πίνακας πραγματικών αριθμών (με πλήθος γραμμών όσο το πλήθος των στηλών του 1ου πίνακα) σε μορφή λίστας. Λειτουργία : Έλεγχος αν το ζεύγος των δύο πινάκων είναι ελέγξιμο. Έξοδος : True/False.

*Παράδειγμα τρόπου χρήσης της ControllablePairQ (3 <sup>ο</sup> Πρόγραμμα) (δίνονται τα δεδομένα του παραδείγματος 4.4.1.)*

Ανοίγουμε τον φάκελο «*Διπλωματική Τσαλίκης»* που βρίσκεται στο CD της πτυχιακής στη συνέχεια ανοίγουμε τον φάκελο με τίτλο «4thProgram» και εκτελούμε το αρχείο με ονομασία ControllablePairQ και εμφανίζεται το παρακάτω παράθυρο :

```
Wolfram Mathematica 8.0 - [ControllablePairQ.nb]
File Edit Insert Format Cell Graphics Evaluation Palettes Window Help
ControllablePairQ.nb
           (*) The ControllablePairQ function *)RealNumberQ[x_] := Quiet[TrueQ[x \ge 0 || x < 0]]
          SetAttributes[RealNumber0, Listable]
          \textbf{RealMatrixQ}\left[\texttt{A\_List}\right] := \texttt{Apply}\left[\texttt{And}, \texttt{RealNumberQ}\left[\texttt{Flatten}\left[\texttt{A}\right]\right]\right] \texttt{\& MatrixQ}\left[\texttt{A}\right]controllabilitymatrix[A List, B List] :=
           Module [L = B],
            If [RealMatrixQ[A]] :: True,If [RealMatrixQ[B] :: True,\verb|If[Dimensions[A][[1]]|::Dimensions[A][[2]],|If [Dimensions [A] [[2]] == Dimensions [B] [[1]],
                  Do[L = Join[L, MatrixPower[A, i], B, 2], {i, 1, Dimensions[A][[2]] - 1}];
                  L,
                 Print["The number of columns of matrix", A // MatrixForm, " is not equal to the number of rows of
                \mathbf{1}Print["The matrix", A // MatrixForm, " is not a square matrix"]
               1.Print["The matrix", B // MatrixForm, " is not a matrix of real numbers"]
              \mathbf{1}Print["The matrix", A // MatrixForm, " is not a matrix of real numbers"]
            \mathbf{I}\mathbf{I}ControllablePairQ[A List, B List] := TrueQ[MatrixRank[controllabilitymatrix[A, B]] == Dimensions[A][[2]]]
           (* How I built the ControllablePairQ function step by step through an example *)
           (* Example *)A = \{\{0, 0, -4\}, \{1, 0, -8\}, \{0, 1, -5\}\}\MatrixForm[A]
```
Θα εκτελέσουμε το πρόγραμμα σύμφωνα με τον 2° τρόπο που αναπτύχθηκε λεπτομερώς στο υποκεφάλαιο **5.2**. Έτσι , πηγαίνουμε στη γραμμή εργαλέιων στην επιλογή Evaluation και στη συνεχεια στην επιλογή Evaluate Notebook. Ανοίγει το πρώτο παράθυρο για την εισαγωγή δεδομένων όπου μας ζητείται ένας τετράγωνος πίνακας πραγματικών αριθμών A (εισαγωγή σε μορφή λίστας όπως παρουσιάστηκε

στην *Παρατήρηση* του υποκεφαλαίου **5.2**) όπου δίνουμε τον πίνακα  $\begin{bmatrix} 0 & 0 & -4 \end{bmatrix}$  $\overline{0}$  $\begin{bmatrix} 0 & 1 & -5 \end{bmatrix}$  $\begin{vmatrix} 1 & 0 & -8 \end{vmatrix}$ :

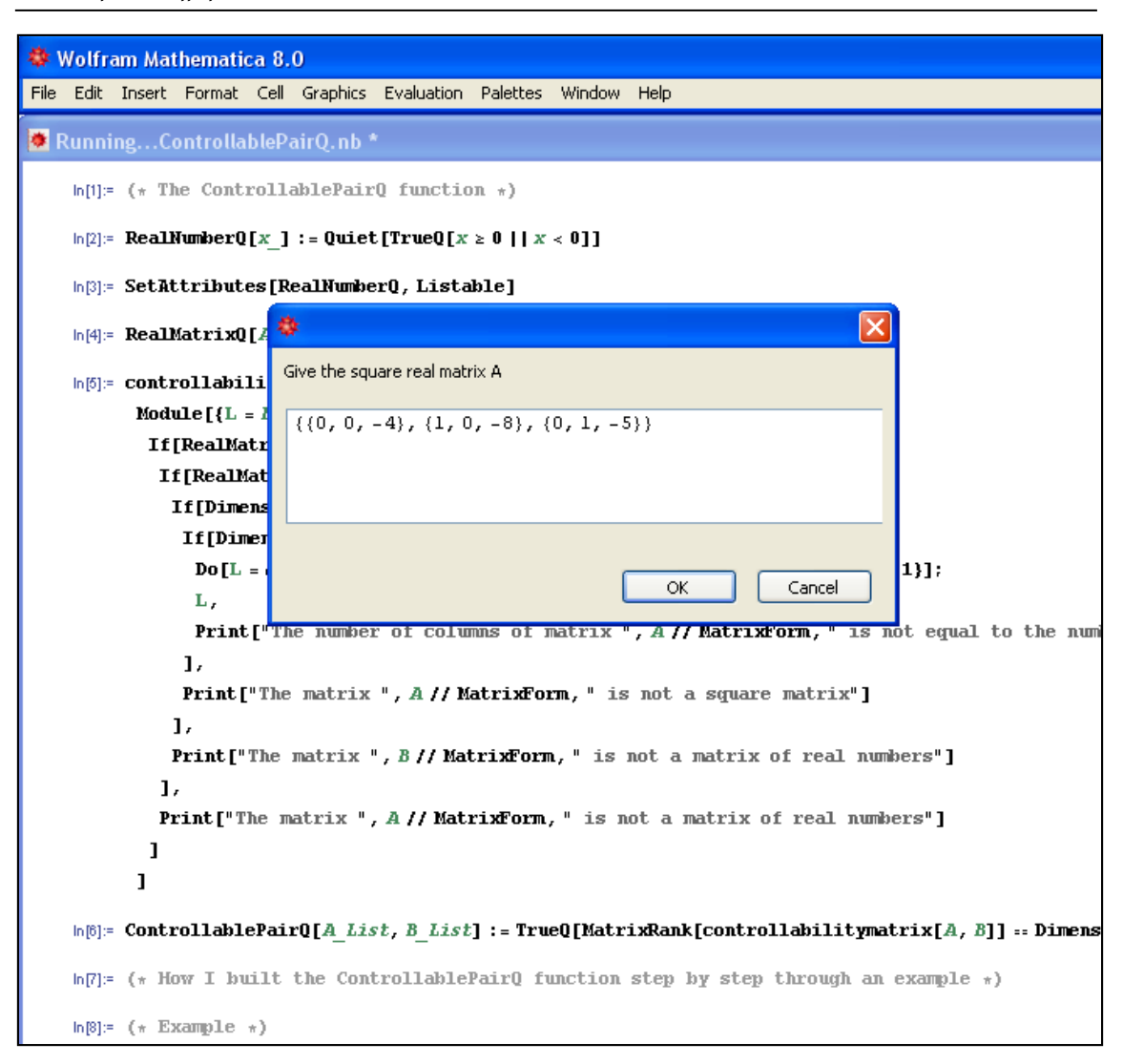

#### και πατάμε ΟΚ.

Η εισαγωγή των δεδομένων συνεχίζεται εμφανίζοντας ένα καινούριο παράθυρο στο οποίο δίνουμε έναν δεύτερο πίνακα πραγματικών αριθμών B (με πλήθος γραμμών όσο το πλήθος στηλών του τετράγωνου πραγματικού πίνακα A) και δίνουμε τον πίνακα

 $\begin{bmatrix} 1 & -1 \end{bmatrix}$  $\begin{vmatrix} 0 & -1 \end{vmatrix}$ :  $\begin{bmatrix} 0 & 0 \end{bmatrix}$ 

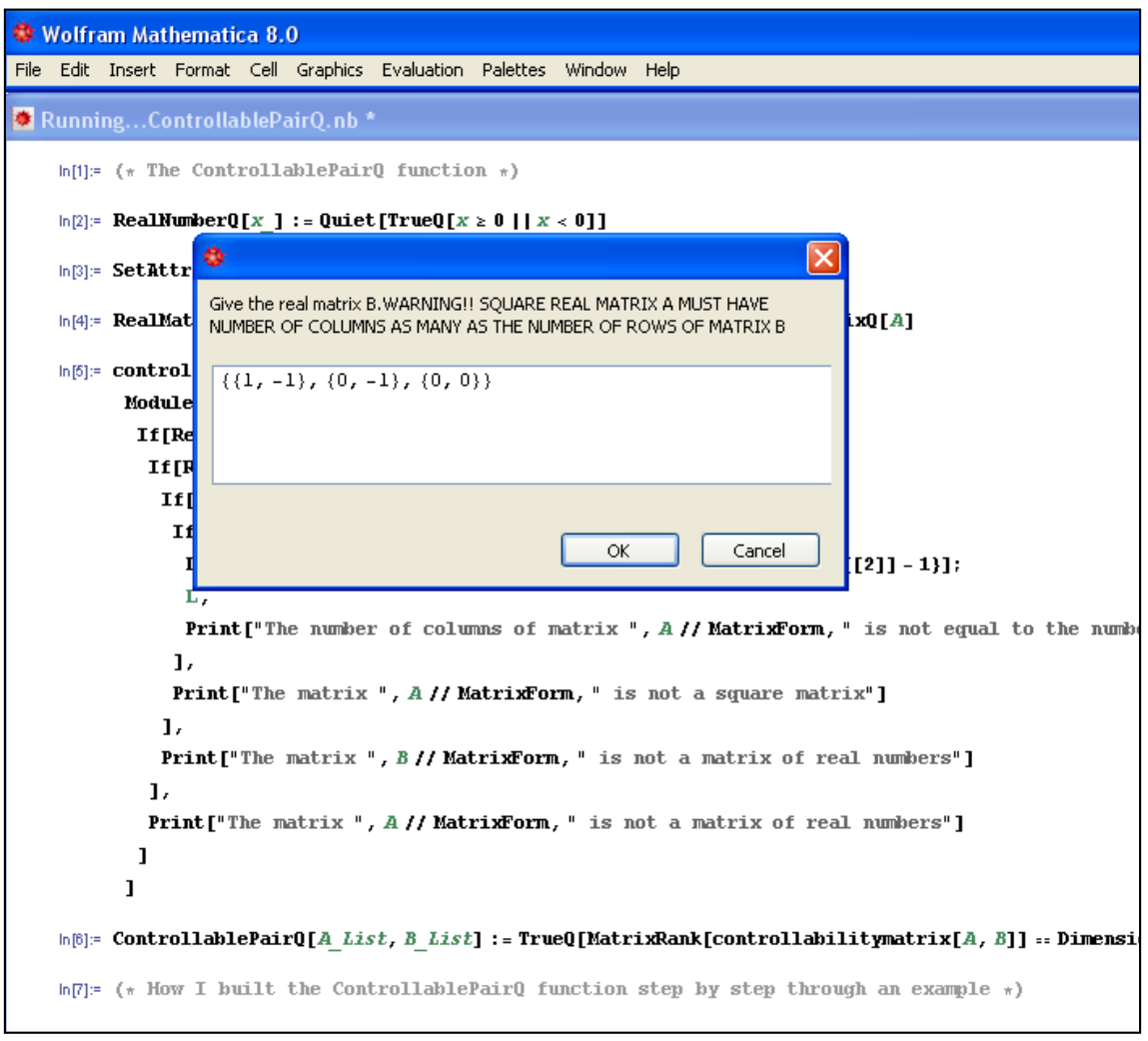

και πατάμε ΟΚ.

Τα δεδομένα που έδωσε ο χρήστης καθώς και τα αποτελέσματα τα παίρνουμε όπως στην εικόνα παρακάτω (περισσότερες πληροφορίες δίνονται στα σχόλια) :

```
Wolfram Mathematica 8.0 - [ControllablePairQ.nb *]
File Edit Insert Format Cell Graphics Evaluation Palettes Window Help
ControllablePairQ.nb *
               If we want to input the real rational matrix
                                                                                 of variable s we give it in form \{\{(1/s,\overline{2}\pi)
   In[48]:= (* WARNING!! SQUARE REAL MATRIX A MUST HAVE NUMBER OF COLUMNS AS MANY AS THE NUMBER OF ROWS OF
   ln[47]= (* Give the square real matrix \hbar *)
   ln[48] = A = Input ["Give the square real matrix A "]
   Out[48]= {{0, 0, -4}, {1, 0, -8}, {0, 1, -5}}
   ln[49] = (* Square real matrix A in matrix form *)
   In[50]: MatrixForm[A]
 Out [50]/Matrix Form=
            (0 \ 0 \ -4)1 \quad 0 \quad -8\begin{pmatrix} 0 & 1 & -5 \end{pmatrix}In[61] := (* Give the real matrix B. WARNING!! SQUARE REAL MATRIX A MUST HAVE NUMBER OF COLUMNS AS MANY I
   In[62]:= B = Input ["Give the real matrix B. WARNING!! SQUARE REAL MATRIX A MUST HAVE NUMBER OF COLUMNS AS
   Out[52]= \{ (1, -1), (0, -1), (0, 0) \}ln[53] = (* Real matrix B in matrix form *)
   ln[64] = MatrixForm[B]
 Out [54]/Matrix Form=
           \begin{bmatrix} 1 & -1 \\ 0 & -1 \end{bmatrix}to o
   ln[65] = (* The controllability matrix of pair (A,B) *)
   In[56]:= controllabilitymatrix[A, B]
   \text{Out[56] = } \{ \, \{1, \; -1, \; 0, \; 0, \; 0, \; 4 \}, \; \{0, \; -1, \; 1, \; -1, \; 0, \; 8 \}, \; \{0, \; 0, \; 0, \; -1, \; 1, \; 4 \} \, \}ln[57]: (* The controllability matrix of pair (A,B) in matrix form *)
   In[58]:= MatrixForm[controllabilitymatrix[A, B]]
```
Κάνοντας scroll-down ο χρήστης ομοίως βλέπει και τα υπόλοιπα αποτελέσματα.

#### *ObservablePairQ (4<sup>ο</sup> πρόγραμμα)*

Είσοδος 1 : 1<sup>ος</sup> πίνακας (τετράγωνος) πραγματικών αριθμών σε μορφή λίστας. Είσοδος 2 : 2 ος πίνακας πραγματικών αριθμών (με πλήθος στηλών όσο το πλήθος των γραμμών του  $1^{\infty}$  πίνακα) σε μορφή λίστας. Λειτουργία : Έλεγχος αν το ζεύγος των δύο πινάκων είναι παρατηρήσιμο. Έξοδος : True/False.

 $\blacktriangle$ 

*Παράδειγμα τρόπου χρήσης της ObservablePairQ (3 <sup>ο</sup> Πρόγραμμα) (δίνονται τα δεδομένα του παραδείγματος 4.4.1.)*

Ανοίγουμε τον φάκελο «*Διπλωματική Τσαλίκης»* που βρίσκεται στο CD της πτυχιακής στη συνέχεια ανοίγουμε τον φάκελο με τίτλο «4thProgram» και εκτελούμε το αρχείο με ονομασία ObservablePairQ και εμφανίζεται το παρακάτω παράθυρο:

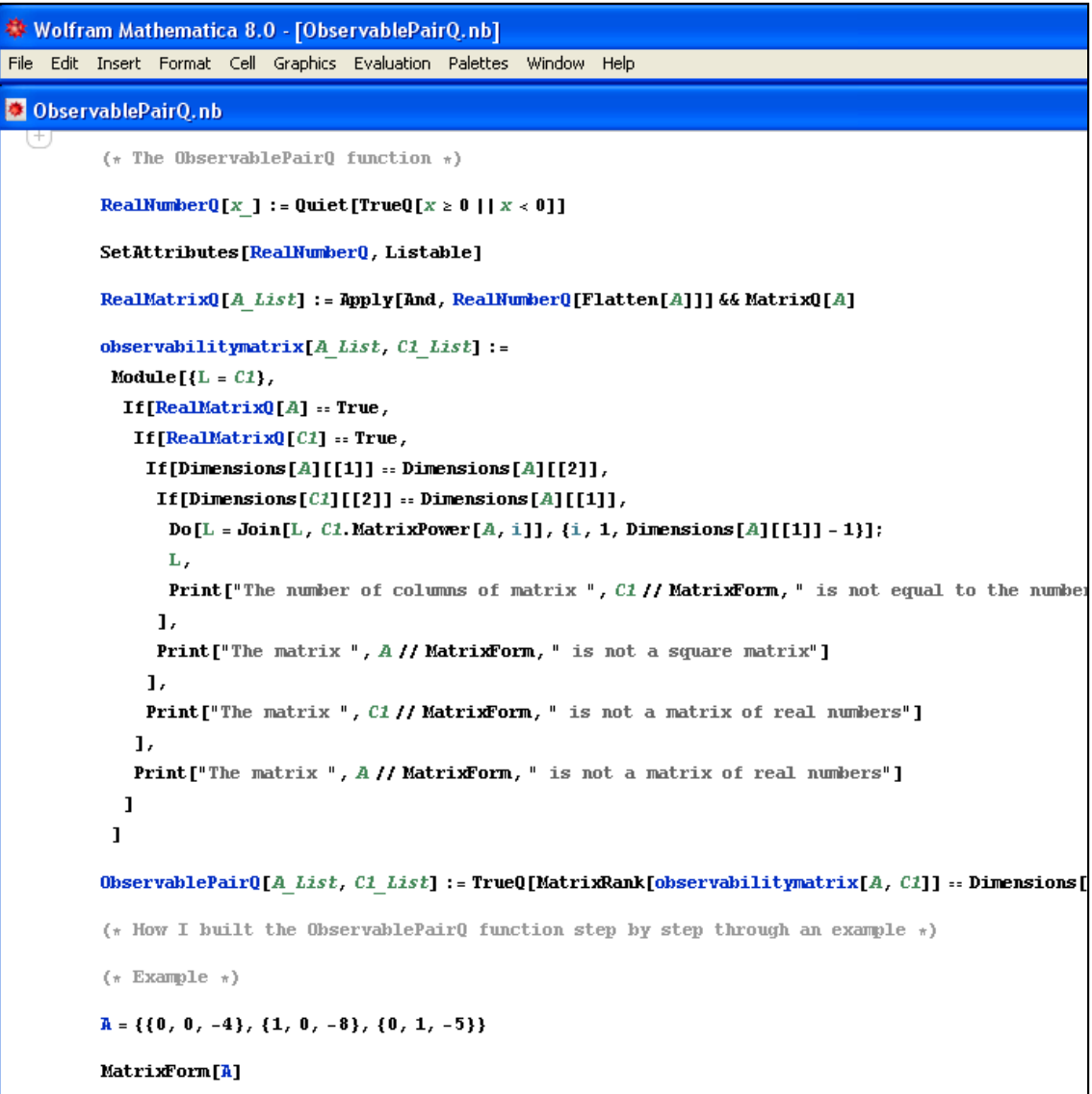

Θα εκτελέσουμε το πρόγραμμα σύμφωνα με τον 2° τρόπο που αναπτύχθηκε λεπτομερώς στο υποκεφάλαιο **5.2**. Έτσι , πηγαίνουμε στη γραμμή εργαλέιων στην επιλογή Evaluation και στη συνεχεια στην επιλογή Evaluate Notebook. Ανοίγει το πρώτο παράθυρο για την εισαγωγή δεδομένων όπου μας ζητείται ένας τετράγωνος πίνακας πραγματικών αριθμών A (εισαγωγή σε μορφή λίστας όπως παρουσιάστηκε

στην *Παρατήρηση* του υποκεφαλαίου **5.2**) όπου δίνουμε τον πίνακα 
$$
\begin{bmatrix} 0 & 0 & -4 \ 1 & 0 & -8 \ 0 & 1 & -5 \end{bmatrix}
$$
:

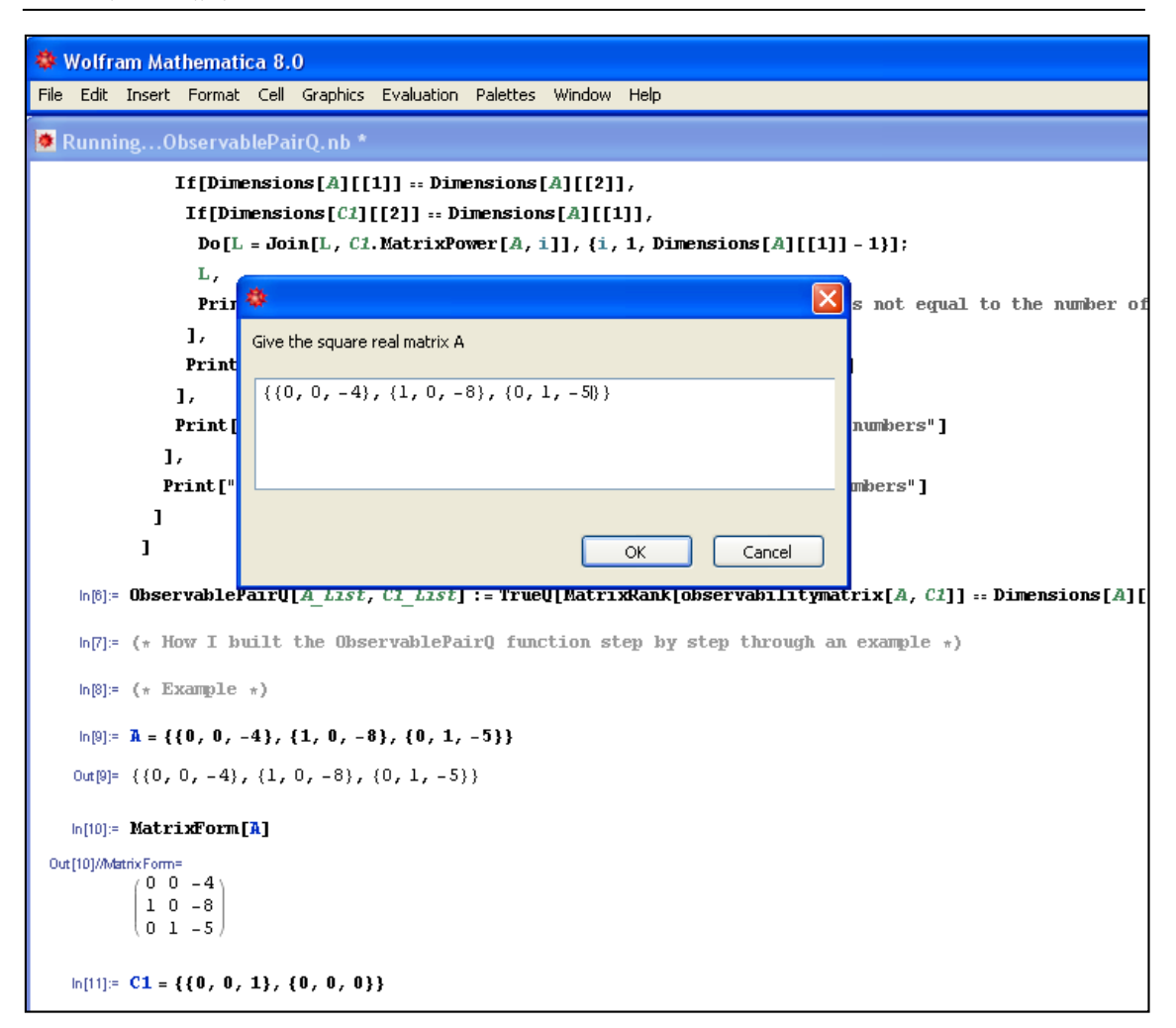

#### και πατάμε ΟΚ.

Η εισαγωγή των δεδομένων συνεχίζεται εμφανίζοντας ένα καινούριο παράθυρο στο οποίο δίνουμε έναν δεύτερο πίνακα πραγματικών αριθμών C1 (με πλήθος στηλών όσο

το πλήθος γραμμών του πίνακα A) και δίνουμε τον πίνακα 0 0 1 000  $\begin{bmatrix} 0 & 0 & 1 \end{bmatrix}$  $\begin{bmatrix} 0 & 0 & 0 \ 0 & 0 & 0 \end{bmatrix}$ 

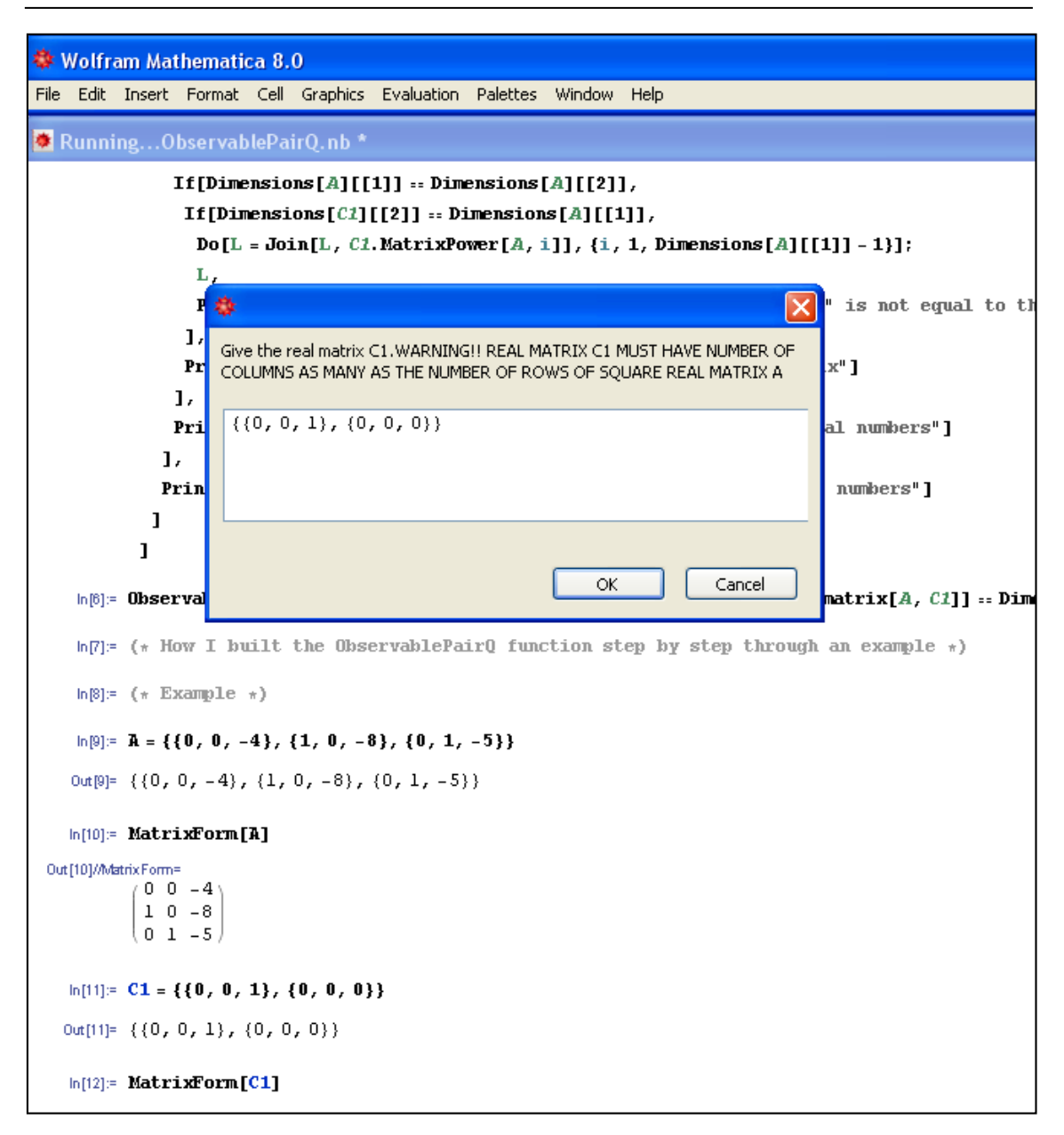

#### και πατάμε ΟΚ.

Τα δεδομένα που έδωσε ο χρήστης καθώς και τα αποτελέσματα τα παίρνουμε όπως στην εικόνα παρακάτω (περισσότερες πληροφορίες δίνονται στα σχόλια) :

```
◆ Wolfram Mathematica 8.0 - [ObservablePairQ.nb *]
File Edit Insert Format Cell Graphics Evaluation Palettes Window Help
ObservablePairQ.nb *
   \ln[47]= (* Give the square real matrix \hbar *)
    ln[48] = A = Input ["Give the square real matrix A "]
   Out[48]= {{0, 0, -4}, {1, 0, -8}, {0, 1, -5}}
   ln[49] = (* Square real matrix A in matrix form *)
   ln[50] = MatrixForm[A]
 Out [50]/Matrix Form=
            0 \t 0 -41 \t0 - 8\left(0,1,-5\right)In[61]: (* Give the real matrix C1. WARNING!! REAL MATRIX C1 MUST HAVE NUMBER OF COLUMNS AS
   In [52]: C1 = Input ["Give the real matrix C1. WARNING!! REAL MATRIX C1 MUST HAVE NUMBER OF CO
   Out[52]= \{ (0, 0, 1), (0, 0, 0) \}ln[53]= (* Real matrix C1 in matrix form *)
    ln[54]: MatrixForm[C1]
 Out [54]/Matrix Form=
           \left(\begin{smallmatrix} 0 & 0 & 1 \\ 0 & 0 & 0 \end{smallmatrix}\right)ln[55]: (* The observability matrix of pair (A,C1) *)
   ln[56]: observabilitymatrix[A, C1]
   Out[56]= {{0, 0, 1}, {0, 0, 0}, {0, 1, -5}, {0, 0, 0}, {1, -5, 17}, {0, 0, 0}}
   ln[57]= (* The observability matrix of pair (A,C1) in matrix form *)
   In[58]:= MatrixForm[observabilitymatrix[A, C1]]
 Out [58]/Matrix Form=
            0\quad 0\mathbf{1}0\quad 0\quad 00 \t 1 -50\quad 0\quad 01 - 5 170\quad 0\quad 0
```
Κάνοντας scroll-down ο χρήστης ομοίως βλέπει και τα υπόλοιπα αποτελέσματα.

 $\blacktriangle$ 

100

### **ΒΙΒΛΙΟΓΡΑΦΙΑ**

Vardulakis , A.I.G. (1991). *Linear Multivariable Control: Algebraic Analysis and Synthesis Methods*. John Wiley & Sons.

Βασιλείου, Π.-Χ. Γ., Τσακλίδης, Γ. (2003). *Εφαρμοσμένη Θεωρία Πινάκων.* Εκδόσεις Ζήτη.

Καραμπετάκης, Ν., Σταματάκης, Σ., Ψωμόπουλος, Ε. (2004). *Μαθηματικά & Προγραμματισμός στο Mathematica.* Εκδόσεις Ζήτη.

### **ΗΛΕΚΤΡΟΝΙΚΗ ΒΙΒΛΙΟΓΡΑΦΙΑ**

<http://eclass.auth.gr/modules/document/document.php?course=MATH109>

<http://eclass.auth.gr/modules/document/file.php/MATH109/lecture12.pdf>

[http://eclass.auth.gr/modules/document/file.php/MATH109/lecture15a.pd](http://eclass.auth.gr/modules/document/file.php/MATH109/lecture15a.pdf) [f](http://eclass.auth.gr/modules/document/file.php/MATH109/lecture15a.pdf)

<http://eclass.auth.gr/modules/document/file.php/MATH109/Lecture4.pdf>

<http://eclass.auth.gr/modules/document/file.php/MATH109/lecture5.pdf>

<http://eclass.auth.gr/modules/document/file.php/MATH109/Lecture6.pdf>

http://eclass.auth.gr/modules/document/file.php/MATH109/Lecture7.pdf